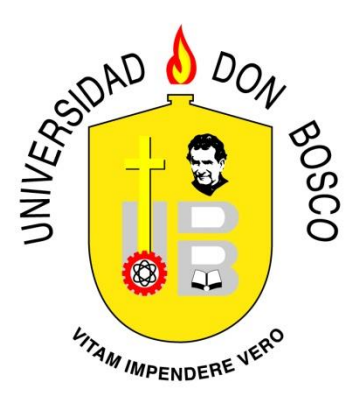

# **UNIVERSIDAD DON BOSCO VICERRECTORIA DE ESTUDIOS DE POSTGRADO**

**TRABAJO DE GRADUACIÓN**

**PROPUESTA TÉCNICA DE IMPLEMENTACIÓN E INTEGRACIÓN DE UN SISTEMA DE GESTIÓN DEL APRENDIZAJE (LMS) PARA EL INSTITUTO SUPERIOR DE ECONOMÍA Y ADMINISTRACIÓN DE EMPRESAS (ISEADE).**

> **PARA OPTAR AL GRADO DE MAESTRO EN ARQUITECTURA DE SOFTWARE**

> > **ASESOR:**

# **ING. CARLOS PÉRDOMO**

**PRESENTADO POR: JOSÉ HERIBERTO BONILLA RIVAS MANUEL ANTONIO MARTÍNEZ MARTÍNEZ**

**Antiguo Cuscatlán, La Libertad, El Salvador, Centroamérica. Febrero de 2015**

# **Agradecimientos**

A mis padres por el esfuerzo incombustible a lo largo de mi vida.

A mi hermano Francisco por su apoyo a diario y las pláticas post-clase.

A Liana Castro quien a través de permisos y seguimiento disciplinaron la forma de trabajo.

Al Ing. Carlos Perdomo por su invaluable tiempo, compromiso, paciencia y apoyo en esas interminables horas de asesoría, que conllevaron a lograr el objetivo.

A Alejandra Rivera quien en el ocaso del proceso, me inspiró hasta el último momento a seguir luchando.

A todas las demás personas entre familia y amigos que hicieron posible este sueño, también aquellos que me presionaron y alentaron a llegar a la meta, además de la paciencia y comprensión.

José Heriberto Bonilla Rivas

# **Agradecimientos**

A Dios todopoderoso, por otorgarme la bendición de realizar este estudio, y la fortaleza y entendimiento necesario para concluirlo.

A mi familia, por el amor, la comprensión y el apoyo incondicional que me han brindado durante toda mi vida, y por cultivar en mí el deseo incesante de aprender y superarme.

A mi novia, Iliana, quien me acompañó a lo largo de estos años de estudio, manifestándome su amor, y motivándome a cada momento para alcanzar esta meta.

A nuestro asesor, el Ing. Carlos Perdomo, por aportar su tiempo, conocimientos y amplia experiencia a la realización de este trabajo.

A la Universidad Don Bosco, por poner a nuestro alcance las herramientas necesarias para alcanzar un mejor desempeño profesional y contribuir a la construcción de un mejor país.

A nuestros docentes, por el empeño, dedicación y compromiso que mostraron al compartir sus conocimientos y acompañar de cerca nuestro proceso de formación.

A las autoridades y comunidad educativa del Instituto Superior de Economía y Administración de Empresas (ISEADE), por abrirnos sus puertas para el desarrollo de esta propuesta y permitirnos obtener experiencias profesionales invaluables.

A mis compañeros y amigos, quienes con sus palabras y muestras de apoyo son parte importante de este triunfo.

Manuel Antonio Martínez Martínez

# Prologo

La creciente demanda de calidad dentro del proceso enseñanza-aprendizaje insta actualmente a las instituciones a replantearse un nuevo modelo educativo que permita conseguir los objetivos principales de la educación, enseñanza e investigación. Asimismo se busca que las características de la educación se conserven y potencien a través de la accesibilidad.

Brindar nuevas herramientas, métodos y medios de acceso a la educación es una buena estrategia para aumentar su cobertura y romper así las brechas que han impedido su desarrollo uniforme.

El rápido crecimiento y adaptación de la población salvadoreña a los recursos tecnológicos, digitales y virtuales, está exigiendo una transformación en el proceso de enseñanza aprendizaje el cual está llevando a las instituciones a innovar y ofrecer una solución a la problemática actual en la que se ve inmersa la juventud.

Las nuevas soluciones tecnológicas orientadas a la mejora del proceso educativo deben aprovechar las habilidades tecnológicas adquiridas por los estudiantes mediante el uso de los medios sociales virtuales, para optimizar el diseño de las funcionalidades ofrecidas dentro del software y maximizar sus ventajas.

En este documento se desarrolla una propuesta de los procesos que deben implantarse en una institución de educación superior, para hacer uso de una herramienta de gestión del aprendizaje, y brindar una educación de calidad y alta disponibilidad. En esta propuesta se detallan las actividades y tareas que deberán llevarse a cabo para cumplir con los requerimientos de ISEADE y lograr la satisfacción de la institución.

# Índice

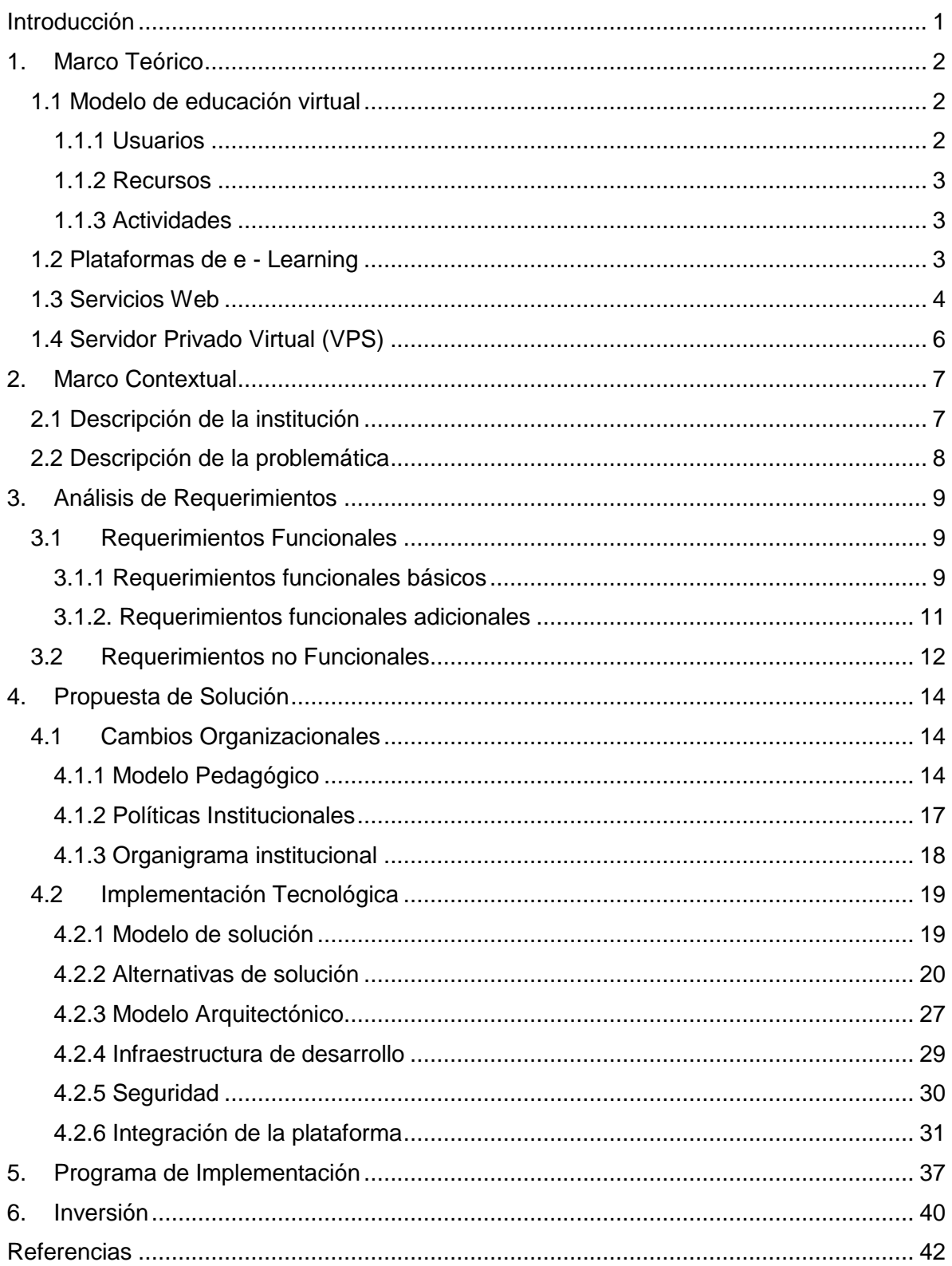

<span id="page-5-0"></span>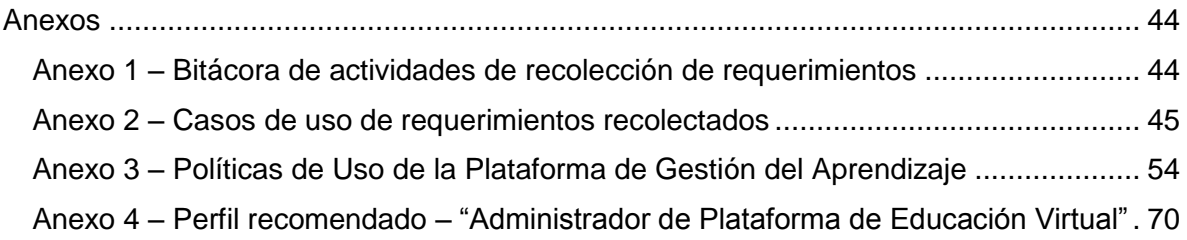

# Introducción

En este documento se desarrolla una propuesta técnica de implementación de un Sistema de Gestión del aprendizaje, que cubra las necesidades de modernización del Instituto Superior de Economía y Administración de Empresas (ISEADE) y le permita incorporar las tecnologías de la información y las comunicaciones a su proceso educativo.

Para ello, se aborda de forma breve el modelo de educación virtual, con el objetivo de tener un enfoque preciso y desarrollar una guía adecuada a las necesidades reales de la institución. Se brinda además una aproximación a los conceptos de servicio web, e-learning, educación virtual y modelo pedagógico.

El documento comprende de un análisis de los requerimientos explorados en una serie de reuniones en la institución. Adicional a eso se documentan en casos de uso que describen la funcionalidad que deberá tener la plataforma a fin de cumplir con las expectativas institucionales.

Cuenta además con una propuesta de solución constituida por un análisis y selección de las plataformas más utilizadas en el medio educativo, a las que se realizó un análisis funcional y técnico para establecer la mejor opción a adoptar por ISEADE.

Incluye también la definición de un modelo pedagógico nuevo acorde a las necesidades de la comunidad educativa; que incorpore la tecnología en el desarrollo de sus actividades, tomando en cuenta las implicaciones que conlleva dicha introducción en la institución, los cambios organizacionales y políticas que acompañan la implementación, indicando el cumplimiento de los requerimientos dentro de la plataforma seleccionada.

De acuerdo con las buenas practicas del desarrollo de software y haciendo uso del ciclo de vida del desarrollo del mismo, se describen las fases que involucra la adecuación de ambientes para desarrollo, pruebas y el ambiente principal de producción que estará disponible a los usuarios. Adicionalmente se desarrolla la estrategia de puesta en marcha y el plan de seguimiento de la implementación, así como también el plan de capacitación.

También se propone la ejecución de una prueba piloto y la incorporación de forma paulatina de la plataforma a la comunicada educativa. Se ha considerado también la inversión requerida por parte del proyecto que involucra el costeo y mantenimiento del sitio desde su fase de construcción, así como también la remuneración del personal a desarrollar el proyecto y el personal administrativo que estará encargado del soporte en el día a día.

# <span id="page-7-0"></span>1. Marco Teórico

# <span id="page-7-1"></span>1.1 Modelo de educación virtual

Un modelo de e – learning es aquel en el cual se hace uso de espacios de enseñanzaaprendizaje virtual que se desarrollan a través de internet contando con la guía de un tutor o facilitador (Moreira & Segura, 2009).

# **Ventajas**

- Conocimiento guiado: Es conocido que dentro de una plataforma de educación virtual la información es presentada a los estudiantes para su reflexión, que es donde da inicio a la construcción colaborativa del conocimiento. De esa forma se comparten los contenidos fundamentales de un curso así como la orientación sobre las actividades a desarrollar para una mayor atención a asignaciones.
- Interactividad: Las tareas de grupo, los chat, foros de discusión propician un ambiente totalmente colaborativo y participativo de mayor interacción alumno – alumno, docente – alumno y alumno – docente.
- Investigación: Es común que un estudiante al encontrar un contenido interesante, posteriormente decida ampliar su conocimiento con otras fuentes, por lo que las plataformas virtuales son un impulso a la investigación y profundidad del conocimiento.

# **Dificultades**

- Resistencia al cambio: Dentro de toda comunidad educativa siempre se encuentran usuarios con menos habilidades en el uso de computadoras e internet, los cuales difícilmente aceptaran los nuevos cambios propuestos al verse afectados directamente.
- Carencia de tecnología: No contar con los recursos tecnológicos suficientes o requeridos para dar cobertura a la comunidad educativa y las carreras.
- Diseño pedagógico ineficiente: No explotar las bondades de una plataforma de educación virtual para desarrollar el contenido de los cursos a impartir.

# <span id="page-7-2"></span>1.1.1 Usuarios

Se define así a un participante con permisos dentro de una plataforma de educación virtual, los cuales se agrupan en colecciones (roles), que definen la manera en que estos se comportarán e interactuaran con el resto de personas que usan el sistema (Moodle, 2014).

Los roles habituales que se pueden encontrar en las plataformas educativas son administradores, profesores y estudiantes.

#### <span id="page-8-0"></span>1.1.2 Recursos

Son piezas de información que el profesor coloca en la plataforma para que el estudiante lea o vea, tales como archivos, videos, enlaces, etc. Son comúnmente objetos para asistir el aprendizaje que un profesor puede usar (Moodle, 2014).

# <span id="page-8-1"></span>1.1.3 Actividades

Son las distintas asignaciones que el estudiante hará, en conjunto con otros estudiantes o con el profesor. Algunas de ellas se encargan de fortalecer y enriquecer el proceso de aprendizaje colaborativo y conocimiento individual (Moodle, 2014).

Las actividades más comunes que se pueden encontrar en las plataformas son:

- *Foros de discusión:* en estos foros se desarrollan de forma ordenada diferentes temáticas con múltiples respuestas lo que fomenta la participación estudiantil y del docente.
- *Chat:* Espacio interactivo para comunicarse con otros usuarios, como cualquier chat que se encuentra en la web.
- *Encuesta:* Utilizada para conocer opiniones de los estudiantes, poder analizar grado de satisfacción con el curso, exploración de conocimientos o preferencias.
- *Contenidos empaquetados:* permite integrar paquetes SCORM (Sharable Content Object Reference Model) en el contenido del curso.
- *Wiki:* Un conjunto de páginas web disponible para añadir o editar información, ideal para fundamentar el conocimiento.
- *Tarea:* Asignación en línea o fuera de línea, en la cual la solución consiste en subir un archivo que puede llegar a ser calificado.
- *Examen:* Permite al profesor diseñar y armar exámenes que pueden ser calificados automáticamente o pueden dar retroalimentación

# <span id="page-8-2"></span>1.2 Plataformas de e - Learning

Los sistemas de gestión del aprendizaje (LMS, Learning Managment System) puede definirse de acuerdo al Grupo de Estudios en la Investigación y Practicas sobre la influencia de las TIC en Educación (GEPITE) del Congreso Virtual Mundial de e – Learning como un software instalado generalmente en un servidor web (puede instalarse en una intranet), que se emplea para crear, aprobar, administrar, almacenar, distribuir y gestionar las actividades de formación virtual, como complemento de clases presenciales o para el aprendizaje a distancia.

De acuerdo con el análisis de plataformas de e – learning desarrollado por esta entidad en el año 2013 (Congreso Virtual Mundial de e - Learning, 2013), podemos encontrar tres tipos de Sistemas de Gestión del Aprendizaje en el mercado:

# **Propietarios o de uso comercial**

Requieren de la realización de pagos a la empresa desarrolladora o distribuidora de este para la adquisición de una licencia de utilización del software. Son sistemas robustos, bien documentados y con funcionalidades diversas de acuerdo al tipo de licencia adquirida y los requerimientos de cada cliente.

Entre los más comunes encontramos:

- o Blackboard
- o Catedr@
- o Desire2Learn
- o eCollege
- o Paradiso LMS
- o WebCT

# **Software libre**

Se erigen como la alternativa económica para la realización de un proyecto de e – learning, ya que son desarrolladas y puestas al servicio de la comunidad. Algunas de estas plataformas son además de código abierto, permitiendo a sus usuarios manipular su funcionamiento y adecuarlo a sus necesidades.

Las plataformas de gestión del aprendizaje más comunes son:

- o Chamilo
- o Claroline
- o Dokeos
- o Moodle
- o Proyecto Sakai
- o Sensei LMS
- **En la nube**

A pesar de ser consideradas por completo plataformas de gestión del aprendizaje, brindan soporte informático al desarrollo de cursos abiertos y masivos (MOOC) de prestigiosas instituciones a nivel mundial, teniendo entre sus principales representantes a:

- o Coursera
- o Udacity
- o Udemy
- o edX
- o Edmodo

# <span id="page-9-0"></span>1.3 Servicios Web

El Consorcio World Wide Web (W3C), una comunidad internacional que trabaja para desarrollar estándares web, define a los servicios web como "un sistema de software diseñado para dar soporte interoperable a interacciones de máquina a máquina sobre una red" (W3C, 2004), constituyéndose como una tecnología ampliamente utilizada para el procesamiento remoto e intercambio de datos entre sistemas heterogéneos mediante el uso de estándares abiertos.

Entre los estándares relacionados al uso de servicios web más conocidos encontramos:

 **SOAP (Simple Object Access Protocol)** Protocolo estándar que define como pueden comunicarse dos objetos en diferentes procesos por medio del intercambio de datos XML.

|                | <b>SOAP Example</b>                                                       |
|----------------|---------------------------------------------------------------------------|
| 01             | <api:amend></api:amend>                                                   |
| 0 <sup>2</sup> | <api:requests></api:requests>                                             |
| 03             | <api:amendments></api:amendments>                                         |
| 04             | <obj:contracteffectivedate>2010-01-</obj:contracteffectivedate>           |
|                | 01T20:44:54.718+05:30                                                     |
| 05             | <obj:customeracceptancedate>2010-01-</obj:customeracceptancedate>         |
|                | 01T20:44:54.718+05:30                                                     |
| 86             | <obj:description>Cancel a subscription amendment</obj:description>        |
| 07             | <obj:effectivedate>2010-01-01T20:44:54.718+05:30</obj:effectivedate>      |
| 08             | <obj:name>Cancel a subscription amendment</obj:name>                      |
| 09             | <obj:serviceactivationdate>2010-01-</obj:serviceactivationdate>           |
|                | 01T20:44:54.718+05:30                                                     |
| 10             | <obj:status>Completed</obj:status>                                        |
| 11             | <obj:subscriptionid>402892c42ce80787012ce80ea1aa0014</obj:subscriptionid> |
| 12             | <obj:type>Cancellation</obj:type>                                         |
| 13             |                                                                           |
| 14             | <api:previewoptions></api:previewoptions>                                 |
| 15             | <api:enablepreviewmode>true</api:enablepreviewmode>                       |
| 16             |                                                                           |
| 17             |                                                                           |
| 18             |                                                                           |

*Ilustración 1 - Ejemplo de un mensaje SOAP*

**Fuente:** Tomada de Zuora Knowledge Center.

#### **XML (eXtensible Markup Language)**

Es un lenguaje de etiquetado desarrollado por el W3C para el almacenamiento y comunicación de datos en forma legible. En la formación de sus mensajes, la información normalmente se clasifica utilizando un arreglo asociativo de etiquetas que permite diferenciar los campos que se intercambian, así como la información que se transmite.

*Ilustración 2 - Ejemplo de documento XML*

```
<SampleXML>
  <Colors>
    <Color1>White</Color1>
    <Color2>Blue</Color2>
   <Color3>Black</Color3>
   <Color4 Special="Light">Green</Color4>
   <Color5>Red</Color5>
  </Colors>
  <Fruits>
    \timesFruits1>Apple</Fruits1>
    <Fruits2>Pineapple</Fruits2>
    <Fruits3>Grapes</Fruits3>
    <Fruits4>Melon</Fruits4>
  \langle/Fruits>
</SampleXML>
```
**Fuente:** Tomada de Journey to SQL Authority with Pinal Dave

# <span id="page-11-0"></span>1.4 Servidor Privado Virtual (VPS)

Es el producto de particionar un servidor físico en varios servidores lógicos de manera que estos compartan los mismos recursos computacionales pero que a su vez, funcionen de manera autónoma e independiente, pudiendo implementar cada uno su propio sistema operativo y ser reiniciado sin afectar el funcionamiento del conjunto (Optimal IdM, s.f.).

Entre las ventajas que provee este tipo de implementaciones tenemos:

- Simplifica la infraestructura de la red al reducir la cantidad de servidores físicos.
- Pueden implantarse soluciones de software rápidamente.
- Ayuda a reducir los costos derivados de nuevas implementaciones tecnológicas.
- Se distribuye el consumo de energía del servidor físico de forma más eficiente.

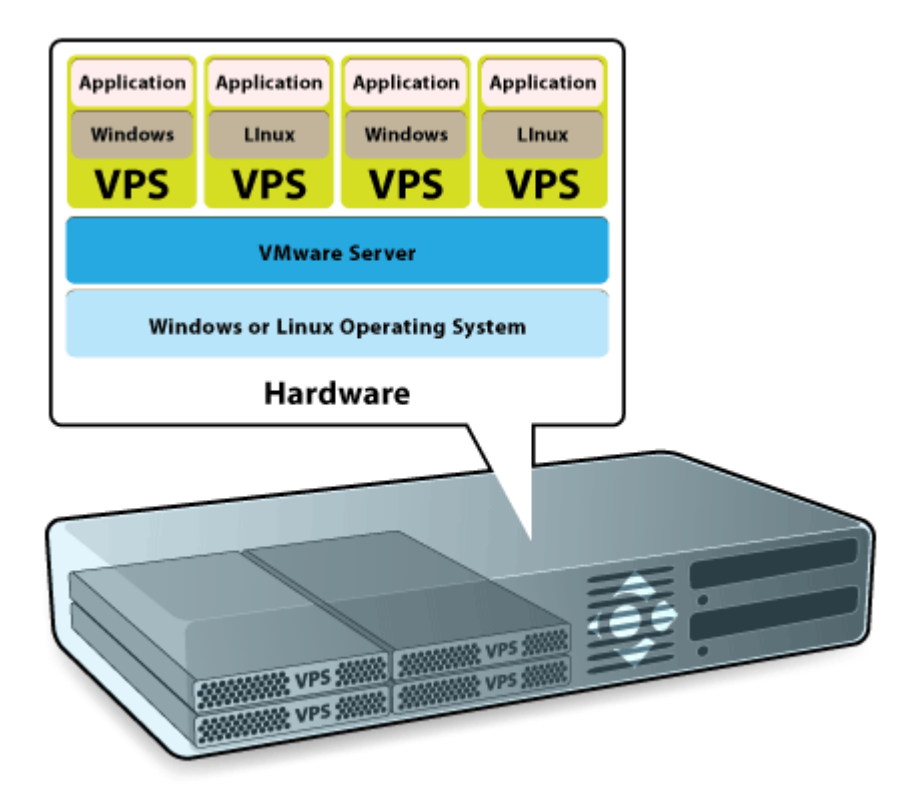

*Ilustración 3 - Arquitectura lógica de servidores privados virtuales*

**Fuente:** Tomada de Intercomanabi

# <span id="page-12-0"></span>2. Marco Contextual

# <span id="page-12-1"></span>2.1 Descripción de la institución

Con el objetivo principal de proveer formación gerencial, aplicada, de alto nivel a personas que se desempeñen en posiciones de liderazgo en instituciones gubernamentales y empresas privadas de los diferentes sectores productivos del país, el 25 de febrero del año 1997, nace en el Ramo de Educación, como una Corporación de Utilidad Pública, el Instituto Superior de Economía y Administración de Empresas (ISEADE) , a través del acuerdo No. 15-01295 del Órgano Ejecutivo de la Republica de El Salvador (ISEADE - FEPADE, 2014).

Durante sus primeros años, los esfuerzos estuvieron encaminados a la difusión y desarrollo de un programa de Maestría en Administración de Empresas con orientación vocacional en las áreas de Finanzas, Mercadeo y Negocios Internacionales; extendiéndose paulatinamente a la realización de otras actividades de servicio a empresas, como el desarrollo de investigaciones y cursos de innovación y competitividad a través de su Centro de Productividad y Competitividad (CPC). Así mismo, se logró el establecimiento de alianzas estratégicas con instituciones de prestigio a nivel nacional e internacional, lo que le ha permitido fortalecer su oferta académica, y contar con diversos estudios de postgrado, especializados en tópicos relacionados a la gestión de proyectos, el diseño estratégico, el mercadeo empresarial, la investigación científica y la atención al cliente.

En la actualidad, sus actividades son supervisadas por el Consejo Superior de Directores y coordinada por el Lic. Joaquín Samayoa, Rector de la institución, quien ha delegado en el Ing. René Bazán, Vicerrector, la responsabilidad de comandar un equipo de 40 profesionales nacionales e internacionales altamente capacitados para la prestación de sus servicios, los cuales están distribuidos de la siguiente manera:

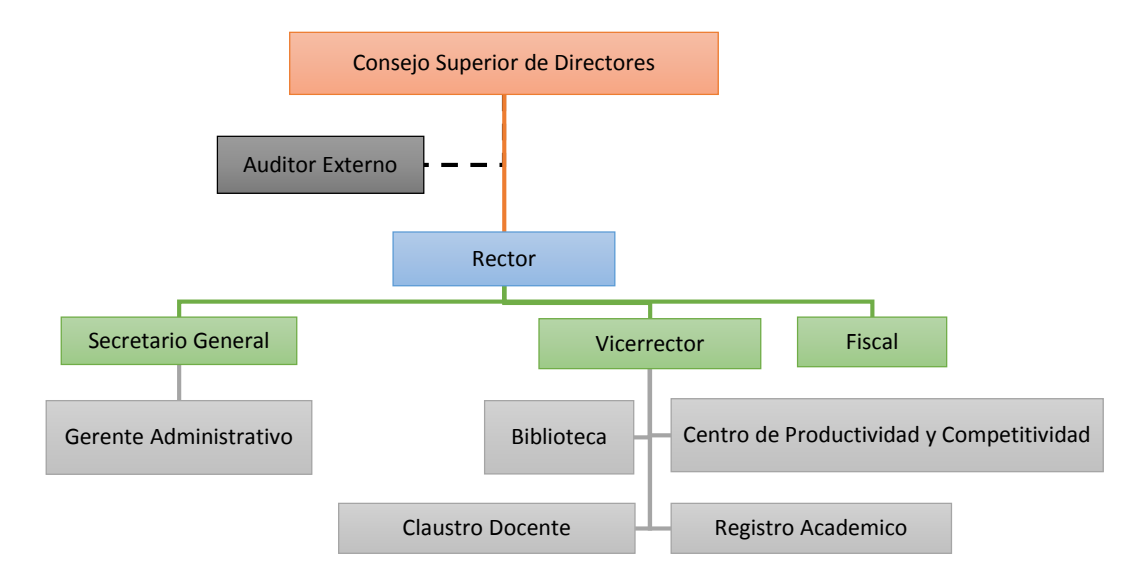

*Ilustración 4 - Organigrama institucional de ISEADE*

**Fuente:** Desarrollado a partir de Catalogo Institucional **(ISEADE - FEPADE, 2014)**.

# <span id="page-13-0"></span>2.2 Descripción de la problemática

Hoy en día, el ISEADE imparte la totalidad de sus clases en modalidad presencial, mediante la realización de jornadas lectivas en las que alumnos y docentes comparten su conocimiento y experiencias a través del estudio sistemático de contenidos teóricos, el análisis de ejemplos y casos prácticos, la realización de lecturas y discusiones grupales y la elaboración de investigaciones, trabajos escritos, exámenes y exposiciones; las cuales se desarrollan en horario vespertino, de 6:30 p.m. a 9:15 p.m. o durante jornadas sabatinas extendidas a lo largo del día.

En dichas sesiones, convergen más de 550 alumnos y 25 catedráticos, nacionales y extranjeros, distribuidos en las diferentes cohortes de sus dos programas activos de Maestría en Administración de Empresas (Tradicional y Ejecutivo) y sus 8 diferentes estudios de postgrado, manteniendo un flujo constante e ininterrumpido de actividades a lo largo de todo el año.

Actualmente, la interacción entre los diversos actores que intervienen en el proceso educativo se limita al contacto producido durante las jornadas de clases y mediante acciones aisladas vía telefónica o correo electrónico, desaprovechando muchas de las ventajas que ofrecen las nuevas tecnologías de la información y las comunicaciones (TIC) y con ello, la oportunidad de dinamizar el proceso educativo, de contar con un mejor seguimiento estudiantil, y de proveer nuevas formas para la transmisión y producción del conocimiento.

Adicionalmente, no se cuenta con mecanismos de verificación institucionales relacionados a los procesos de distribución de materiales de clase y asignación de las evaluaciones correspondientes a cada asignatura, ya que estos se llevan a cabo vía correo electrónico o en forma impresa de acuerdo a las preferencias de cada docente. (Bazán & Chávez, 2013).

Por otro lado, se ha constatado históricamente que el intenso ritmo de actividades académicas que se desarrollan en la institución, la compleja calendarización y compaginación de horarios de los diversos grupos de clase y la falta de un mecanismo alternativo para la realización del proceso de enseñanza – aprendizaje, propician la conformación de un verdadero caos cuando por situaciones de fuerza mayor (eventos climatológicos en su gran mayoría), las autoridades estatales decretan la suspensión total de actividades presenciales en centros educativos a todo nivel, obligando a la puesta en marcha de planes de contingencia excepcionales que alteran de sobremanera las planificaciones estructuradas inicialmente (Bazán & Chávez, 2013).

Por lo cual, dada su posición de liderazgo en el mercado educativo y la constante innovación en sus procesos académicos, el ISEADE requiere de una solución que a través del aprovechamiento de las bondades de las nuevas tecnologías, le permita le permita solventar los inconvenientes mencionados, optimizando el desarrollo de sus procesos administrativos e incorporando recursos interactivos y herramientas de la web 2.0 al desarrollo de su proceso de enseñanza – aprendizaje.

# <span id="page-14-0"></span>3. Análisis de Requerimientos

El proceso de recolección y especificación de los requerimientos en base a los cuales se ha modelado la solución, fue desarrollado mediante una serie de reuniones ejecutivas, entrevistas con personal clave involucrado y talleres de trabajo grupales<sup>1</sup>, a fin de determinar los objetivos de alto nivel estipulados por la dirección del ISEADE, las necesidades presentadas por sus colaboradores de acuerdo a sus roles y funciones, y a las actividades y recursos empleados por el modelo pedagógico utilizado por la institución.

A continuación se detallan los requerimientos funcionales y no funcionales recopilados durante este proceso:

# <span id="page-14-1"></span>3.1Requerimientos Funcionales

Los requerimientos funcionales contienen de forma expresa la definición que se desea presente una función específica, expresado como un flujo que involucra un conjunto de entradas, el procesamiento de la información (cálculos y manipulación de datos) y la presentación de sus resultados a los usuarios del sistema.

# <span id="page-14-2"></span>3.1.1 Requerimientos funcionales básicos

 $\overline{a}$ 

Dentro de las características y operaciones básicas de la administración y ejecución del proceso de enseñanza – aprendizaje que la comunidad educativa de ISEADE espera sean considerados por la implementación encontramos:

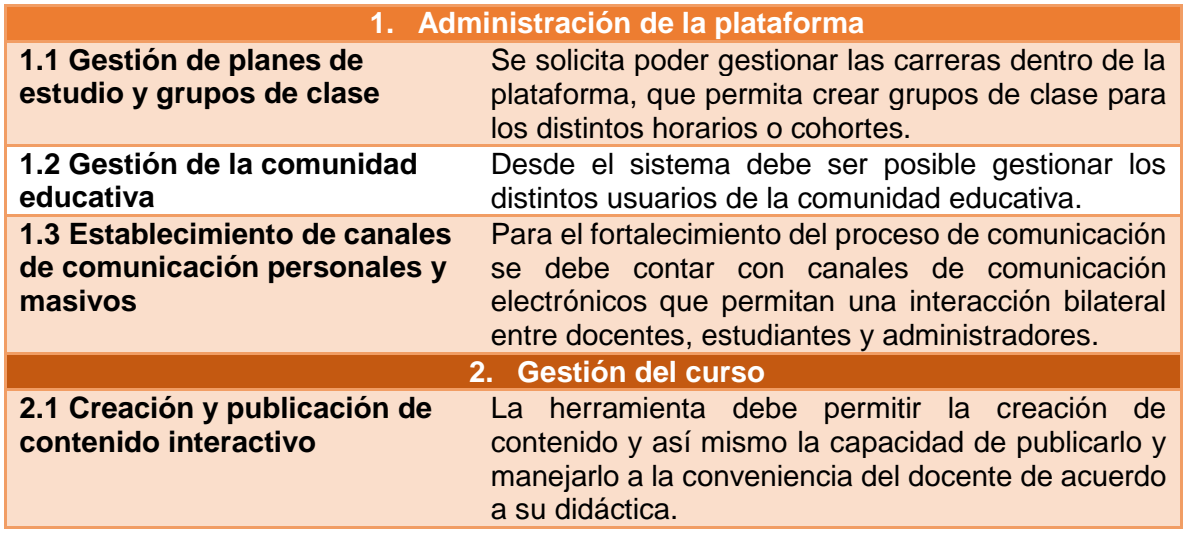

# *Tabla 1 – Requerimientos funcionales básicos*

<sup>1</sup> Puede encontrarse una bitácora detallada de las actividades desarrolladas para la obtención de requerimientos en el Anexo 1.

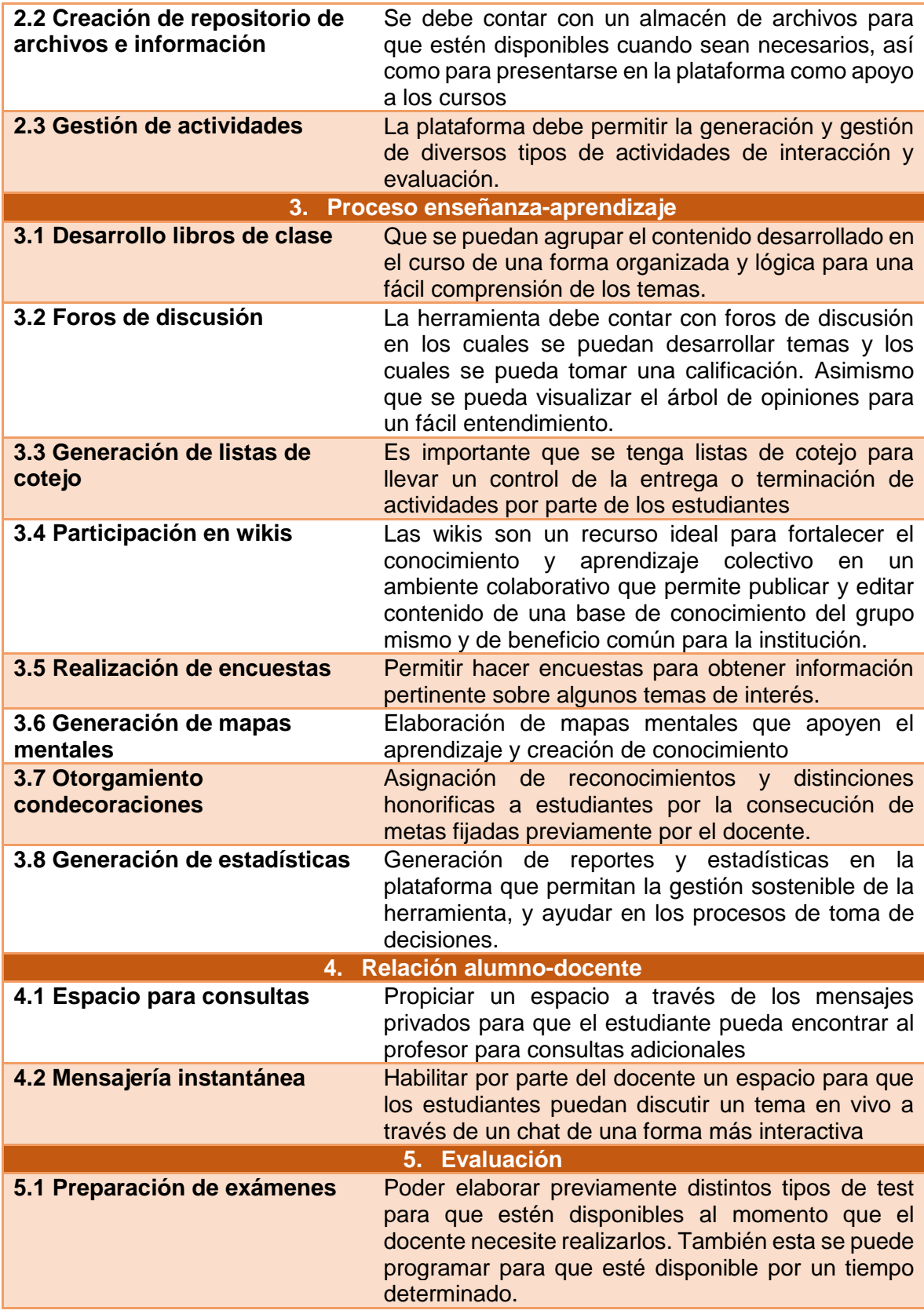

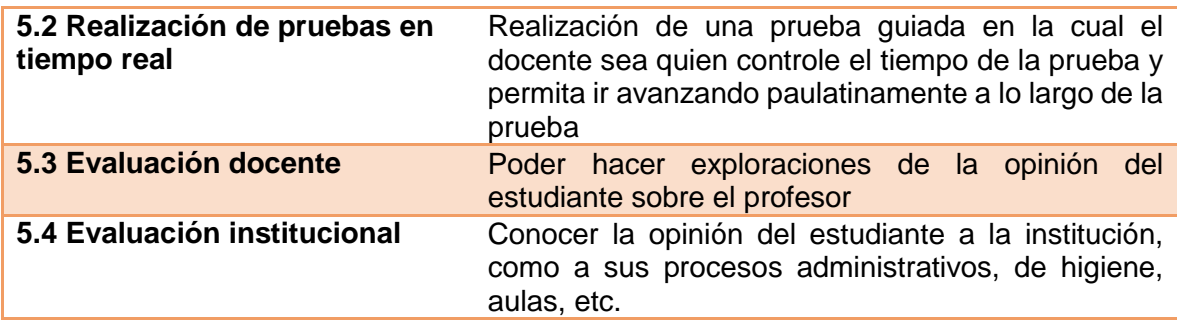

**Fuente:** Actividades de recolección de requerimientos realizadas.

# <span id="page-16-0"></span>3.1.2. Requerimientos funcionales adicionales

Se realizaron solicitudes sobre aspectos específicos que deben ser tomados en cuenta en la solución para dar cumplimiento a aspectos administrativos, metodológicos u organizacionales propios de la institución, sus cátedras y la pedagogía de sus docentes, las cuales se detallan en la siguiente tabla:

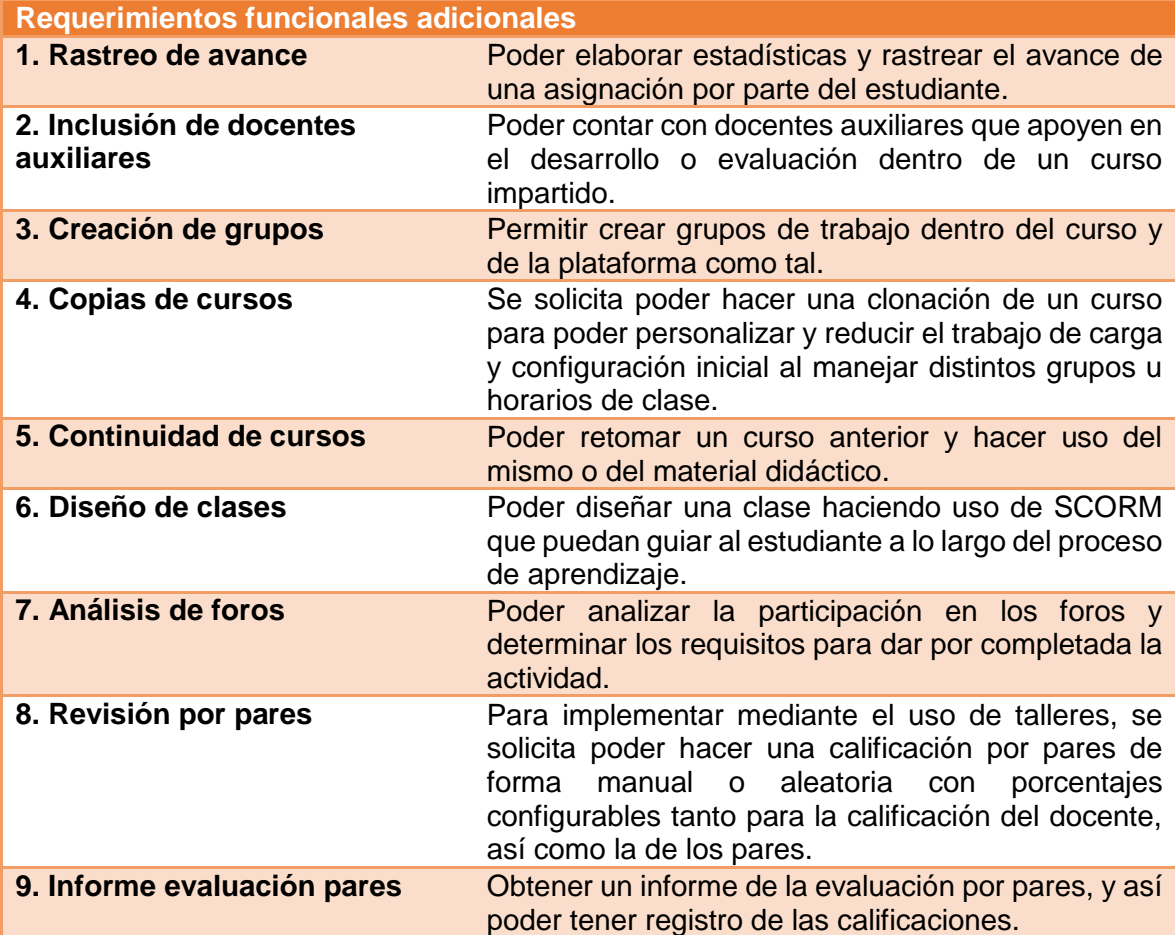

# *Tabla 2 - Requerimientos funcionales adicionales*

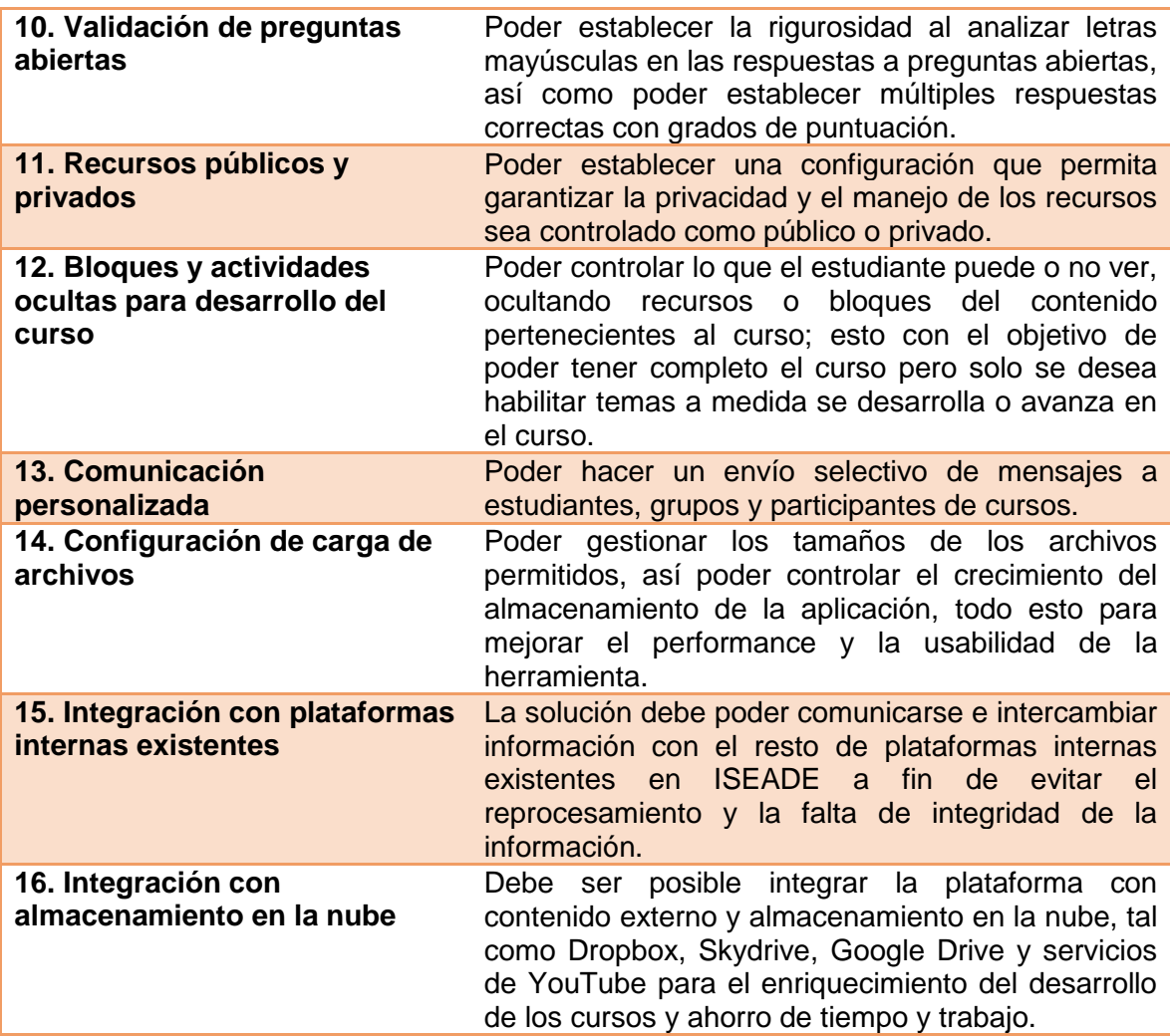

**Fuente:** Actividades de recolección de requerimientos realizadas.

# <span id="page-17-0"></span>3.2Requerimientos no Funcionales

En relación a los atributos de calidad que se desea sean considerados como parte de la implementación del software encontramos:

Usabilidad:

El sistema debe ser diseñado de tal forma que sea fácilmente asimilado, asimismo la interfaz del usuario debe ser amigable a este en cuanto a la comodidad para su uso, optimizando su operación, acortando los tiempos de aprendizaje y manipulación del software y permitiendo ejecutar sus tareas rápidamente. Así mismo, la navegación debe ser intuitiva, siendo sus opciones fáciles de localizar y acceder, procurando que el enfoque principal este centrado en el contenido.

• Seguridad:

Se busca garantizar la confidencialidad de la información, controlando el acceso a esta solo a las personas con permiso de hacerlo; su integridad, manteniéndola sin alteraciones maliciosas por personas no autorizadas, registrando las actividades que los usuarios realizan sobre la información, permitiendo tener una plataforma confiable y robusta.

Disponibilidad:

Uno de los principales objetivos de la implementación, es contar con un servicio que esté disponible las 24 horas del día y todos los días de la semana de manera ininterrumpida, para que los miembros de la comunidad educativa puedan acceder a sus funciones y servicios en cualquier momento que estimen conveniente, extendiendo el alcance y la disponibilidad del proceso de enseñanza – aprendizaje.

# • Rendimiento:

Se requiere que el sistema tenga un desempeño óptimo, presentando una buena velocidad de respuesta de las páginas durante la navegación. Esta siempre ha sido una de las demandas de los usuarios en la web, ya que la velocidad de carga de las páginas y los archivos tiene una importante implicación en la percepción de la interacción entre el usuario y las opciones del sistema.

Escalabilidad :

El sistema debe tener la capacidad de adaptarse al surgimiento de nuevos requerimientos o circunstancias de operación sin perder su calidad y estabilidad, manteniendo sus funciones dentro del mismo entorno de ejecución y la consistencia en el diseño visual y funcional de sus procesos.

# Concurrencia:

La implementación debe ser capaz de proveer acceso simultáneo a los miembros de la comunidad educativa de ISEADE, y permitirles el desarrollo de sus respectivas funciones de manera individual de acuerdo a los privilegios y asignaciones que cada uno posea.

# <span id="page-19-0"></span>4. Propuesta de Solución

Para responder de manera adecuada a los requerimientos planteados por el ISEADE, se ha desarrollado una propuesta de solución integral, que engloba los aspectos técnicos, metodológicos y organizacionales que deben ser realizados a fin de obtener el máximo beneficio de su implementación.

# <span id="page-19-1"></span>4.1Cambios Organizacionales

# <span id="page-19-2"></span>4.1.1 Modelo Pedagógico

Uno de los aspectos fundamentales para procurar la correcta integración de las TIC en los procesos educativos de la institución, consiste en incorporar el uso de los componentes tecnológicos al modelo pedagógico empleado actualmente por la institución, de manera que se transforme la ejecución del proceso de enseñanza – aprendizaje y considere el empleo de las nuevas herramientas de software en la elaboración de los materiales didácticos, el desarrollo de actividades que propicien la construcción del conocimiento individual y grupal de los estudiantes, y la asignación de tareas y actividades de evaluación.

Se tomará como base la propuesta pedagógica – tecnológica denominada **Extended Learning** (EL), la cual considera el impartir los contenidos de un curso de manera presencial y aprovechar los diversos soportes tecnológicos para extender la acción docente más allá de los medios tradicionales de la propia clase (González, Esnaola, & Martín, 2012), considerando que:

- La plataforma funcionará como herramienta de apoyo al desarrollo de los programas educativos presenciales impartidos actualmente y no como sustitución de estos por sus equivalentes en modalidad a distancia.
- Ya se cuenta con el diseño curricular de los programas académicos definido y avalado por el Ministerio de Educación (MINED).
- Se capacitará al personal docente y administrativo en el uso de las tecnologías a implementar, de manera que puedan aprovechar apropiadamente los beneficios que ofrecen para extender los procesos educativos en un entorno virtual.
- El público objetivo de la institución cuenta con las destrezas tecnológicas básicas para la utilización de aplicaciones web.
- Se cuenta con la infraestructura física y tecnológica apropiada para permitir a los estudiantes el aprovechamiento de las bondades del uso de la tecnología como complemento al proceso educativo.
- Se espera que la implementación mejore la interacción y puntos de contacto docente-alumno y alumno-alumno

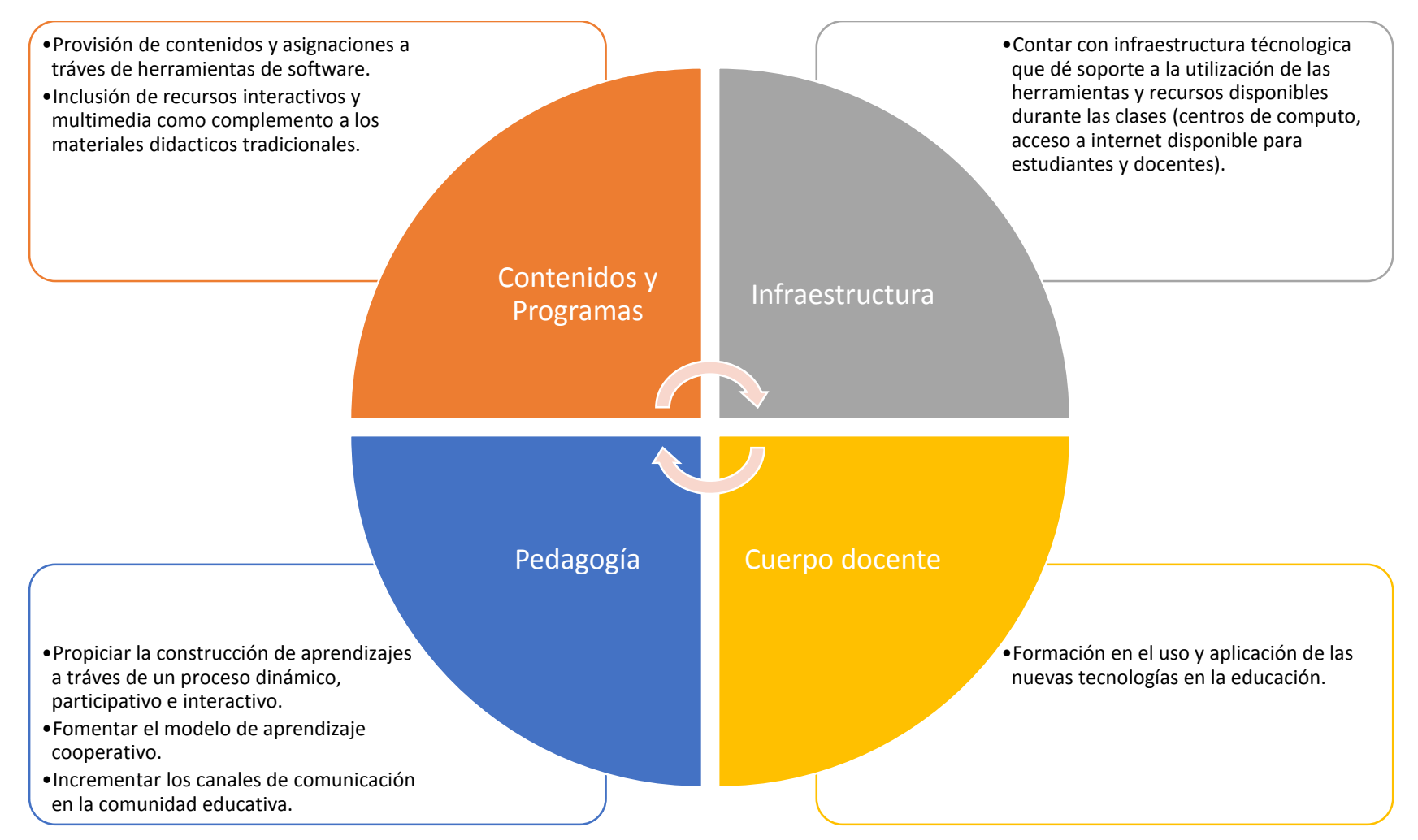

# *Ilustración 5 - Elementos agregados al modelo pedagógico institucional*

**Fuente:** Elaboración propia basada en propuesta pedagógica – tecnológica Extended Learning.

#### *Propuesta metodológica*

#### Diseño del curso

Dado que ya está elaborado el programa académico, se deben diseñar los cursos virtuales, es decir, la estructura o composición del curso. Para la creación de un curso virtual, es necesario definir previamente cierta información y características del curso, por lo cual en la siguiente tabla se muestra un formato para diseñar un nuevo curso virtual.

#### *Tabla 3 - Formato de diseño didáctico de un curso virtual*

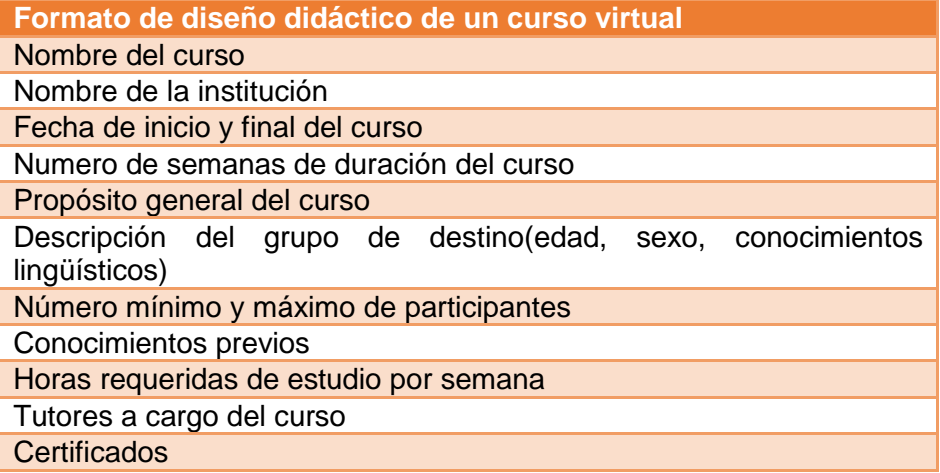

**Fuente:** Modelo pedagógico para proyectos de formación virtual (Meza, 2012)

#### Estructura y composición del curso virtual

El manejo de cursos de forma virtual permite al docente utilizar los recursos disponibles en esto de forma particular a su didáctica o la metodología del curso que se encuentre desarrollando, por lo cual se dejará a libertad de cada docente la forma de manejar su curso y la incorporación de los medios, actividades y recursos que este crea conveniente para el mejor aprovechamiento de las herramientas proporcionadas.

#### *Vinculación de tecnologías de la información al proceso educativo*

Dentro de los cambios que involucra la implementación del modelo seleccionado, se requiere definir los medios de aprendizaje que se utilizarán en la plataforma virtual. Para ello, se procurará que cada actividad realizada de forma convencional tenga su contraparte en el modelo virtual para que cumpla con los objetivos del programa definido.

| <b>Ámbito</b>                | <b>Procesos actuales</b>                                                                                   | Procesos propuestos en la<br>plataforma                                                                      |  |
|------------------------------|----------------------------------------------------------------------------------------------------|----------------------------------------------------------------------------------------------------|--|
| <b>Tareas</b>                | Asignación de forma oral o escrita<br>por parte del profesor                                               | Asignación a través del servicio<br>de tareas                                                                |  |
|                              | Presentación de tareas en forma<br>impresa                                                                 | Carga de archivos de forma<br>electrónica                                                                    |  |
|                              | Lista de cotejo de forma personal<br>contra entrega                                                        | Lista<br>de<br>cotejo<br>de<br>forma<br>automática                                                           |  |
| <b>Grupos</b>                | Creación de grupos por afinidad o<br>por parte del docente.                                                | Administración de grupos<br>de<br>trabajo por actividad, por el<br>servicio de grupos                        |  |
| <b>Discusión</b>             | Discusión de temas de forma oral<br>y escrita                                                              | Discusión de temas en foro                                                                                   |  |
| <b>Material</b><br>didáctico | Provisión de material impreso,<br>de<br>forma<br>exposiciones<br>oral,<br>presentaciones de audiovisuales. | Habilitación<br>de<br>documentos,<br>vínculos<br>de<br>internet,<br>publicaciones, Wikis y videos            |  |
| <b>Evaluaciones</b>          | Realización<br>de exámenes<br>en<br>forma escrita                                                          | Realización de exámenes web                                                                                  |  |
|                              | Calificación de<br>exámenes<br>de<br>forma manual                                                          | Calificación<br>de<br>exámenes<br>automática                                                                 |  |
|                              | Retroalimentación de exámenes<br>de forma personal                                                         | Retroalimentación<br>automática<br>previamente definida                                                      |  |
| <b>Comunicación</b>          | Consultas al docente de forma<br>oral y presencial                                                         | Consultas al docente de forma<br>electrónica a través de mensajes<br>de chat o mensajes privados             |  |
|                              | Notificaciones del<br>docente<br>de<br>forma oral o escrita                                                | Notificaciones del docente<br>de<br>forma electrónica a través de<br>mensajes de chat o mensajes<br>privados |  |
| <b>Calificaciones</b>        | Reporte de notas elaborado de<br>forma manual                                                              | Reporte de notas automático<br>calculado por la plataforma.                                                  |  |

*Tabla 4 - Medios tecnológicos a utilizar por el modelo de e – learning propuesto*

# <span id="page-22-0"></span>4.1.2 Políticas Institucionales

La incorporación de un sistema de gestión del aprendizaje como herramienta de apoyo al proceso educativo en el ISEADE, implicó el establecimiento de una política institucional que provea las normativas básicas para su efectiva utilización, definiendo las funciones y privilegios que tendrá cada miembro de la comunidad educativa en la plataforma, delimitando el alcance y validez de las actividades desarrolladas en la plataforma y permitiendo su crecimiento sostenible y ordenado.

Dicha política considera entre otros aspectos:

- La definición del modelo jerárquico de distribución de los miembros de la comunidad educativa en la plataforma, a través de un esquema basado en roles funcionales y la especificación de los privilegios y responsabilidades de cada uno de estos.
- El tipo de recursos que se pondrán a disposición de alumnos y docentes para el enriquecimiento de su proceso educativo.
- Los tipos de contenidos admisibles para ser incorporado en la plataforma, así como los medios para denunciar la violación a estos términos.
- Los procesos administrativos requeridos para la creación de usuarios y cursos, y para la matriculación y baja de usuarios a los cursos de la plataforma.
- Los procedimientos y medidas de seguridad a implementar a nivel organizacional e individual.
- Las garantías de confidencialidad de la información contenida.
- La protección de los derechos de autor sobre los contenidos académicos expuestos en la plataforma en consonancia con las normativas legales vigentes.

En la actualidad, ISEADE mantiene como política institucional dejar a discreción de sus docentes la cantidad y tipo de actividades que deseen desarrollar de acuerdo a su catedra, hecho que se desea conservar tras la implementación, no colocando restricción alguna al respecto dentro del diseño de esta política.

A su vez, es de mencionar que en pos de minimizar el impacto que tendrá la introducción de la plataforma en el desarrollo de las actividades educativas regulares tanto para docentes, administrativos y estudiantes, las autoridades del ISEADE han solicitado la formulación de una política que englobe de manera básica cada uno estos elementos, mientras se acoplan y desarrolla pericia en el uso de la herramienta<sup>2</sup>.

# <span id="page-23-0"></span>4.1.3 Organigrama institucional

Debido a la adición de funciones y responsabilidades tecnológicas, administrativas y lectivas que supone la incorporación de la plataforma de gestión del aprendizaje en la institución, se considera necesaria la especificación de un nuevo rol funcional, que absorba las funciones de gestión del entorno virtual, y sirva de apoyo al resto de miembros de la comunidad educativa.

Se requiere la creación de un nuevo puesto dentro del organigrama institucional, denominado "Administrador de la Plataforma de Educación Virtual", para que trabaje en coordinación directa con la dirección del departamento de Registro Académico y con el Comité de Gestión del Sitio Web Institucional<sup>3</sup>, sirviendo de enlace entre las entidades propietarias de los procesos académicos y tecnológicos del instituto.

<sup>2</sup> En el anexo número 3 se encuentra la versión inicial de las políticas de uso y administración de la plataforma que se ha desarrollado para el ISEADE.

<sup>&</sup>lt;sup>3</sup> El Comité de Gestión del Sitio Web Institucional está conformado por un grupo multidisciplinario de profesionales que se encargan de la edición y actualización del contenido expuesto en el sitio web

En este sentido, se requiere la incorporación de un profesional que cuente con estudios formales en el campo de la tecnología, con experiencia en la implementación, configuración, mantenimiento y administración de sistemas empresariales que se ejecutan en entornos web y en la incorporación de tecnologías en el proceso educativo, o bien en el desarrollo de labores docentes con apoyo de herramientas tecnológicas.

Dicho profesional, tendrá entre sus responsabilidades la realización de las labores de monitoreo, mantenimiento, actualización y adecuación de la infraestructura tecnológica en que se haya implementado la solución, de las modificaciones funcionales que sean requeridas a posterioridad, de la administración global de la plataforma y de brindar capacitaciones periódicas al cuerpo docente y personal administrativo para el buen desempeño de su trabajo<sup>4</sup>.

# <span id="page-24-0"></span>4.2 Implementación Tecnológica

# <span id="page-24-1"></span>4.2.1 Modelo de solución

#### *Desarrollar aplicación a la medida*

En la mayoría de proyectos que implican la implementación de una solución de software, siempre se contempla la posibilidad de que este sea desarrollado a la medida del solicitante, debido a las particularidades encontradas en los requerimientos específicos de cada cliente.

El desarrollo de un aplicativo a la medida para el ISEADE presenta los siguientes beneficios e inconvenientes:

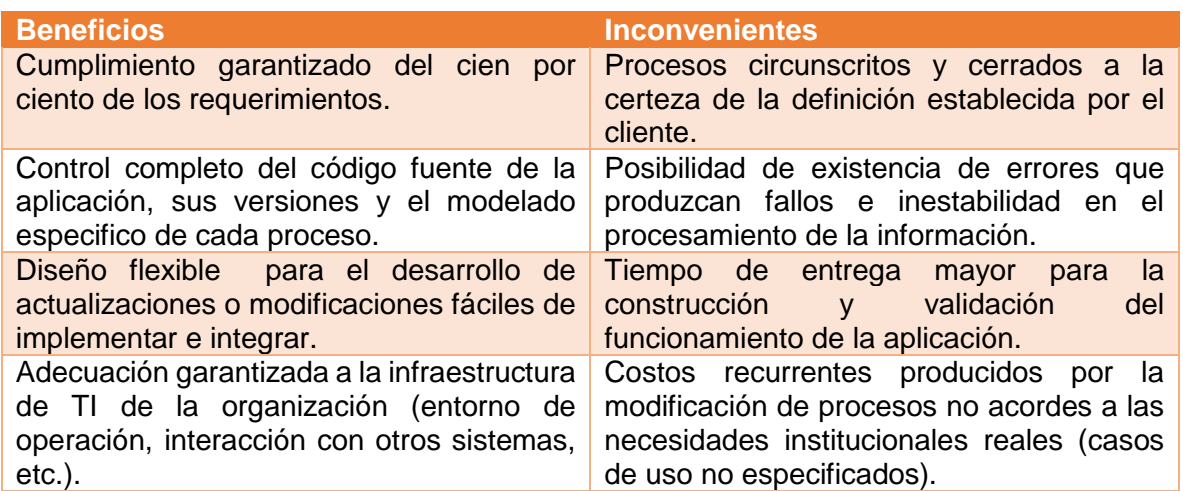

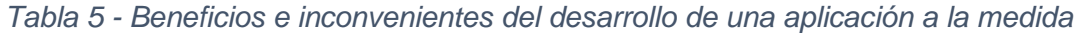

del ISEADE, de las labores de análisis y mejora continua del mismo, y del sostenimiento de la infraestructura tecnológica que le brinda soporte

<sup>4</sup> En el anexo número 4 se presenta el perfil profesional recomendado para el desempeño del cargo y el detalle de las funciones que debe desempeñar.

#### *Implementar solución existente*

Existen en el mercado muchos aplicativos de software diseñados especialmente para fungir como herramientas de apoyo a la gestión del aprendizaje que pueden dar cumplimiento a la mayoría de los requerimientos presentados por el ISEADE, o bien, que permiten ser modificados con facilidad para el modelado de procesos requeridos que no estén presentes dentro de la solución estándar que proveen.

Los beneficios e inconvenientes de implementar una solución existente en el ISEADE se presentan análogamente a continuación:

| <b>Beneficios</b>                                                                                                    | <b>Inconvenientes</b>                                                                                                    |  |  |
|----------------------------------------------------------------------------------------------------|----------------------------------------------------------------------------------------------------|--|--|
| Solución de funcionamiento comprobado<br>por otras instituciones educativas.                                              | Diseño estándar de aplicaciones puede no<br>incluir el modelado de procesos o funciones<br>específicas de la institución. |  |  |
| Disponibilidad prácticamente inmediata<br>para su puesta en funcionamiento.                                               | Dificultad o imposibilidad para adecuar la<br>solución a las necesidades del negocio.                                     |  |  |
| Buena documentación e información de<br>referencia sobre la solución.                                                     | Restricciones de uso y modelo de costeo<br>dictaminadas por el tipo de licenciamiento<br>que posea el software.           |  |  |
| Existencia de funciones adicionales<br>no<br>conceptualizadas<br>previamente<br>que<br>agregan valor a la implementación. |                                                                                                    |  |  |

*Tabla 6 - Beneficios e inconvenientes de la implementación de una solución existente*

Tras analizar ambas alternativas tomando como criterios de análisis:

- La confiabilidad, estabilidad y formalidad requerida por la institución.
- Las dificultades intrínsecas a la definición de procesos educativos diversos y complejos.
- La obtención del desarrollo de la solución en un tiempo óptimo.
- La adaptabilidad, extensibilidad y personalización de las alternativas presentes actualmente en el mercado

Se ha decido implementar una plataforma ya existente para dar respuesta a la problemática planteada, procediendo a seleccionar aquella que más se apegue a los requerimientos organizacionales y que provea las herramientas u opciones para adecuar su funcionamiento al deseado por la institución.

# <span id="page-25-0"></span>4.2.2 Alternativas de solución

A partir de los tipos de plataformas de gestión del aprendizaje expuestas por la GEPITE (Congreso Virtual Mundial de e - Learning, 2013), y en consideración a las especificaciones del proyecto, se ha considerado que no es factible utilizar un sistema en la nube, dado que por su naturaleza, no provee las herramientas de integración con los sistemas internos del instituto, por lo que se tomaran únicamente aplicaciones de software libre y de uso comercial dentro del análisis.

Se evaluó dos de las soluciones más destacadas de ambas vertientes: Blackboard y Desire2Learn en el caso del software comercial, y Moodle y Sakai en representación de las plataformas de Software libre; siendo estas las alternativas concretas a las que se realizó una evaluación funcional, en la que se determinó el grado de cumplimiento de sus características en relación a los requerimientos presentados por el ISEADE, y una evaluación técnica, en la que se comprobó el rendimiento y buenas prácticas de diseño y operatividad presentado por las plataformas a fin de seleccionar la que se adecue mejor al entorno institucional.

#### *Evaluación funcional*

Para determinar el grado de cumplimiento de los requerimientos solicitados alcanzado por cada una de las plataformas candidatas, se realizó una investigación documental y una exploración práctica en las versiones de prueba o demostración de cada alternativa, tomando en cuenta que para la institución, todas las características incluidas en los requerimientos presentan igual grado de importancia, por lo que tendrán el mismo peso en la evaluación de las funcionalidades.

En las siguientes tablas, se presenta el resultado de esta evaluación, exponiendo los requerimientos funcionales básicos y adicionales dictaminados por el ISEADE e indicando si se cumple o no mediante alguno de los servicios que cada plataforma incorpora.

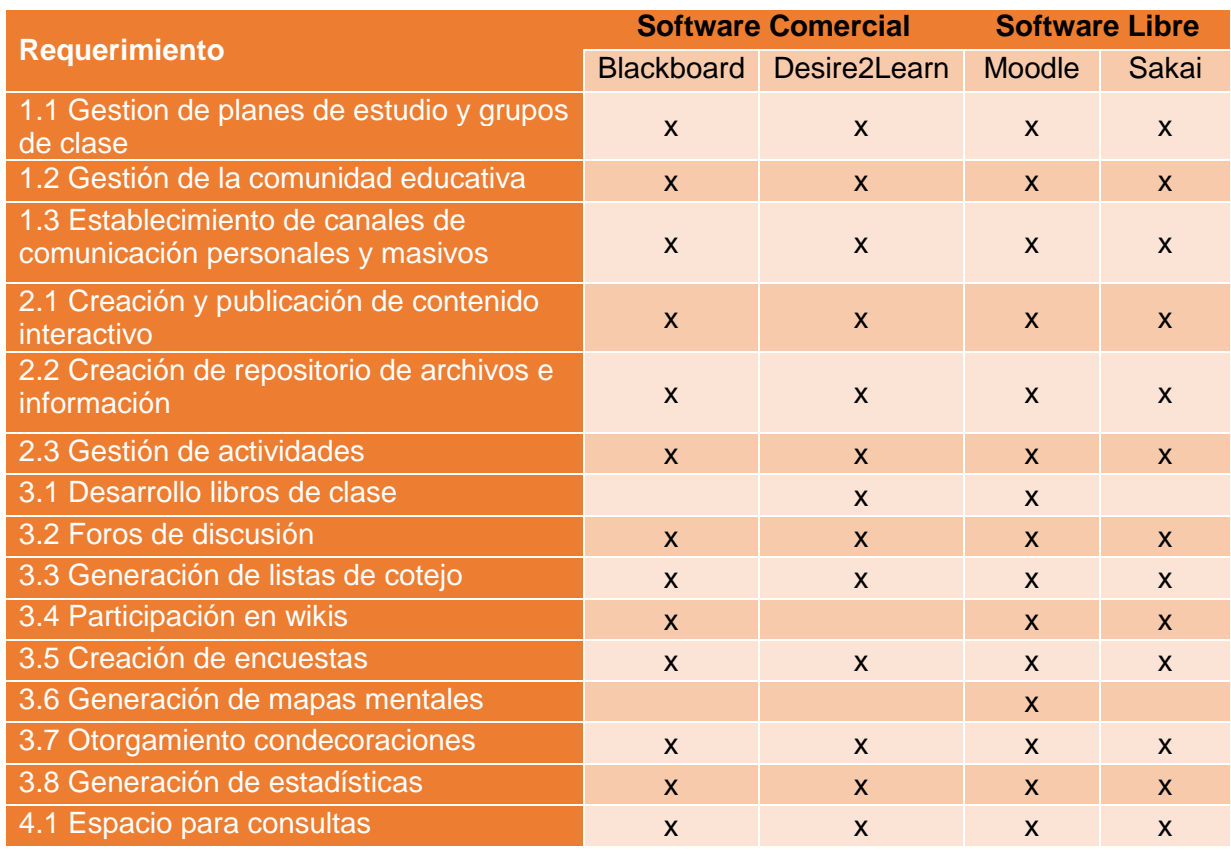

#### *Tabla 7 - Satisfacción de requerimientos básicos presentado por alternativas de solución*

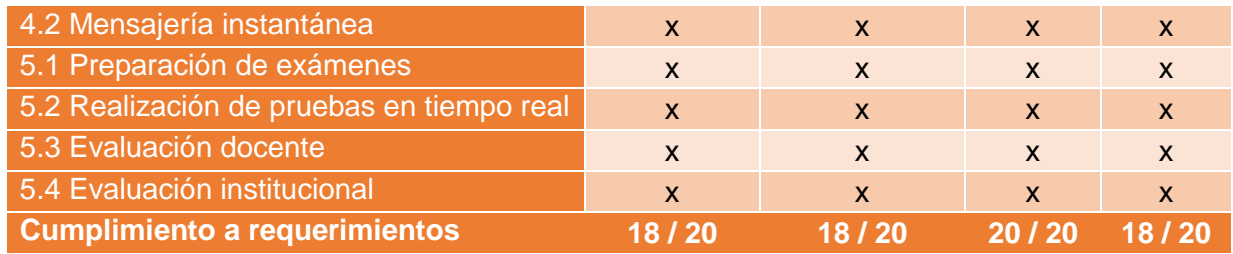

**Fuente:** Evaluación funcional y documentación disponible de cada plataforma evaluada.

*Ilustración 6 - Satisfacción de requerimientos básicos presentado por alternativas de solución*

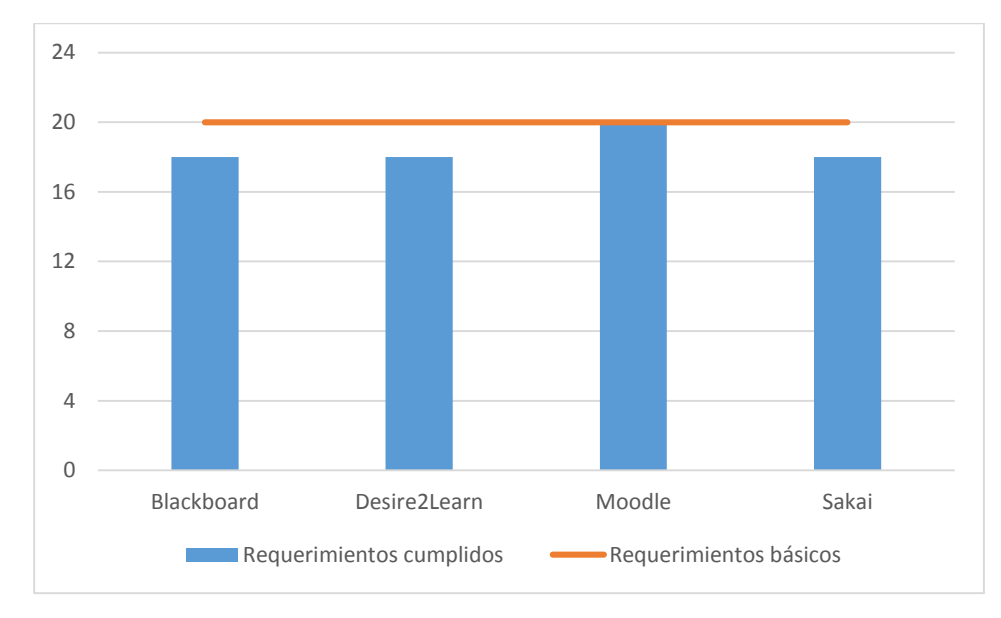

**Fuente:** Evaluación funcional y documentación disponible de cada plataforma evaluada.

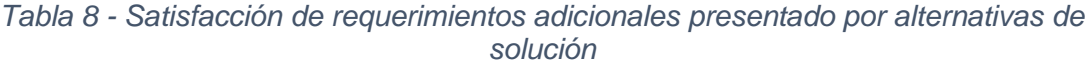

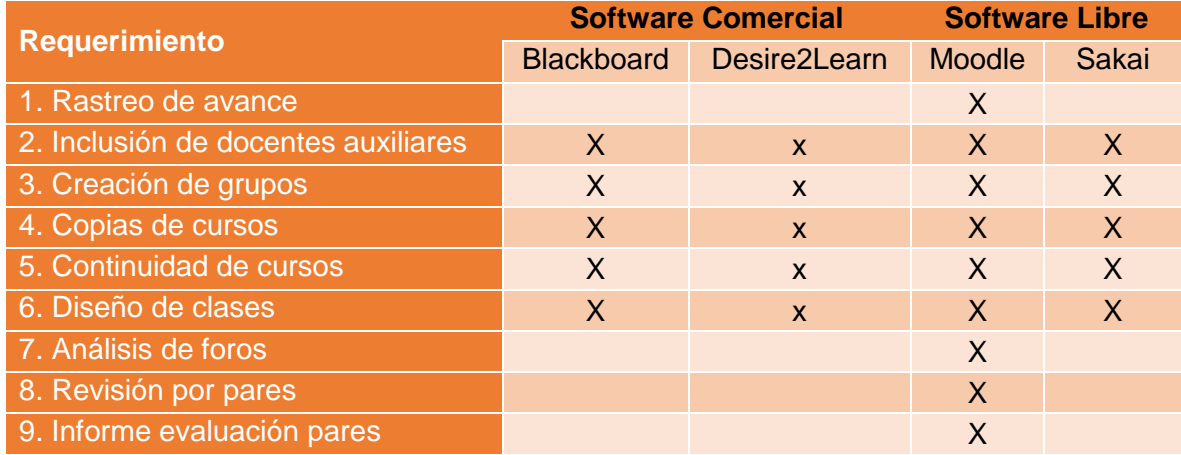

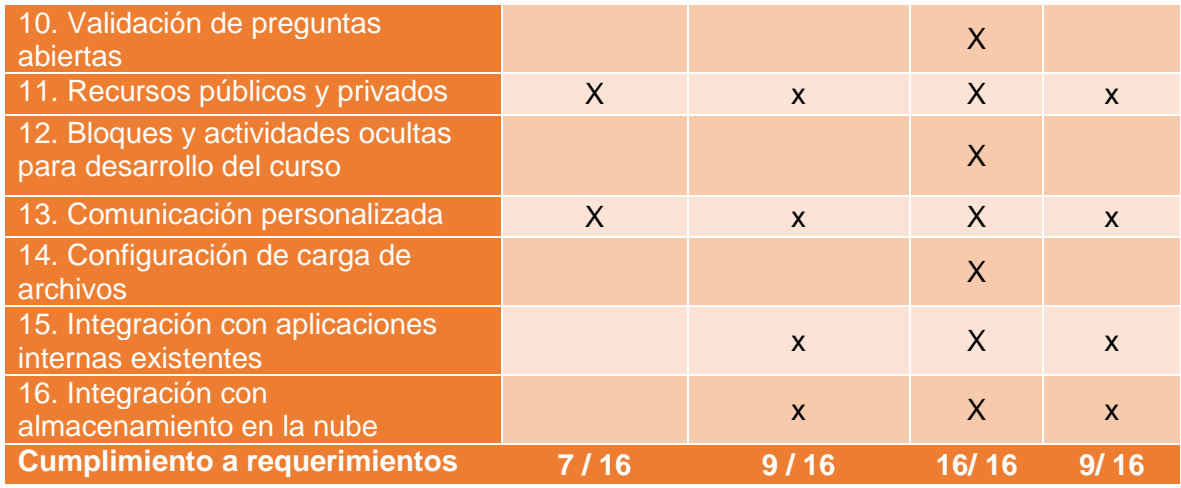

**Fuente:** Evaluación funcional y documentación disponible de cada plataforma evaluada.

*Ilustración 7 - Satisfacción de requerimientos adicionales presentado por alternativas de solución*

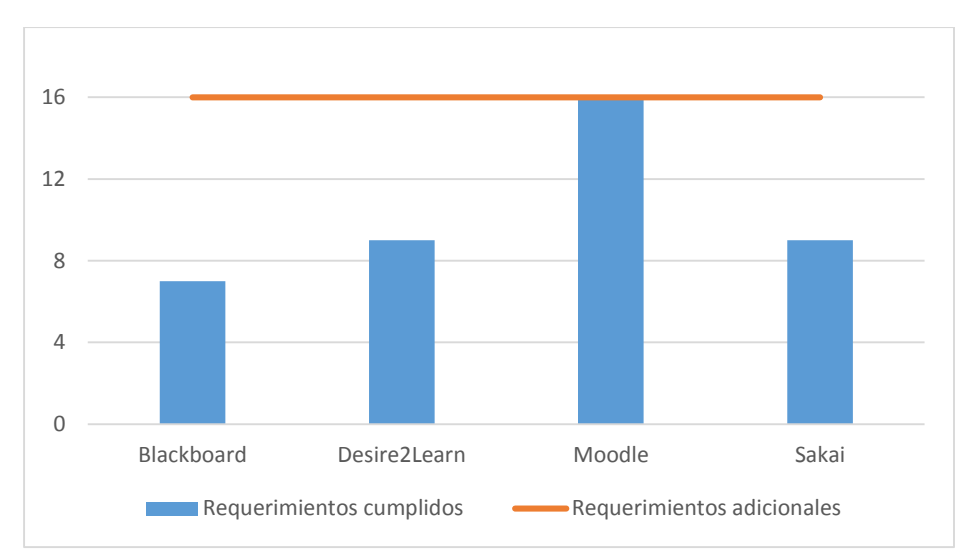

**Fuente:** Evaluación funcional y documentación disponible de cada plataforma evaluada.

#### *Evaluación técnica*

En este apartado se evalúan aspectos técnicos de las alternativas de solución planteadas. Esto con el fin de refinar el criterio de elección y así brindar una solución completa que al mismo tiempo no presente complicaciones a largo plazo. A continuación se lista en esta tabla las características del análisis técnico:

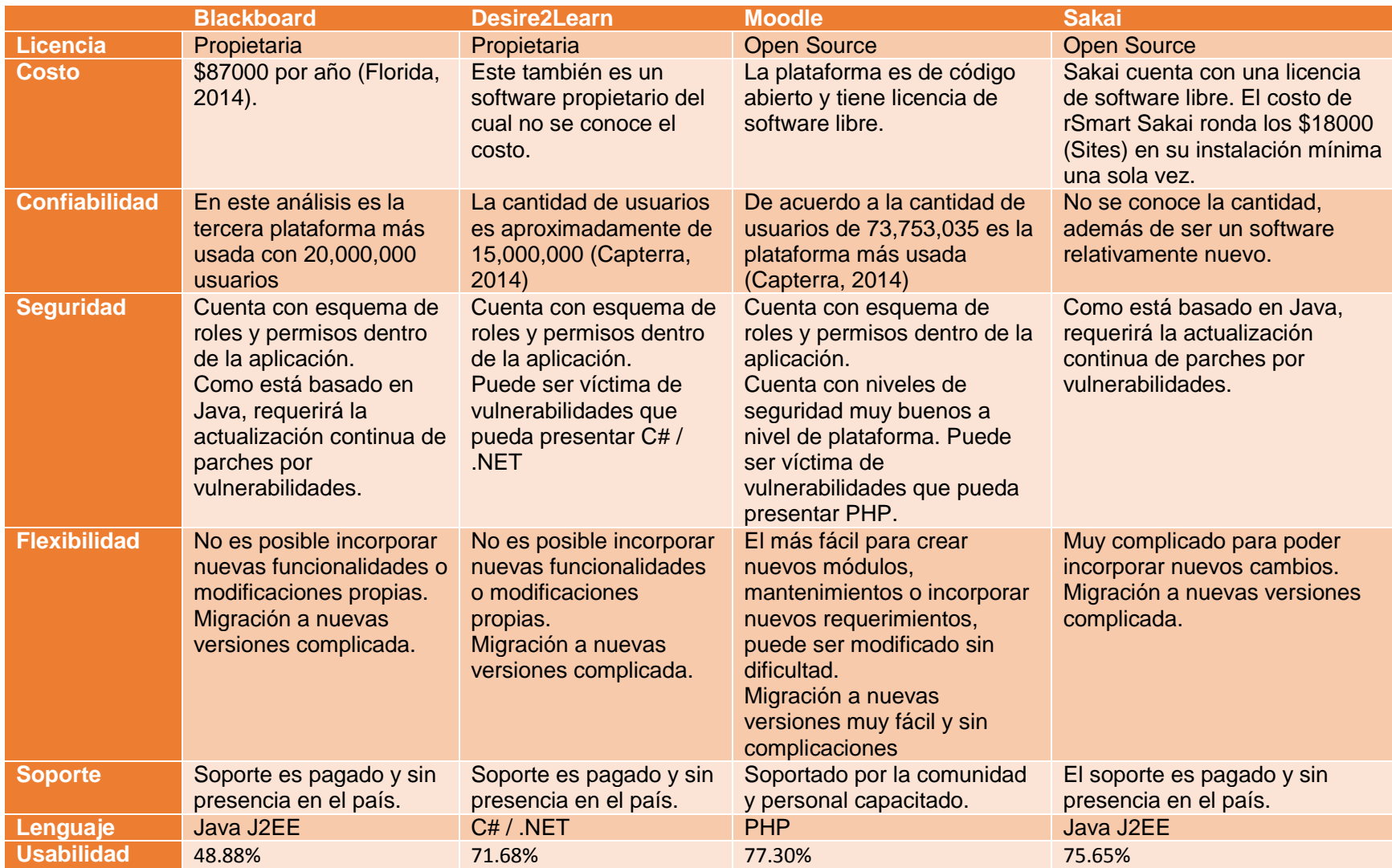

# *Tabla 9. Comparativa técnica de las propuestas*

**Fuente:** Evaluación funcional y documentación disponible de cada plataforma evaluada.

Estos valores de usabilidad han sido determinados de acuerdo a la siguiente tabla:

| Caracteristicas principales                       |        | Blackboard Desire2Learn Moodle |         | Sakai   |
|---------------------------------------------------|--------|--------------------------------|---------|---------|
| Login, Configuracion, y Pruebas de Compatibilidad |        | 83.30%<br>100.00%              | 50.00%  | 55.00%  |
| <b>Personalizacion</b>                            | 52.94% | 70.59%                         | 58.82%  | 35.29%  |
| <b>Navegacion</b>                                 | 62.86% | 90.00%                         | 78.57%  | 72.86%  |
| <b>Formularios</b>                                | 81.82% | 96.97%                         | 96.97%  | 72.73%  |
| <b>Ayuda y Documentacion</b>                      | 92.86% | 85.71%                         | 100.00% | 100.00% |
| Modulos comunes de interfaz de usuario            |        |                                |         |         |
| <b>Avisos</b>                                     | 83.33% | 91.67%                         | 91.67%  | 75.00%  |
| <b>Discusiones</b>                                | 38.78% | 77.55%                         | 73.47%  | 89.80%  |
| E-mail                                            | 64.44% | 93.33%                         | 53.33%  | 75.56%  |
| <b>Chat</b>                                       | 42.37% | 52.54%                         | 44.07%  | 50.85%  |
| Asignacion, actividades, contenido del curso      | 27.78% | 94.44%                         | 80.56%  | 80.56%  |
| Libro de notas                                    | 83.33% | 95.83%                         | 91.67%  | 100.00% |
| <b>Examenes</b>                                   | 63.53% | 67.06%                         | 88.24%  | 62.35%  |
| Herramientas de autor y creacion de contenido     |        | 36.36%<br>72.73%               | 72.73%  | 46.75%  |
| <b>Servicios web</b>                              | 0.00%  | 0.00%                          | 100.00% | 100.00% |
| <b>Promedio total</b>                             | 48.88% | 71.68%                         | 77.30%  | 75.65%  |

*Tabla 10. Características de usabilidad de las propuestas*

**Fuente:** LMS Accessibility Comparisson (Elearning Industry, 2014)

Este estudio nos permite tener una mayor certeza de las características de usabilidad de la plataforma para tomar una mejor decisión en base al confort y comodidad del usuario dentro de cada opción del software.

En base al resultado de ambas evaluaciones, se determinó la utilización de Moodle como plataforma de gestión del aprendizaje para el ISEADE, por las razones siguientes:

- Permite satisfacer a cabalidad con los requisitos solicitados a través de funciones disponibles en su implementación base, la instalación y configuración de plugins de terceros o el desarrollo de piezas de software específicas para la institución
- Es una plataforma madura y confiable, utilizada ampliamente por prestigiosas universidades a nivel mundial y nacional.
- Su arquitectura de desarrollo es simple, robusta y abierta, permitiendo manipular el software para el modelado de procesos específicos que se desee realizar.
- Su desarrollo se encuentra en constantes procesos de actualización y mejora, garantizando la obtención de una solución vigente, sostenible y de calidad.
- Presenta un bajo costo de implementación (generado la mayor parte de este por la adecuación de la infraestructura tecnológica para su puesta en marcha) y no presentando limitantes para la cantidad de usuarios que es posible registrar.

 Cuenta con amplia documentación y una comunidad de usuarios y desarrolladores abiertos a colaborar y aportar su experiencia en implementaciones previas para solventar cualquier escollo durante la realización del proyecto.

Con la incorporación de Moodle, se obtendrá la integración de la tecnología al proceso educativo del ISEADE, brindando soporte a las modificaciones propuestas al modelo pedagógico y metodología de gestión del curso de la institución según se describe en la siguiente tabla:

*Tabla 11 - Funciones de plataforma Moodle utilizadas para satisfacer requerimientos de ISEADE*

| <b>Requerimientos</b>                                                  | <b>Funciones de Moodle</b>                                                     |  |  |  |  |
|------------------------------------------------------------------------|--------------------------------------------------------------------------------|--|--|--|--|
| <b>Requerimientos básicos</b>                                          |                                                                                |  |  |  |  |
| 1. 1 Gestión de planes de estudio y grupos<br>de clase                 | Administración de la plataforma                                                |  |  |  |  |
| 1.2 Gestión de la comunidad educativa                                  | Administración de usuarios                                                     |  |  |  |  |
| 1.3 Establecimiento de canales de<br>comunicación personales y masivos | Servicio de mensajes y envió de correos<br>electrónicos                        |  |  |  |  |
| 2.1 Creación y publicación de contenido<br>interactivo                 | Administración del recursos (Páginas /<br>Wikis, Videos, Elementos multimedia) |  |  |  |  |
| 2.2 Creación de repositorio de archivos e<br>información               | Administración de recursos (Wikis /<br>Archivos / carpetas / URL)              |  |  |  |  |
| 2.3 Gestión de actividades                                             | Administración de actividades y libro de<br>calificaciones del curso           |  |  |  |  |
| 3.1 Desarrollo libros de clase                                         | Plugin especializado                                                           |  |  |  |  |
| 3.2 Foros de discusión                                                 | Administración de actividades (Foro).                                          |  |  |  |  |
| 3.3 Generación de listas de cotejo                                     | Administración de calificaciones del<br>curso                                  |  |  |  |  |
| 3.4 Participación en wikis                                             | Administración de actividades (Wiki)                                           |  |  |  |  |
| 3.5 Creación de encuestas                                              | Administración de actividades (Encuesta)                                       |  |  |  |  |
| 3.6 Generación de mapas mentales                                       | Plugin especializado                                                           |  |  |  |  |
| 3.7 Otorgamiento condecoraciones                                       | Plugin especializado                                                           |  |  |  |  |
| 3.8 Generación de estadísticas                                         | Administración de la plataforma                                                |  |  |  |  |
| 4.1 Espacio para consultas                                             | Servicio de chat y mensajes.                                                   |  |  |  |  |
| 4.2 Mensajería instantánea                                             | Servicio de chat                                                               |  |  |  |  |
| 5.1 Preparación de exámenes                                            | Administración de actividades (Banco de<br>preguntas, Exámenes)                |  |  |  |  |
| 5.2 Realización de pruebas en tiempo real                              | Administración de actividades (Banco de<br>preguntas, Exámenes)                |  |  |  |  |
| 5.3 Evaluación docente                                                 | Administración de actividades (Encuesta)                                       |  |  |  |  |
| 5.4 Evaluación institucional                                           | Administración de actividades (Encuesta)                                       |  |  |  |  |

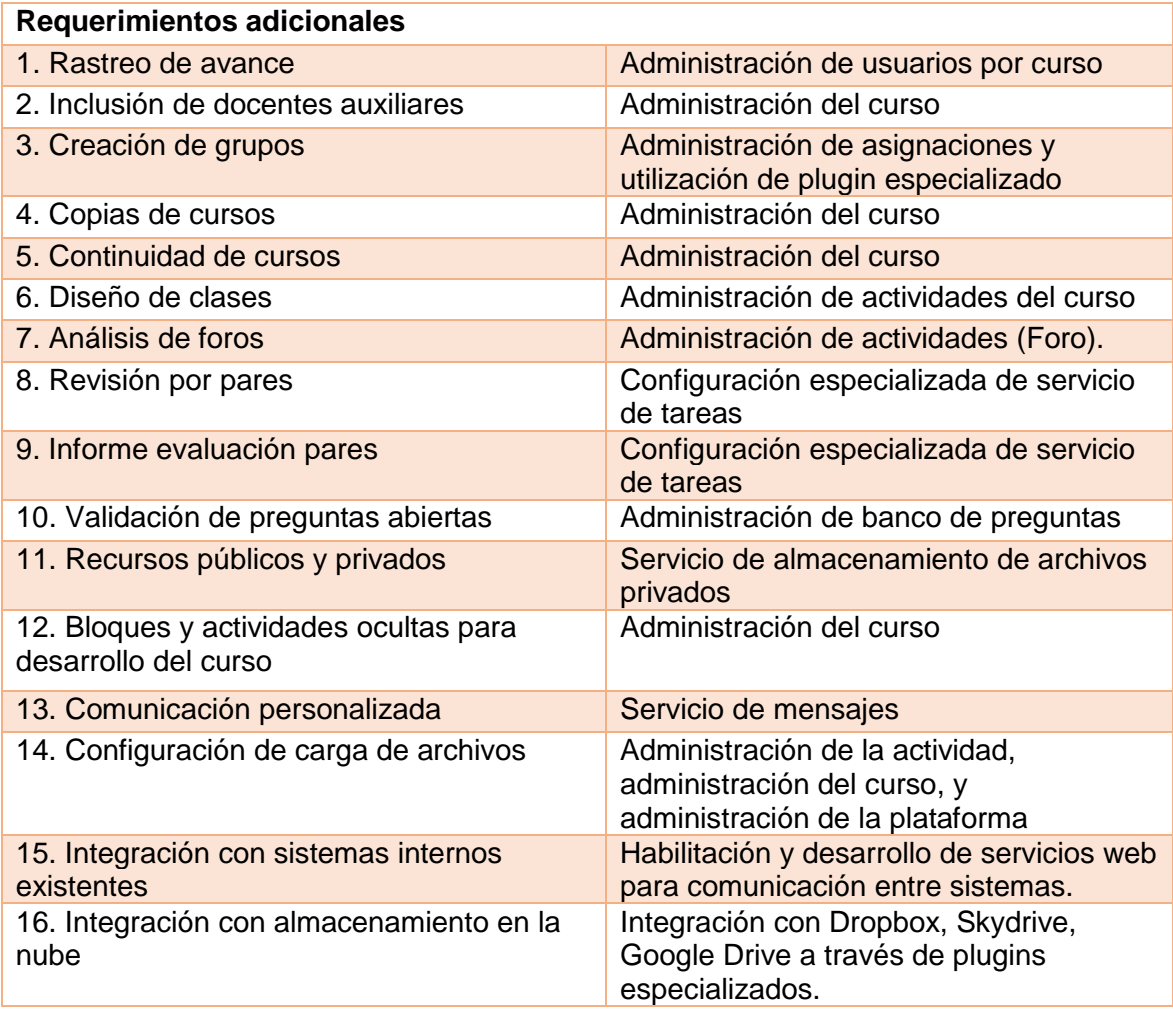

**Fuente:** Evaluación funcional y documentación de plataforma Moodle.

# <span id="page-32-0"></span>4.2.3 Modelo Arquitectónico

Al tratarse de la implementación de un sistema ya desarrollado, el modelo arquitectónico del núcleo será regido por el marco de trabajo sobre la cual ha sido construida<sup>5</sup>, sin embargo, se ha de establecer el modelo en que interactuará con el resto de elementos que compondrán la solución.

Para la interacción con sus usuarios, se utilizó un diseño arquitectónico cliente – servidor, en el que las tareas de almacenamiento, preparación y procesamiento de la información será realizado en la infraestructura tecnológica de ISEADE (servidores web y de base de datos) y el despliegue de sus resultados en el ordenador de los clientes en base a los requerimientos que estos realicen al interactuar con el sistema.

<sup>5</sup> Moodle es un sistema de procesamiento modular que ostenta como principio de diseño fundamental la separación de conceptos o ámbitos de trabajo entre cada uno de sus módulos para encapsular las diferentes funciones que provee.

#### *Ilustración 8 - Esquema de funcionamiento de arquitectura cliente - servidor*

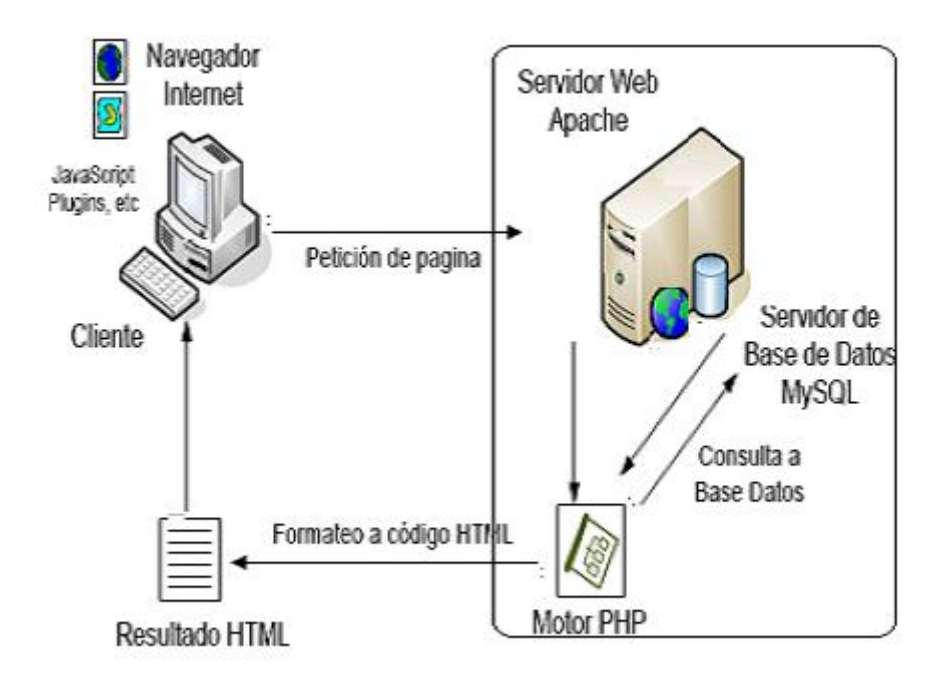

**Fuente:** Departamento de Arquitectura y Tecnología de Sistemas Informáticos, Facultad de Informática, Universidad Politécnica de Madrid.

En cuanto a la interacción de la plataforma con los sistemas existentes actualmente en el ISEADE, se desarrollaran servicios web para exponer los servicios que se desee compartir, permitiendo con ello la utilización de los procesos funcionales en ella modelados y la extracción de información que esta almacena.

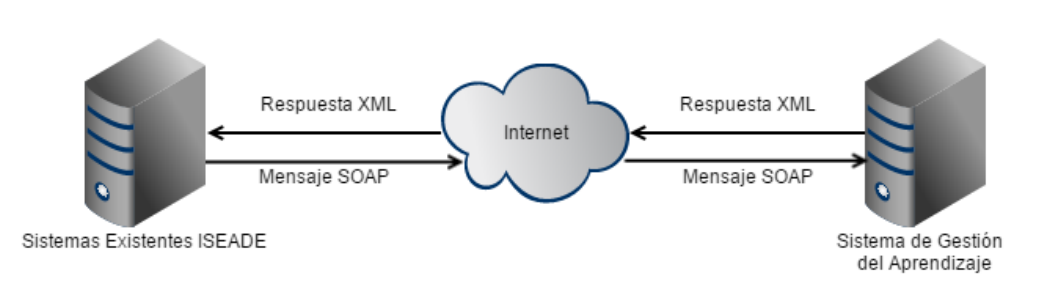

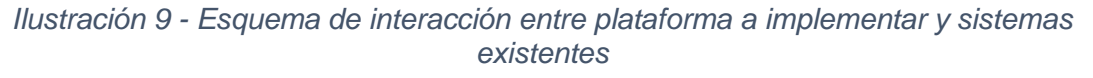

**Fuente:** Elaboración propia basada en modelo de interacción entre sistemas de información a través de servicios web.

## <span id="page-34-0"></span>4.2.4 Infraestructura de desarrollo

Para llevar a cabo el proceso de desarrollo e implementación de la solución de software y sentando las bases para su posterior mantenimiento e incorporación de mejoras de forma apropiada, se ha tomado como base las mejores prácticas de la industria y definido un esquema de infraestructura que involucra la adecuación de tres ambientes independientes para el desarrollo y ejecución del sistema: desarrollo (DEV), aseguramiento de la calidad (QA), y producción (PROD), cuyas funciones se especifican a continuación:

 DEV: Será el ambiente de desarrollo local donde se llevarán a cabo las modificaciones especificas al software base por parte de los desarrolladores. Facilitará la instalación de componentes de terceros y las pruebas de los cambios de configuración que se deseen realizar. Contará con herramientas para la generación de pruebas unitarias a las diversas funcionalidades del software, así como también para la verificación de la integración de este con los demás sistemas institucionales.

Contará con un sistema de control de versiones local a través del software de control de versiones GIT, que permitirá el desarrollo de modificaciones concurrentes de forma adecuada y la generación del historial de cambios desarrollados sobre la plataforma.

 QA: Este ambiente será configurado para facilitar la realización de pruebas de funcionamiento por parte del Comité de Gestión del Sitio Web Institucional con el objetivo de obtener la validación del desarrollo realizado previo a la ejecución de cualquier cambio en la versión de producción de la plataforma.

Implementará el repositorio central del sistema de control de versiones, de manera que puedan transportarse a él de forma automatizada los cambios generados en los entornos de desarrollo, y realizar su incorporación ordenada y confiable a la versión estable de la aplicación.

 PROD: Ambiente en el que se instalará la versión final de la cual hará uso la comunidad educativa de ISEADE en su día a día.

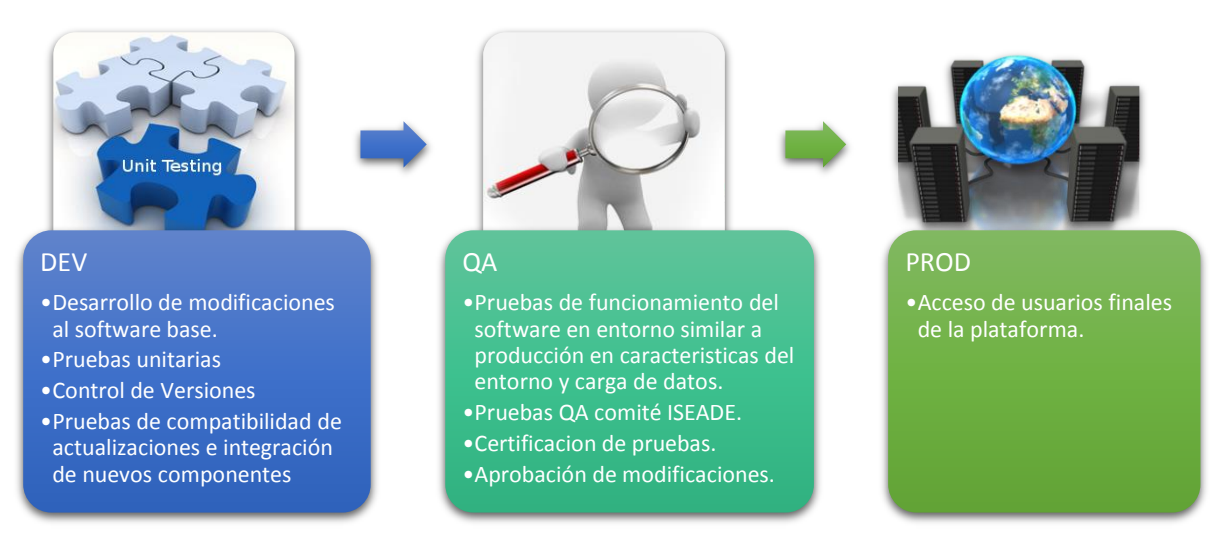

#### *Ilustración 10 - Ambientes de ejecución del software*

**Fuente:** Elaboración propia basada en artículo Traditional Development / Integration / Staging / Production Practice for Software Development. (Murray, s.f.)

# <span id="page-35-0"></span>4.2.5 Seguridad

Para procurar la confidencialidad e integridad de la información residente en la plataforma y que la realización de los procesos académicos este circunscrita única y exclusivamente a los usuarios para los cuales han sido desarrollados, se definió en la Política de Uso de la Plataforma un esquema de roles y privilegios que serán implementados en base a los arquetipos de rol disponibles en la plataforma Moodle y a la configuración especial de privilegios que esta provee, de acuerdo al esquema que se expone a continuación:

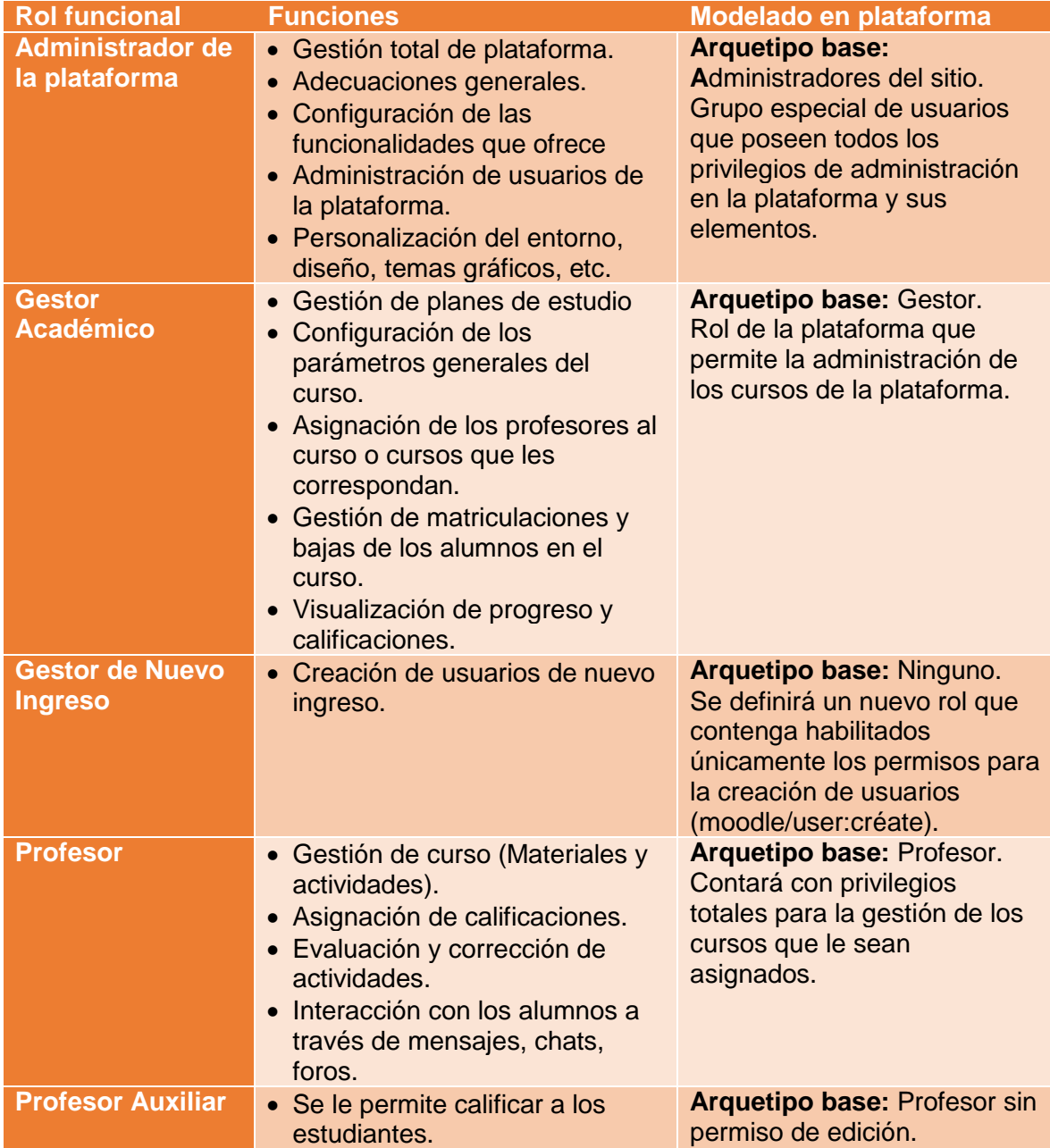

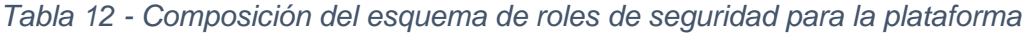
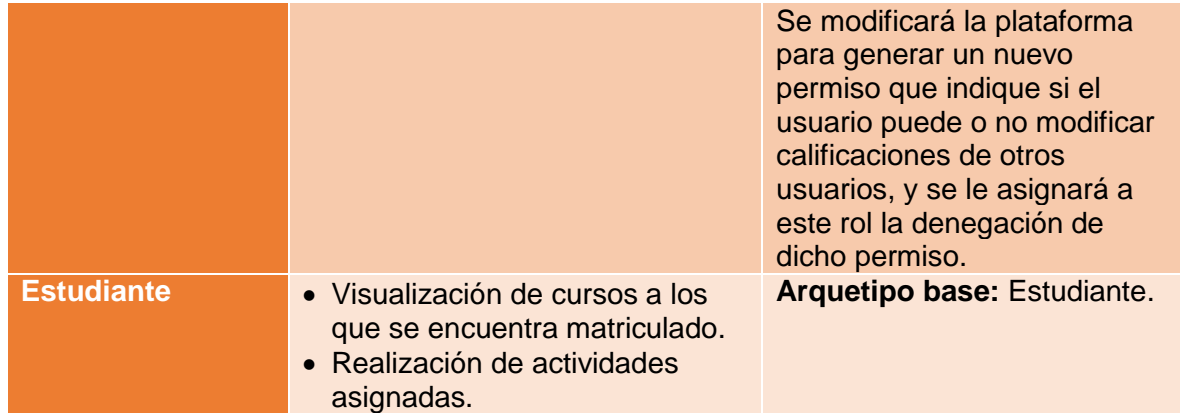

A su vez, se eliminaran el resto de roles que incorpora la implementación por defecto de la plataforma (Creador de curso e invitado) y se deshabilitará para todos los roles existentes a excepción de los administradores la posibilidad de visualizar la plataforma como usuarios con privilegios inferiores a los suyos<sup>6</sup>.

#### 4.2.6 Integración de la plataforma

#### *Sistemas internos*

 $\overline{a}$ 

En la actualidad, ISEADE cuenta con cuatro sistemas informáticos especializados que manejan información de sus estudiantes:

- Sistema de Registro en Línea: Plataforma web diseñada para simplificar el proceso de admisión de nuevos estudiantes mediante el completado digital de la solicitud de ingreso al programa y el agendamiento de los trámites relacionados al mismo. Ha sido desarrollado sobre una infraestructura basada en LAMP<sup>7</sup>, utilizando MySQL como sistema gestor de base de datos y PHP como lenguaje de programación.
- Sistema de Registro Académico: Aplicación encargada de coordinar la distribución de estudiantes y docentes en los cursos ofrecidos por la institución y registrar el progreso obtenido en los mismos. Dicho sistema está desarrollado en Visual Fox Pro, y utiliza su gestor de base de datos incorporado para el manejo de su información.
- Sistema de Colecturía: Plataforma que gestiona los pagos pendientes y efectuados por cada estudiante en relación a su plan de estudios. Se encuentra desarrollado en Visual Basic, y almacena su información en una base de datos SQL Server.

- Linux, el sistema operativo;
- Apache, el servidor web;
- MySQL/MariaDB, el gestor de bases de datos;
- Perl, PHP, o Python, los lenguajes de programación.

<sup>6</sup> Moodle provee la posibilidad de visualizar los cursos como otro tipo de usuario, a fin de permitir a usuarios de nivel superior conocer la forma en que el resto de usuarios observa las modificaciones que ellos realizan sobre la plataforma o sus cursos.

<sup>7</sup> LAMP es el acrónimo usado para describir un sistema de infraestructura de internet que usa las siguientes herramientas:

 Sistema de Bibliotecas en Línea: Servicio mediante el cual los estudiantes tienen acceso a ediciones virtuales de libros especializados y a solicitar préstamos de los ejemplares físicos de la biblioteca de la institución. Su infraestructura de desarrollo base es LAMP, utilizando MySQL como sistema gestor de base de datos y PHP como lenguaje de programación.

En pos de maximizar los beneficios intrínsecos a los nuevos canales de comunicación y puntos de contacto generados por la implementación del Sistema de Gestión del Aprendizaje, evitar el reprocesamiento e inconsistencia de información entre los sistemas, permitir una gestión integral de los procesos administrativos y académicos desarrollados por la institución, y mejorar la experiencia de su comunidad educativa, se expondrán algunas de sus funcionalidades en forma de servicios, de manera que puedan ser utilizados por el resto de sistemas.

En este contexto, y dado lo heterogéneo de la infraestructura de los sistemas a comunicar, se propone la utilización de servicios web como medio para la exposición de las funcionalidades de la plataforma, empleando SOAP como protocolo estándar para la definición de los mensajes que se intercambiaran a través de documentos XML.

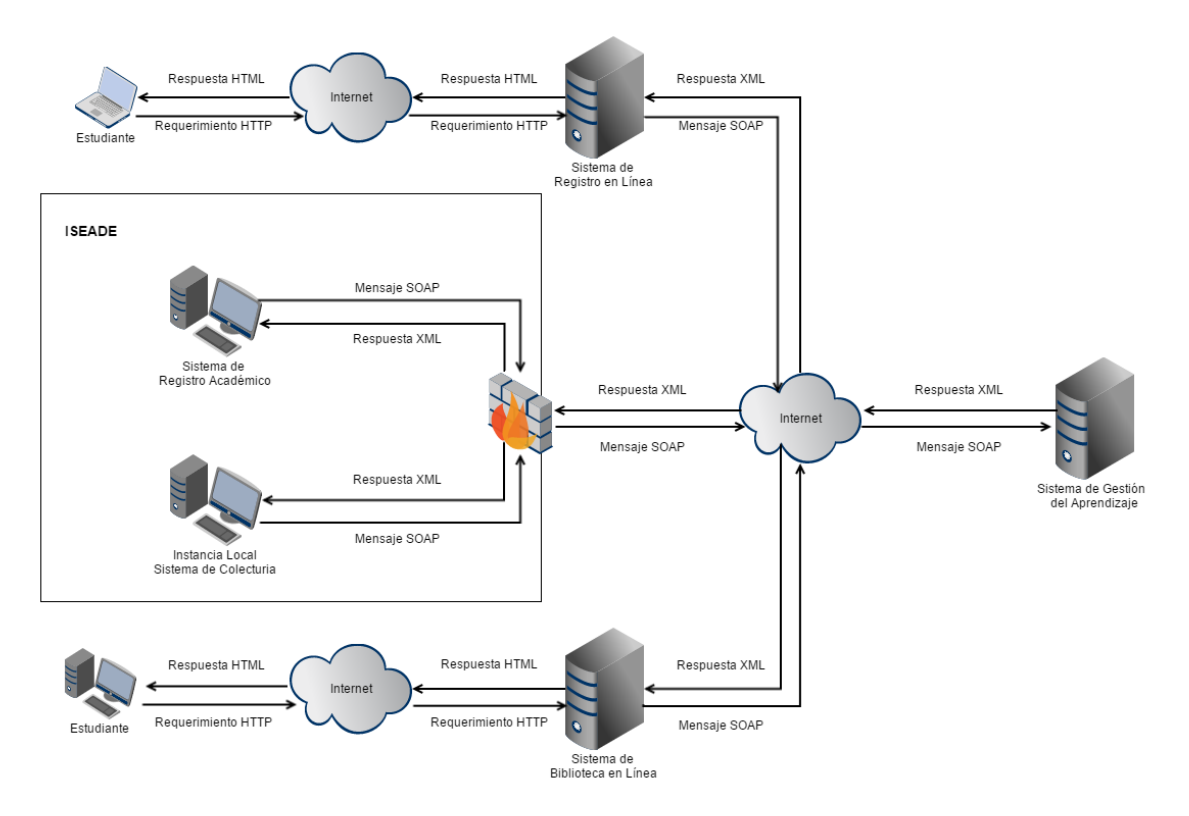

*Ilustración 11 - Diagrama de comunicación entre sistemas institucionales*

**Fuente:** Elaboración propia para modelado de interacción entre sistemas existentes en ISEADE

Para garantizar la integridad y confidencialidad de la información, se utilizará Transport Layer Security (TLS) como protocolo criptográfico para cifrar la comunicación entre los sistemas, enviando los mensajes sobre HTTPS; y se diseñaran servicios web específicos para cada sistema a comunicar, de manera que estos puedan acceder únicamente a las funcionalidades que les corresponden.

De acuerdo a las necesidades de interacción presentadas por cada sistema, se han determinado las funcionalidades que se expondrán en cada servicio web específico de la siguiente forma:

| <b>Ambito</b>        | <b>Función</b>       | <b>Utilidad</b>                                                                                                    |
|----------------------|----------------------|----------------------------------------------------------------------------------------------------|
| <b>Usuarios</b>      | Crear usuario        | Generar credenciales de acceso al Sistema de<br>Gestión del Aprendizaje a los aspirantes que<br>inician el proceso de admisión del programa para<br>su utilización continua durante su proceso<br>educativo. |
|                      | Actualizar usuario   | actualizada la<br>información<br>Mantener<br>del<br>estudiante de acuerdo al llenado de datos que<br>este realice en su ficha de ingreso electrónica.                                                        |
| <b>Matriculación</b> | Inscripción a curso  | Inscribir a los aspirantes al curso de admisión del<br>programa en que realizaran las pruebas de<br>ingreso.                                                                                                 |
| <b>Mensajes</b>      | Envío de mensajes    | Enviar mensajes de ayuda para orientar a los<br>nuevos usuarios al ingresar a la plataforma                                                                                                    |
| <b>Eventos</b>       | <b>Crear eventos</b> | Agregar alertas en el calendario de los usuarios<br>sobre fechas importantes para su proceso de<br>admisión.                                                                                                 |
|                      | Borrar eventos       | Eliminar alertas del calendario de los usuarios<br>debido a modificación de las fechas o suspensión<br>de eventos.                                                                                           |

*Tabla 13 - Funcionalidades a exponer en servicio web para Sistema de Registro en Línea*

#### *Tabla 14 - Funcionalidades a exponer en servicio web para Sistema de Registro Académico*

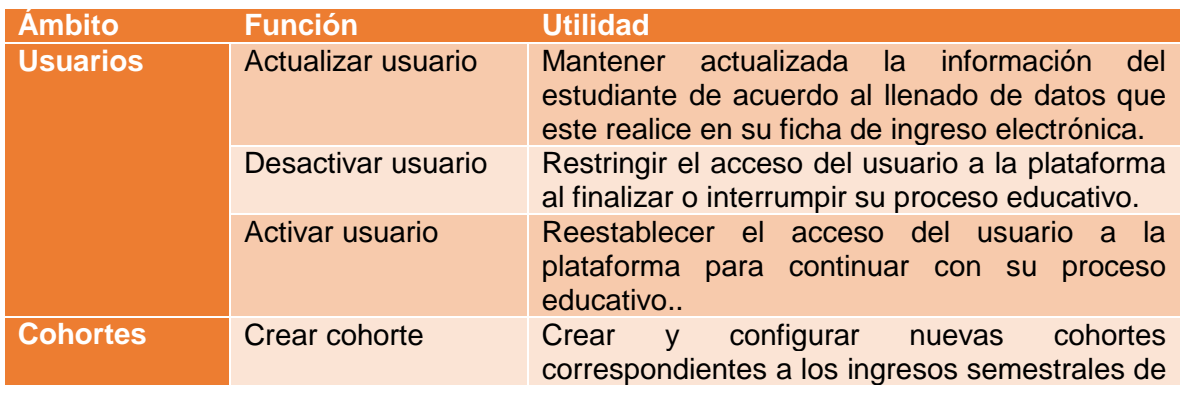

|                       |                       | promociones de alumnos a los programas de<br>maestría.                                                                                                    |
|-----------------------|-----------------------|----------------------------------------------------------------------------------------------------|
|                       | Actualizar cohorte    | Actualizar información general asociada a las<br>cohortes existentes en la plataforma.                                                                                                  |
|                       | Eliminar cohorte      | Eliminar cohortes creadas previamente.                                                                                                    |
|                       | Agregar miembro       | Asociar usuarios específicos a una cohorte.                                                                                                    |
|                       | Eliminar miembro      | Eliminar la asociación de usuarios a una<br>cohorte.                                                                                                    |
| <b>Cursos</b>         | <b>Crear curso</b>    | Crear y configurar los cursos asociados a los<br>módulos del programa de estudios a desarrollar.                                                                                        |
|                       | Modificar curso       | Modificar la información general y configuración<br>de los cursos registrados.                                                                                                    |
|                       | <b>Eliminar curso</b> | Eliminar cursos creados previamente.                                                                                                    |
| <b>Calificaciones</b> | Obtener promedio      | Obtiene el promedio de calificaciones de un<br>alumno para un curso específico en base a las<br>asignaciones y ponderaciones establecidas en<br>la plataforma.                          |
| <b>Matriculación</b>  | Inscripción a curso   | Inscribir a los aspirantes al curso de admisión<br>del programa en que realizaran las pruebas de<br>ingreso.                                                                            |
| <b>Eventos</b>        | <b>Crear eventos</b>  | Agregar alertas en el calendario de los usuarios<br>sobre fechas de realización o vencimiento de<br>desarrollo<br>plazo<br>el<br>de<br>para<br>procesos<br>administrativos importantes. |
|                       | <b>Borrar</b> eventos | Eliminar alertas del calendario de los usuarios<br>modificación de las<br>debido<br>fechas<br>a<br>$\Omega$<br>suspensión de eventos.                                                   |

*Tabla 15 - Funcionalidades a exponer en servicio web para Sistema de Colecturía*

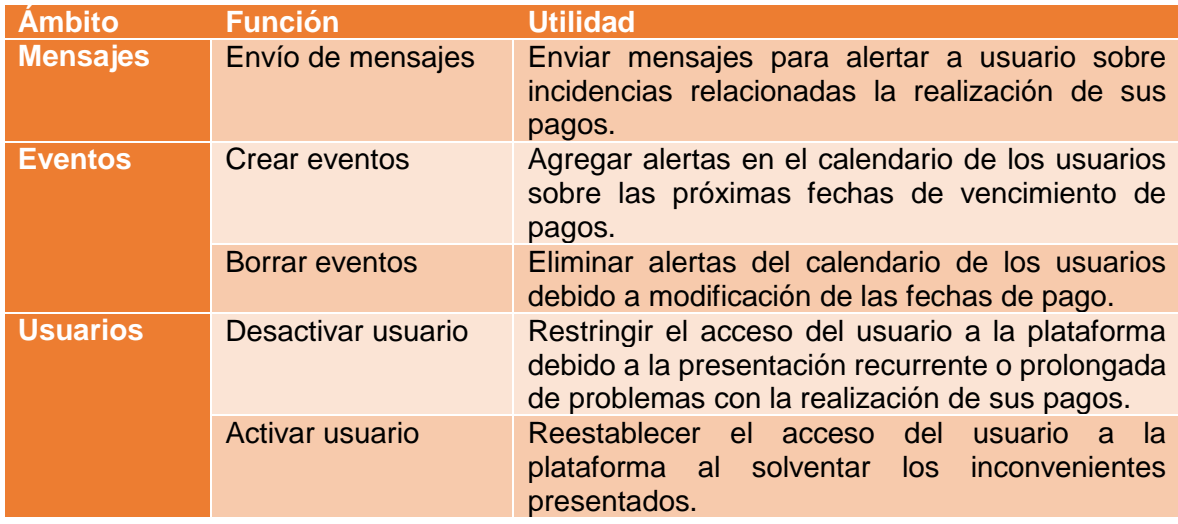

#### *Tabla 16 - Funcionalidades a exponer en servicio web para Sistema de Bibliotecas en Línea*

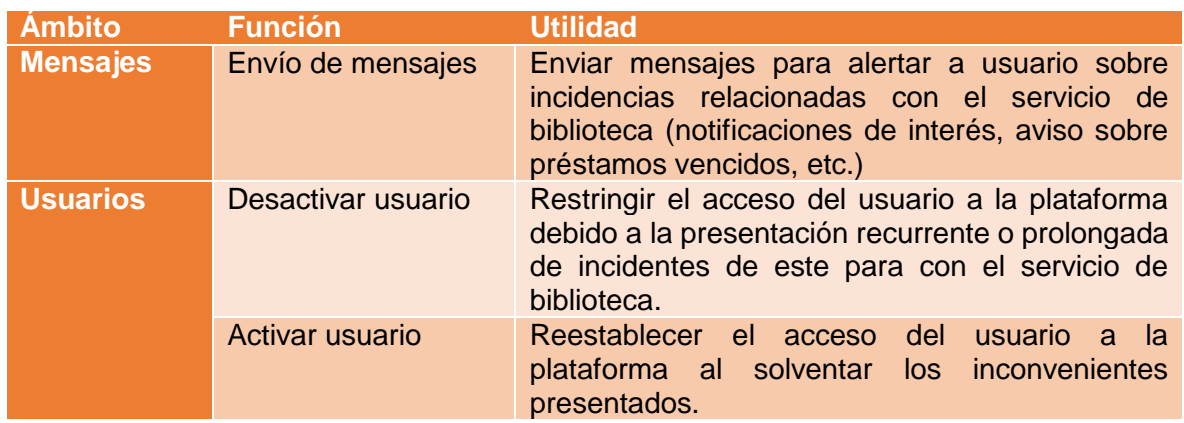

#### *Plataformas externas*

Se instalará y configurarán los plugins correspondientes las plataformas de almacenamiento en la nube Dropbox, Microsoft SkyDrive y Google Drive para permitirle a la plataforma acceder y retomar el contenido que en ellas depositen sus usuarios como fuente para la publicación de contenido propio o el cumplimiento de sus asignaciones.

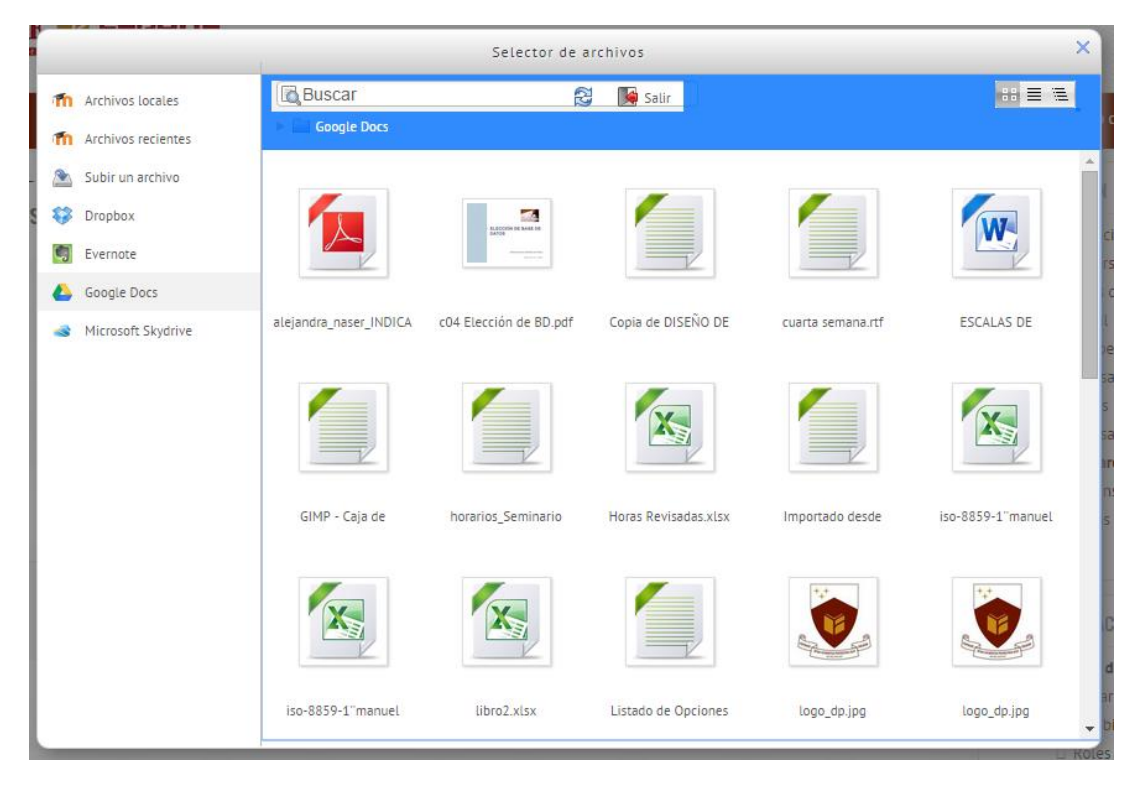

*Ilustración 12 - Integración de plataformas de almacenamiento en la nube*

Este proceso requiere la creación de aplicaciones complementarias en cada una de estas plataformas, y la generación de credenciales de acceso para la comunicación entre ambos sistemas.

*Ilustración 13 - Creación de aplicación complementaria de ISEADE para Dropbox*

 $\bullet\bullet$ 

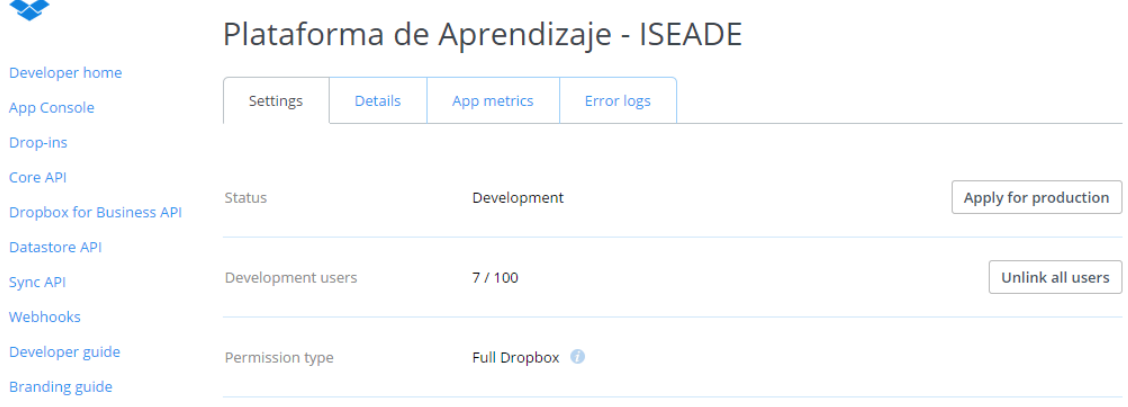

# 5. Programa de Implementación

En esta sección se describen las fases a desarrollar para la puesta en marcha de la solución presentada, detallando las actividades a realizar en cada una de las fases:

#### **Desarrollo**

En esta fase se configura el entorno para la instalación de Moodle en el ambiente de desarrollo y se establece la configuración de forma básica. Posteriormente se hace la configuración personalizada de acuerdo a los requerimientos de ISEADE y se instalaran y configuran los plugins necesarios para dar cumplimientos a dichos requerimientos. Se efectuará también el desarrollo de los servicios web acompañado por las pruebas unitarias y de integración.

#### **Aseguramiento de la calidad**

La fase de aseguramiento de la calidad consiste en crear un ambiente propicio y controlado en el cual los usuarios puedan efectuar pruebas y simular desarrollo de cursos para asegurar que la configuración y el sistema funcionan de forma correcta. Incluye la configuración del entorno donde se instalará la solución trabajada en el entorno de desarrollo y la realización de pruebas por el personal encargado de la validación de la implementación.

#### **Retroalimentación de comité**

A través de reuniones con el comité, en esta fase se evalúa el cumplimiento de los requerimientos dentro de las funcionalidades del sistema, así como explorar observaciones surgidas a partir del uso de la plataforma en el entorno de aseguramiento de la calidad.

#### **Implementación en Producción**

Se procederá a adecuar el ambiente que finalmente utilizará la comunidad educativa de ISEADE, configurando el entorno final en que se instalara el software modificado y los componentes de integración desarrollados. Adicionalmente se realizará la carga de los usuarios respectivos, asignando ya los roles definitivos con los que contaran los usuarios.

#### **Capacitación**

Se organizarán sesiones de capacitación con la comunidad educativa para el traslado del conocimiento al administrador de la plataforma que se haya seleccionado haciendo uso de un curso introductorio personalizado.

#### **Prueba piloto**

Se seleccionará un curso determinado para incorporar el uso de la plataforma de forma paulatina, y evaluar la capacidad de adaptación de sus alumnos y así definir estrategias de introducción de la herramienta al resto de los módulos a impartir.

# *Tabla 17 - Cronograma propuesto para puesta en marcha de la implementación*

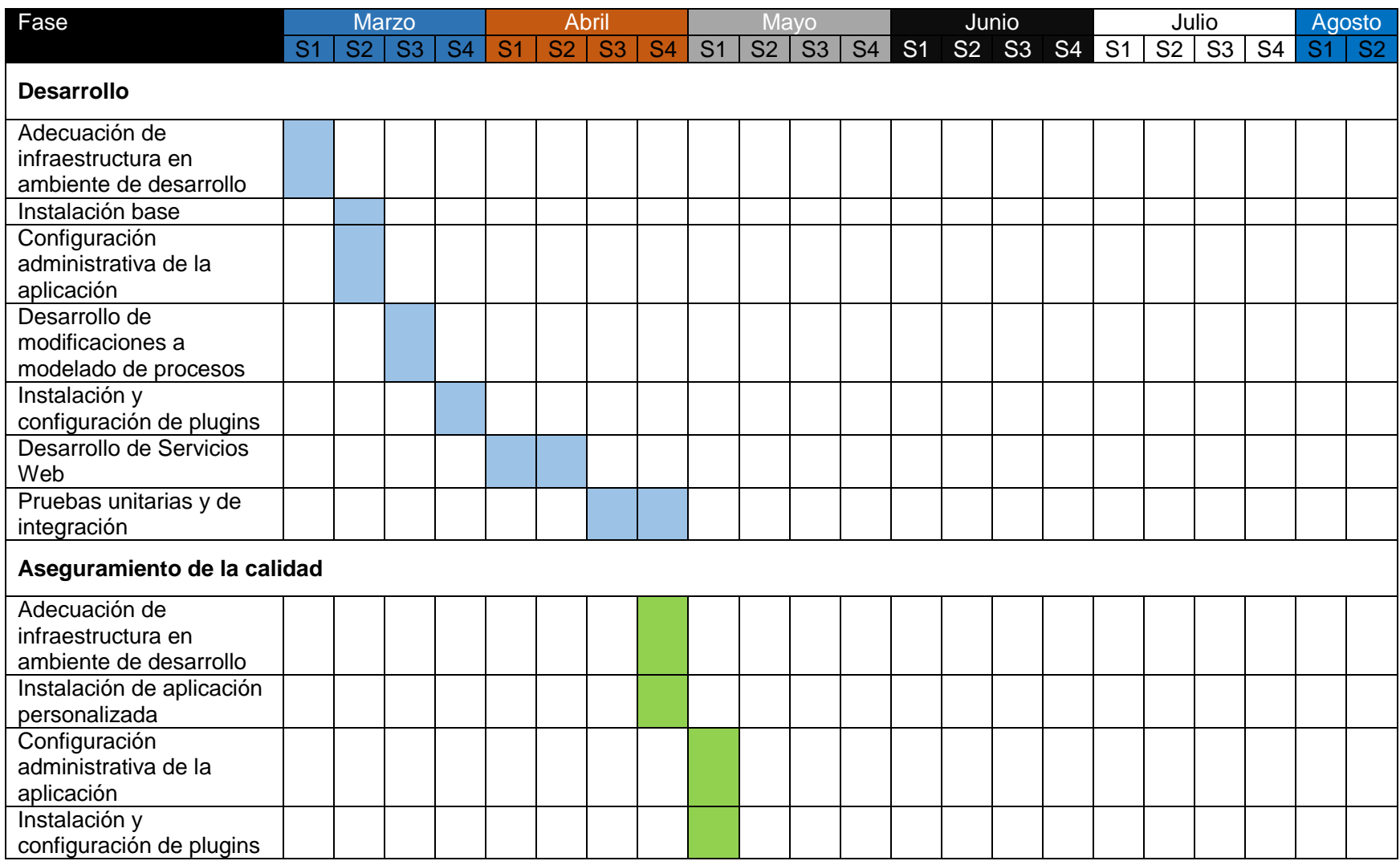

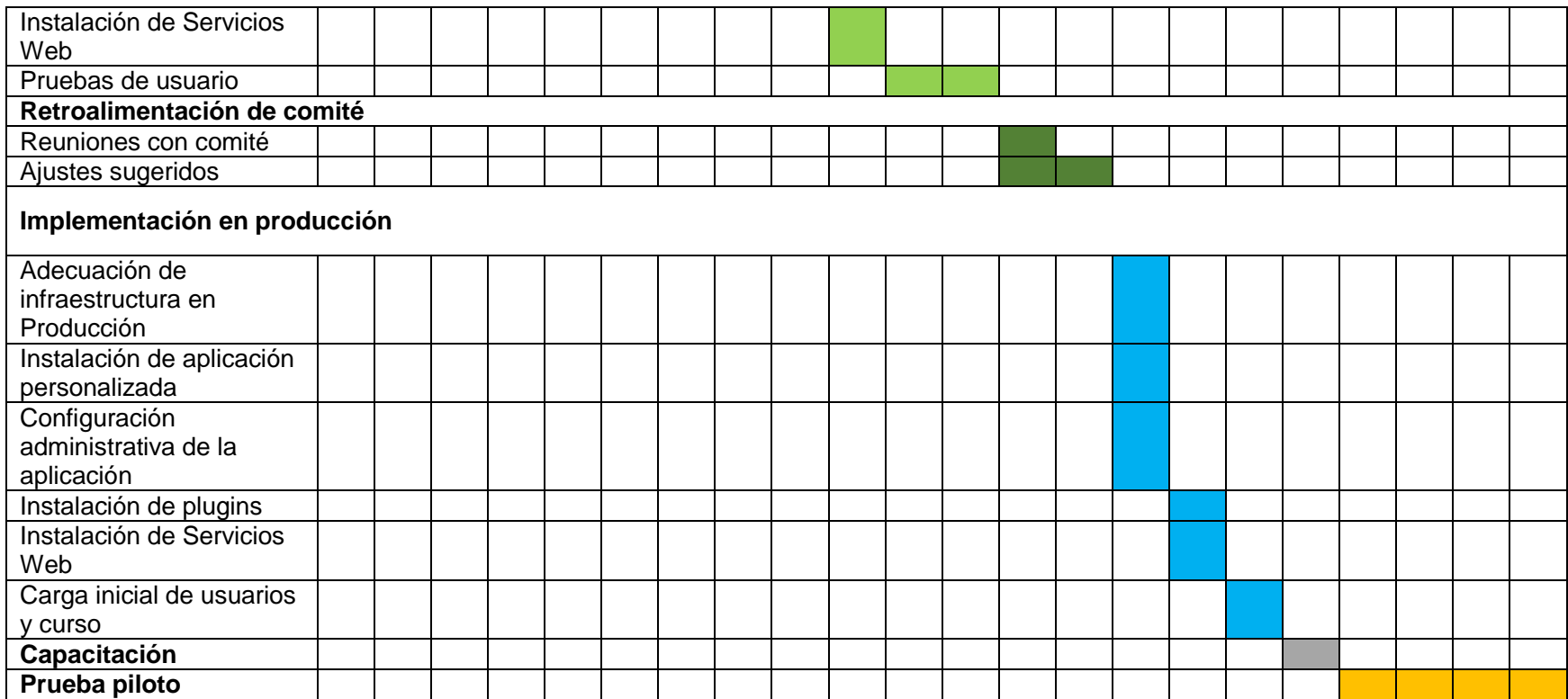

# 6. Inversión

Para llevar a cabo la implementación de la presente propuesta, se requiere invertir en los siguientes elementos:

- **Adquisición de infraestructura local**
	- o Computadora personal: Se empleará inicialmente para las labores de desarrollo de las modificaciones al sistema y generación de los servicios web, constituyéndose como el entorno de desarrollo (DEV) al que se hace referencia en la definición de la infraestructura del proyecto. Será asignada posteriormente al administrador de la plataforma virtual para el desarrollo de sus distintas atribuciones.
	- o Servidor QA: Se empleará para la realización de pruebas de los desarrollos finalizados, para validar el buen funcionamiento de los mismos en conjunción con el Comité de Gestión del Sitio Web Institucional previo a su paso al entorno de producción de la aplicación.
- **Mejoramiento de condiciones de conectividad**
	- Aumento de capacidad de enlace de conexión: Para garantizar el aprovechamiento de las funciones y recursos provistos en la plataforma, se aumentará la capacidad del enlace de conexión a internet que posee la institución pasando este de ser de 2MB a 8MB de manera que sus usuarios puedan disfrutar cómodamente de sus servicios al interior de la institución.

#### **Recurso humano**

- o Desarrolladores: Se requerirá la participación de un desarrollador durante los primeros 4 meses del proceso de implementación para que realice las adecuación solicitas y genere los servicios web para la integración con el resto de sistemas.
- o Administrador de la plataforma de educación virtual: Como se mencionó durante la definición de los cambios organizacionales, una vez la aplicación se encuentre en marcha, se requerirá la existencia de esta figura para dar sostenimiento a la implementación y absorber las funciones de ella derivadas.
- **Arrendamiento de infraestructura en la nube**
	- o Servidor: Se empleará un servidor privado virtual (VPS) para alojar la implementación. Para ello, se ha considerado utilizar el servicio VPS Class Pro de Arvixe, que provee 100GB de almacenamiento, transferencia de datos ilimitada, 3 GB de memoria RAM y 8 núcleos de procesamiento (Arvixe, 2014).
- Seguridad
	- o Certificado SSL: Se instalará de un certificado de seguridad SSL en el servidor de la aplicación para cifrar sus comunicaciones y garantizar la seguridad de las mismas.

No se consideran en este listado la inclusión de costos de licenciamiento, puesto que tanto la plataforma a implementar como la infraestructura de soporte a la misma (LAMP) son de libre y gratuita utilización.

La proyección de desembolsos a realizar durante el primer año de operación del proyecto, se presenta en la siguiente tabla:

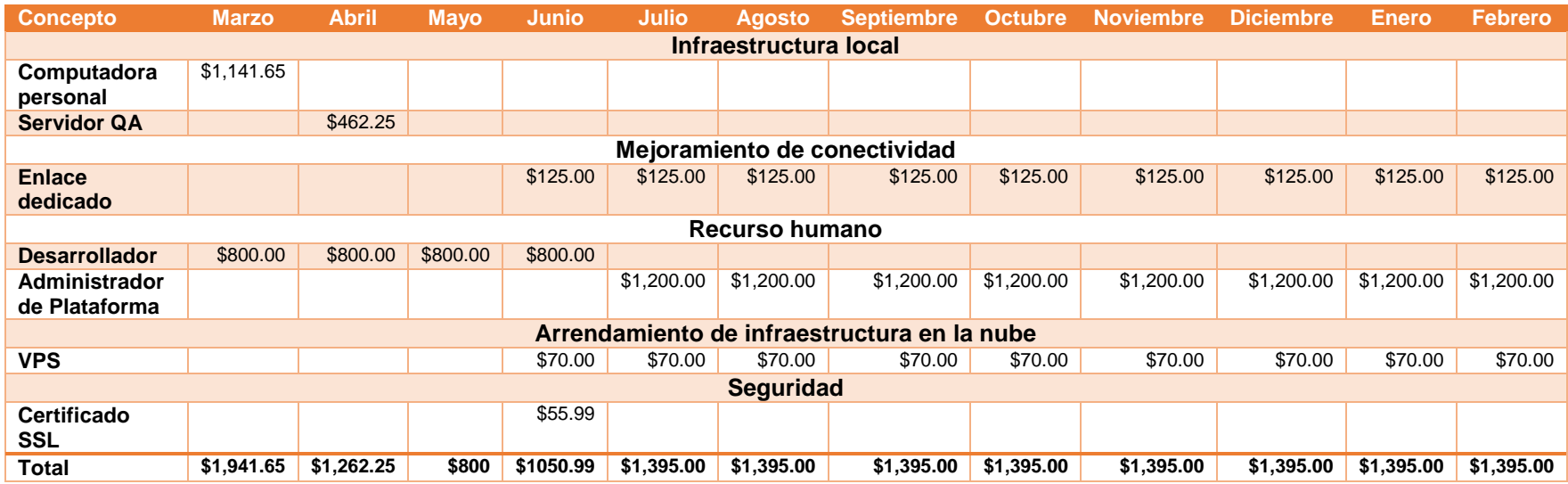

De manera que se requiere un total de \$16,214.89 dólares para sufragar los gastos inherentes a la implementación y operación de la plataforma de gestión del aprendizaje.

#### Referencias

- Arvixe. (2014). *VPS Hosting*. Obtenido de http://www.arvixe.com/vps\_virtual\_private\_servers\_hosting
- Bazán, R., & Chávez, I. (Octubre de 2013). Concepción Inicial del Proyecto de Implementación de un Sistema de Gestión de Aprendizaje en el Instituto Superior de Economía y Negocios (ISEADE). (J. Bonilla, & M. Martínez, Entrevistadores)
- Blackboard Learn. (2014). *Blackboard Learn Products*. Obtenido de http://www.blackboard.com/Platforms/Learn/Products/Blackboard-Learn/Features.aspx
- Capterra. (15 de Octubre de 2014). *Top LMS Software Products*. Obtenido de Capterra: http://www.capterra.com/learning-management-system-software/#infographic
- Congreso Virtual Mundial de e Learning. (Diciembre de 2013). *Analizamos 19 Plataformas de e-learning.* Obtenido de http://cooperacionib.org/191191138-Analizamos-19 plataformas-de-eLearning-primera-investigacion-academica-colaborativamundial.pdf
- *Elearning Industry*. (Oct de 2014). Obtenido de http://elearningindustry.com/lmsaccessibility-comparison-blackboard-vs-desire2learn-vs-moodle-vs-sakai
- Florida, U. o. (2014). *e-Learning Support Services*. Obtenido de https://lss.at.ufl.edu/services/reports/cms/CMS-TCO.pdf
- González, A., Esnaola, F., & Martín, M. (2012). *Propuestas educativas mediadas por tecnologías digitales.* Ciudad de La Plata: Universidad Nacional de La Plata.
- ISEADE FEPADE. (2014). *Catálogo Institucional.* Antiguo Cuscatlán: ISEADE FEPADE.
- ISEADE FEPADE. (Julio de 2014). *ISEADE - FEPADE*. Obtenido de http://www.iseade.edu.sv/
- Moodle. (Diciembre de 2014). *Actividades*. Obtenido de https://docs.moodle.org/all/es/Actividades
- Moodle. (Octubre de 2014). *Recursos*. Obtenido de https://docs.moodle.org/all/es/Recursos
- Moodle. (Agosto de 2014). *Usuarios*. Obtenido de https://docs.moodle.org/all/es/Usuarios
- Moodle. (s.f.). *Moodle Features*. Obtenido de https://docs.moodle.org/28/en/Features
- Moreira, M. A., & Segura, J. A. (2009). *e-Learning: Enseñar y Aprender en Espacios Virtuales.* Obtenido de Tecnología Educativa. La formación del profesorado en la era de Internet.: http://tecedu.webs.ull.es/textos/eLearning.pdf
- Murray, P. (s.f.). *Traditional Development/Integration/Staging/Production Practice for Software Development*. Obtenido de http://dltj.org/article/software-developmentpractice/
- Nevers, F. (2012). *Moodle performance testing: how much more horsepower do each new versions of Moodle require?* Obtenido de http://www.iteachwithmoodle.com/2012/10/12/moodle-performance-testing-howmuch-more-horsepower-do-each-new-versions-of-moodle-require/
- Optimal IdM. (s.f.). *What is a virtual server?* Obtenido de http://optimalidm.com/what-is-avirtual-server/
- Rangin, H., Petri, K., Thompson, M., Humbert, J., & Han, H. (8 de June de 2013). *LMS Accessibility Comparison: Blackboard vs Desire2Learn vs Moodle vs SAKAI*. Obtenido de eLearning Industry: http://elearningindustry.com/lms-accessibilitycomparison-blackboard-vs-desire2learn-vs-moodle-vs-sakai
- Sabanin, I. (s.f.). *BeanStalk Guides*. Obtenido de http://guides.beanstalkapp.com/deployments/best-practices.html

Sakai Project. (2014). *Sakai Features*. Obtenido de https://sakaiproject.org/features

- Sites, G. (s.f.). *SakaiLMSCosts*. Obtenido de Google Sites: https://sites.google.com/site/sakailmscosts/
- W3C. (11 de Febrero de 2004). *Web Services Architecture.* Obtenido de http://www.w3.org/TR/ws-arch/wsa.pdf

## Anexos

# Anexo 1 – Bitácora de actividades de recolección de requerimientos

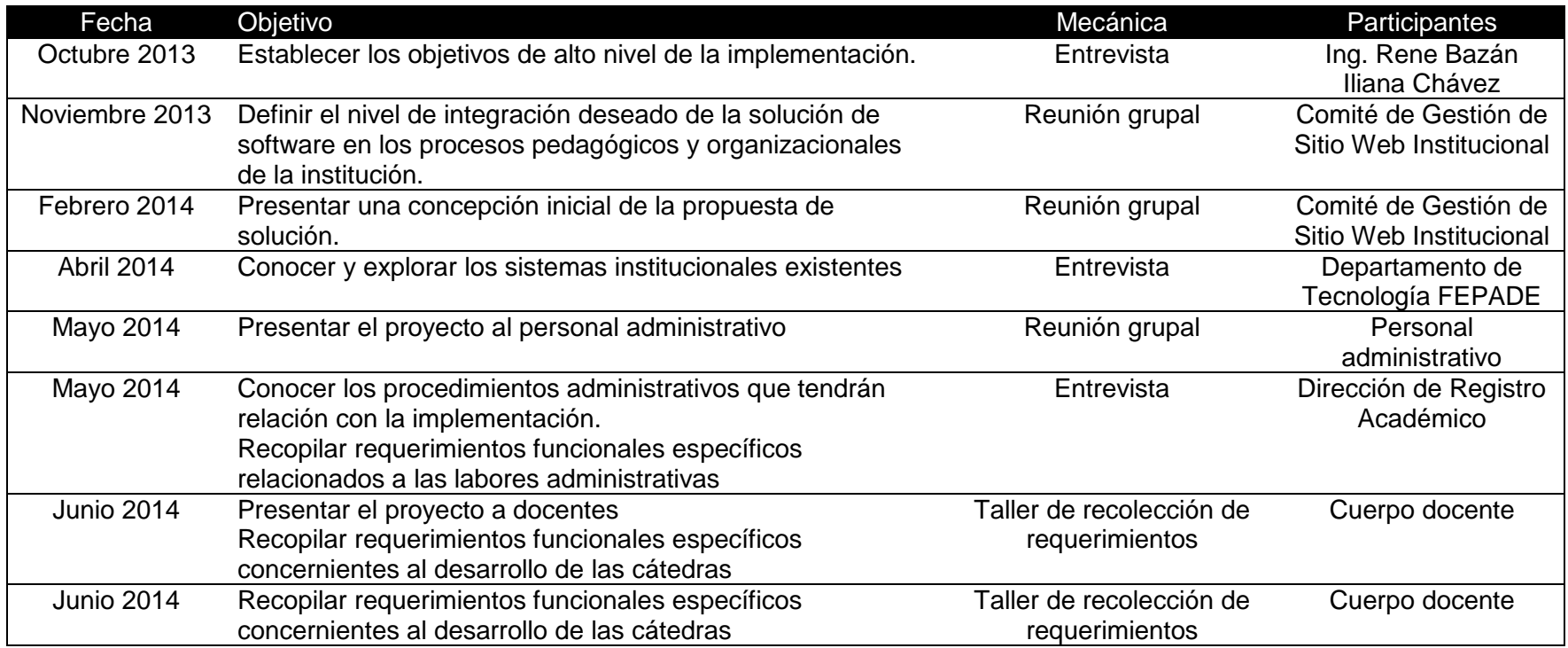

# Anexo 2 – Casos de uso de requerimientos recolectados

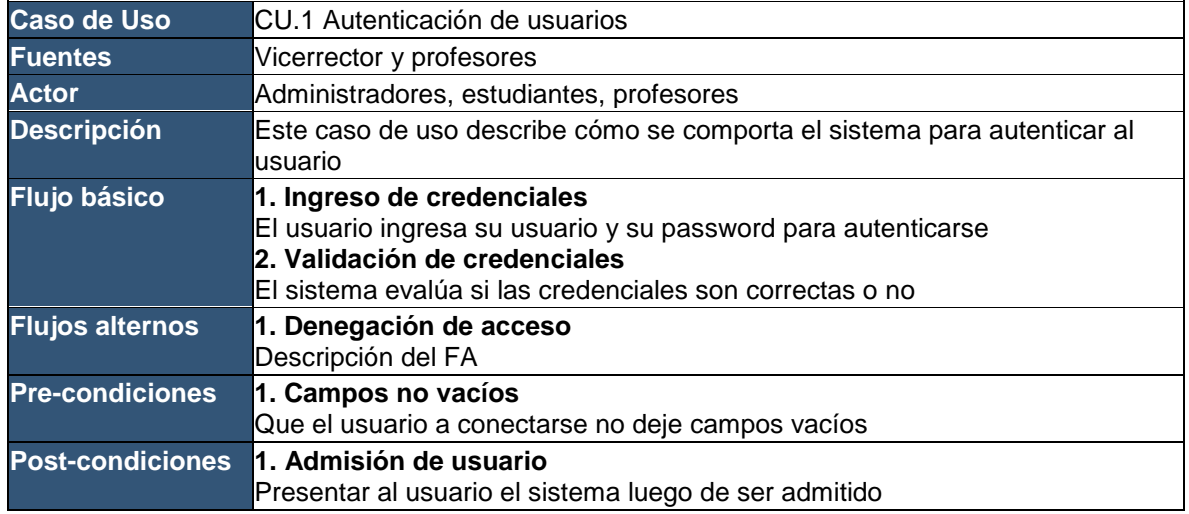

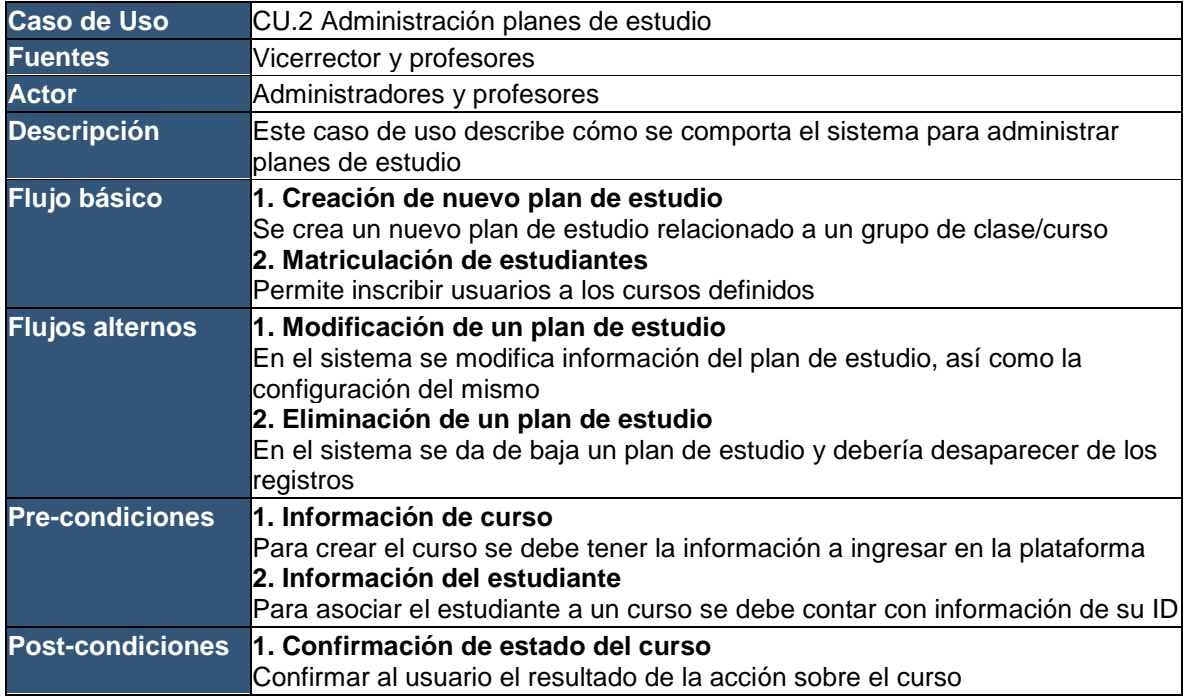

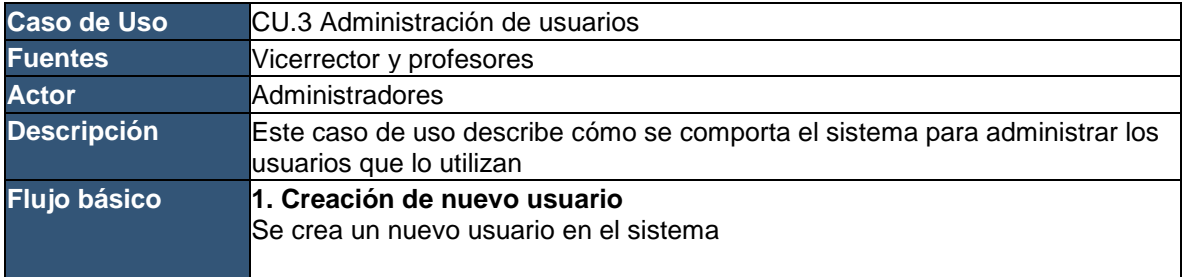

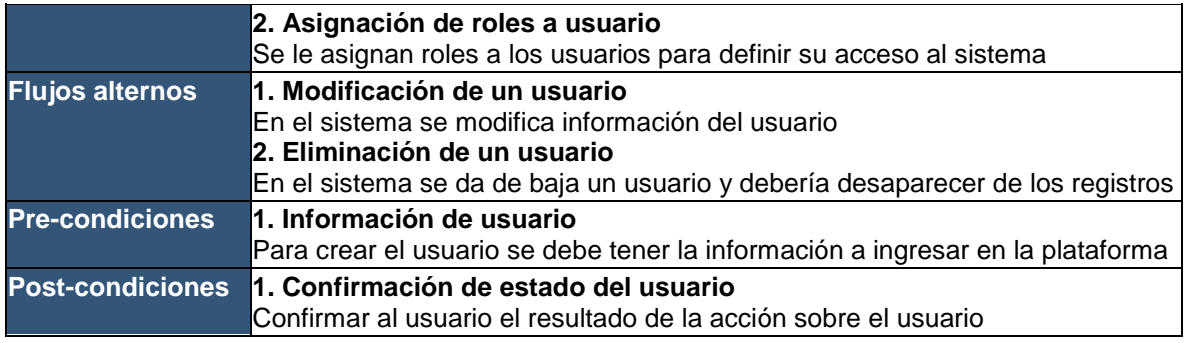

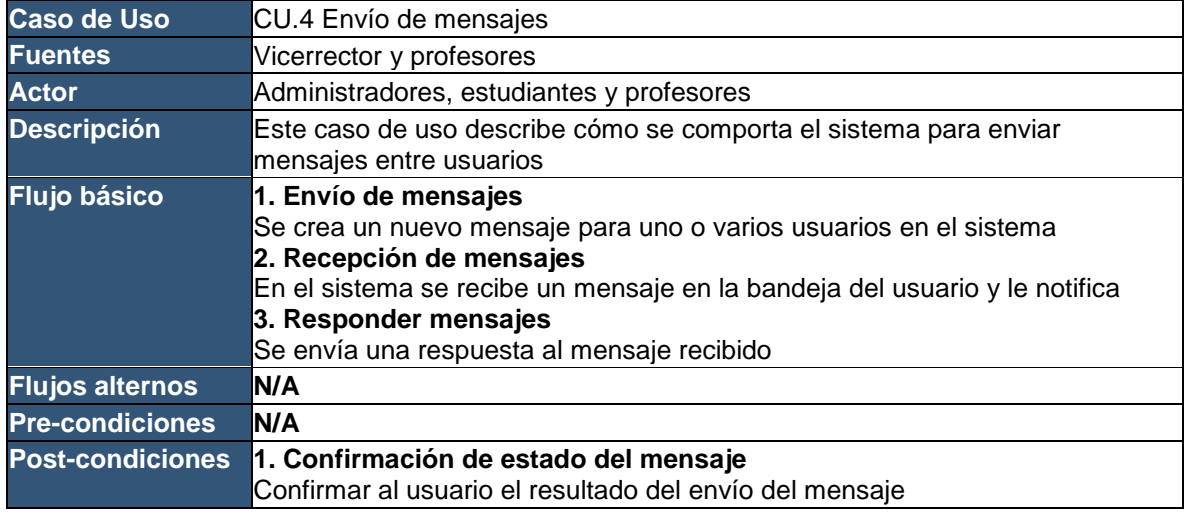

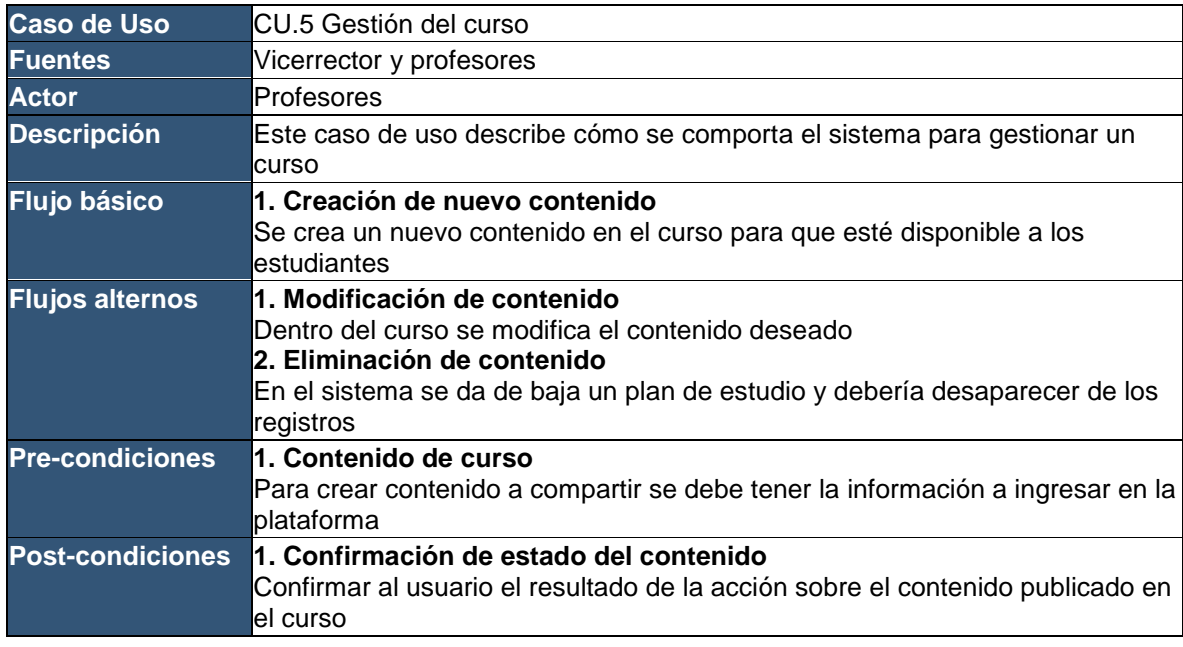

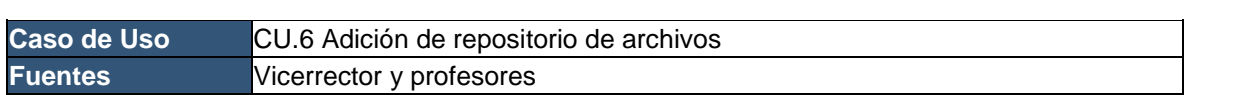

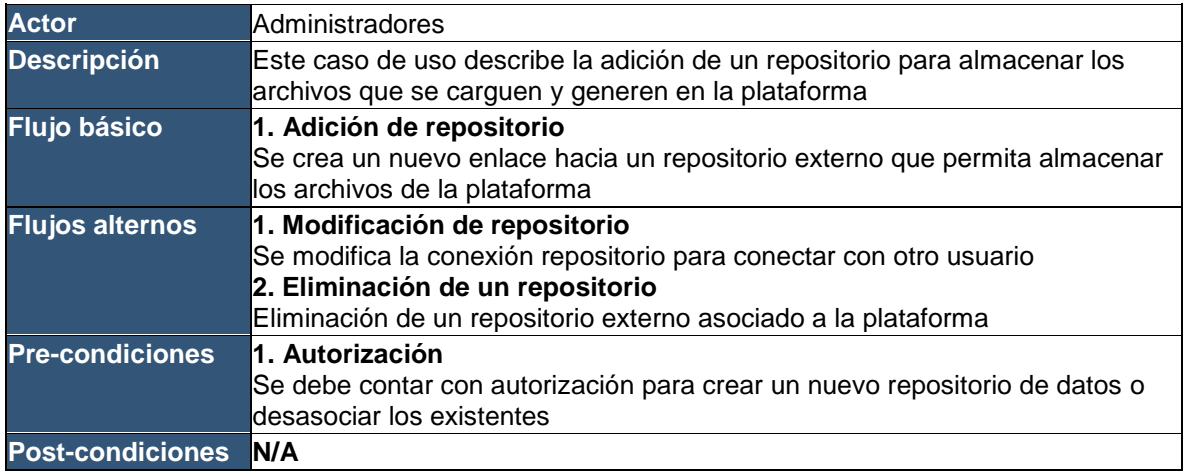

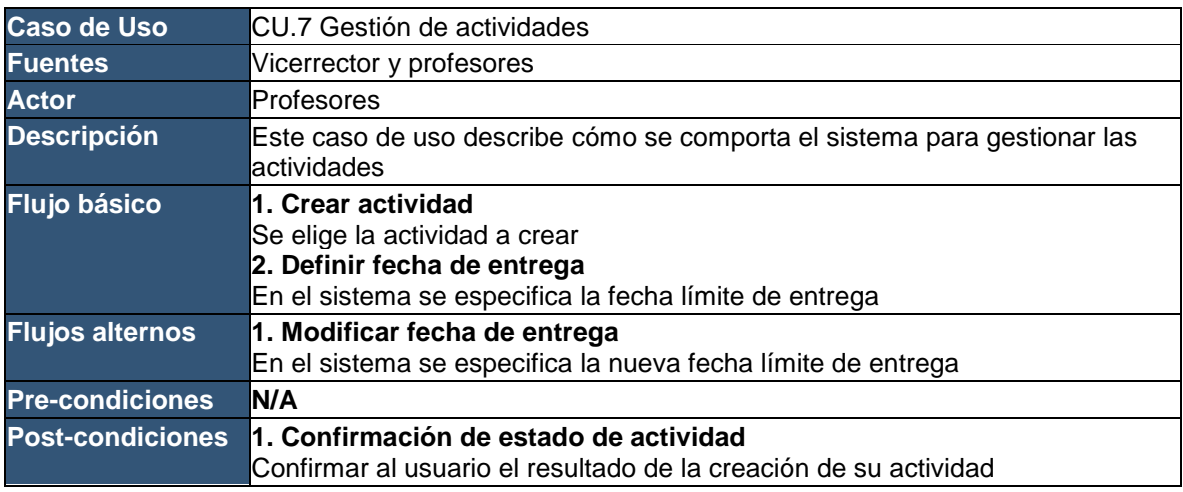

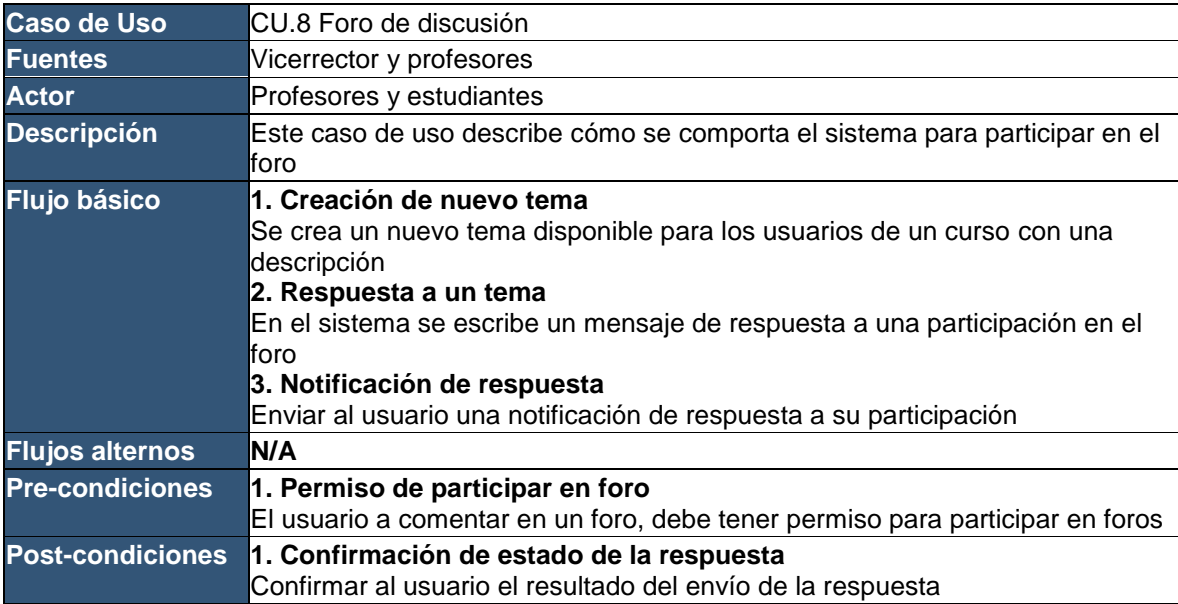

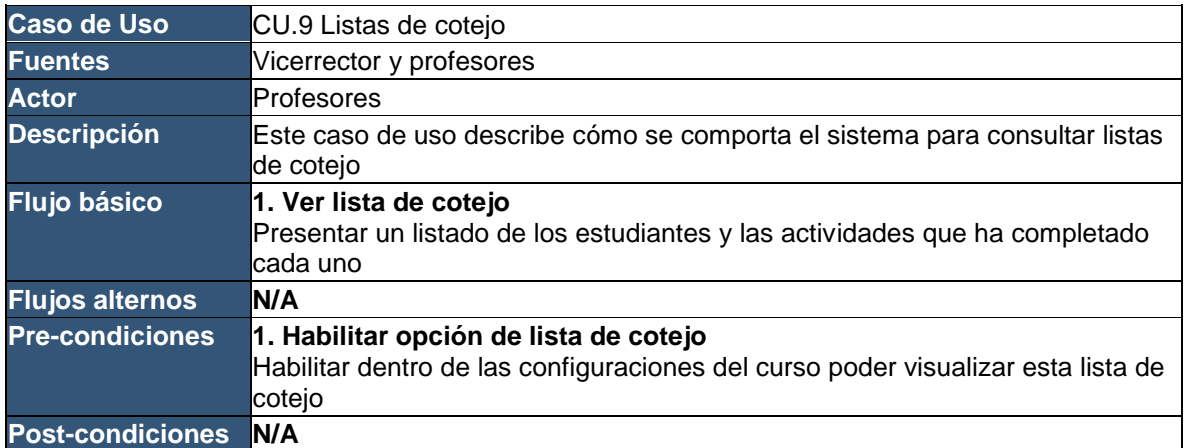

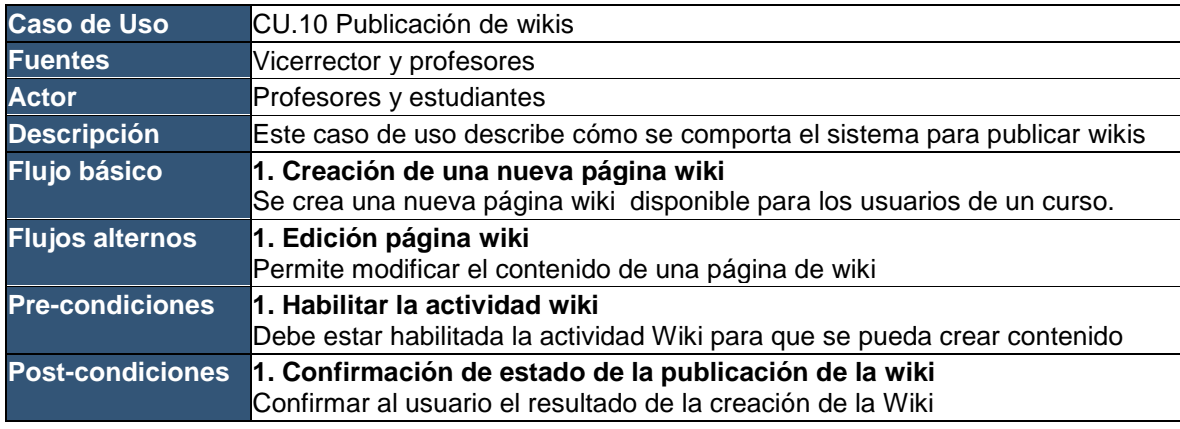

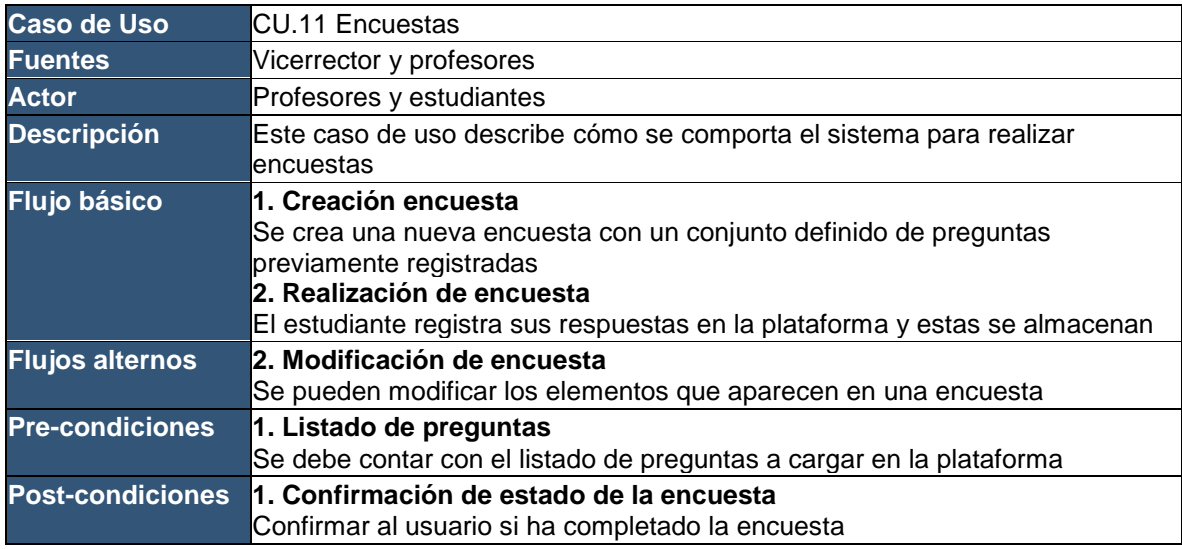

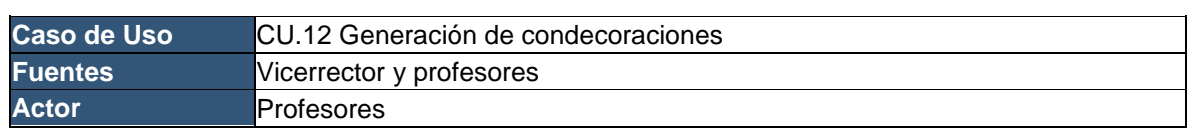

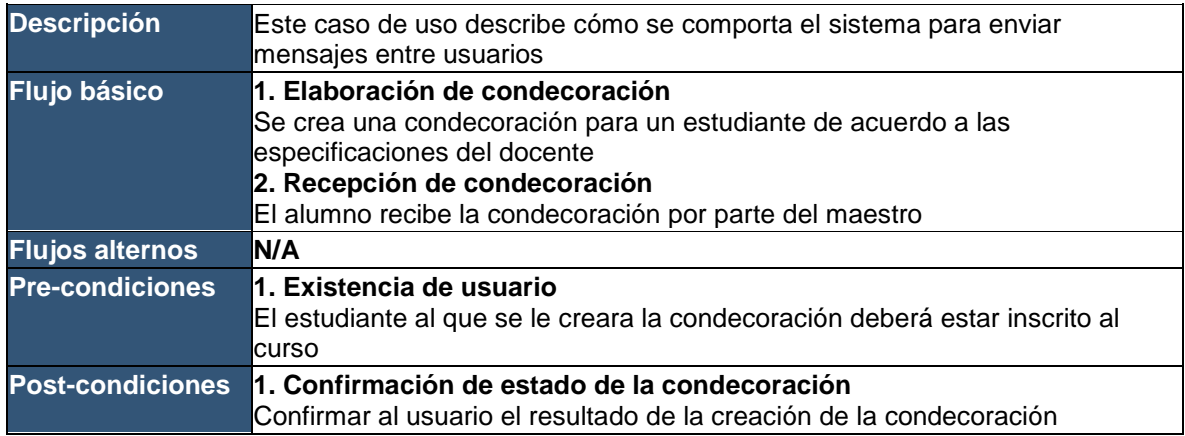

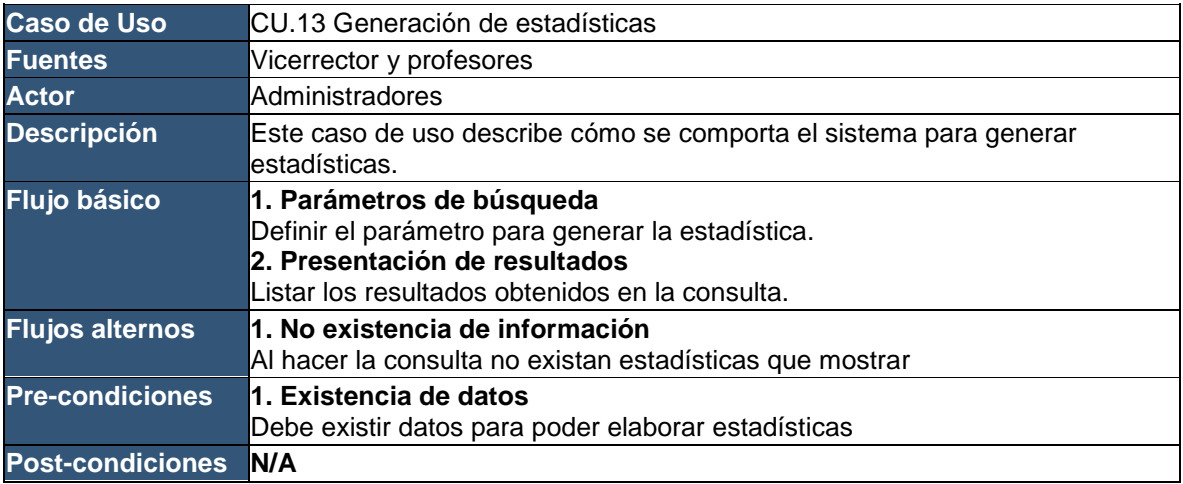

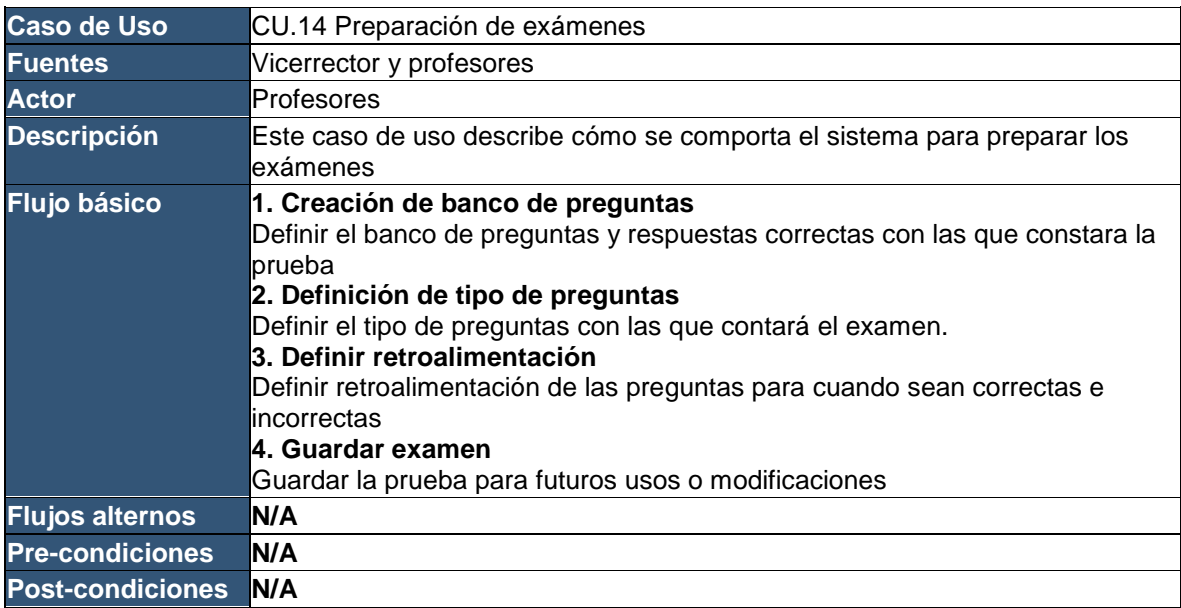

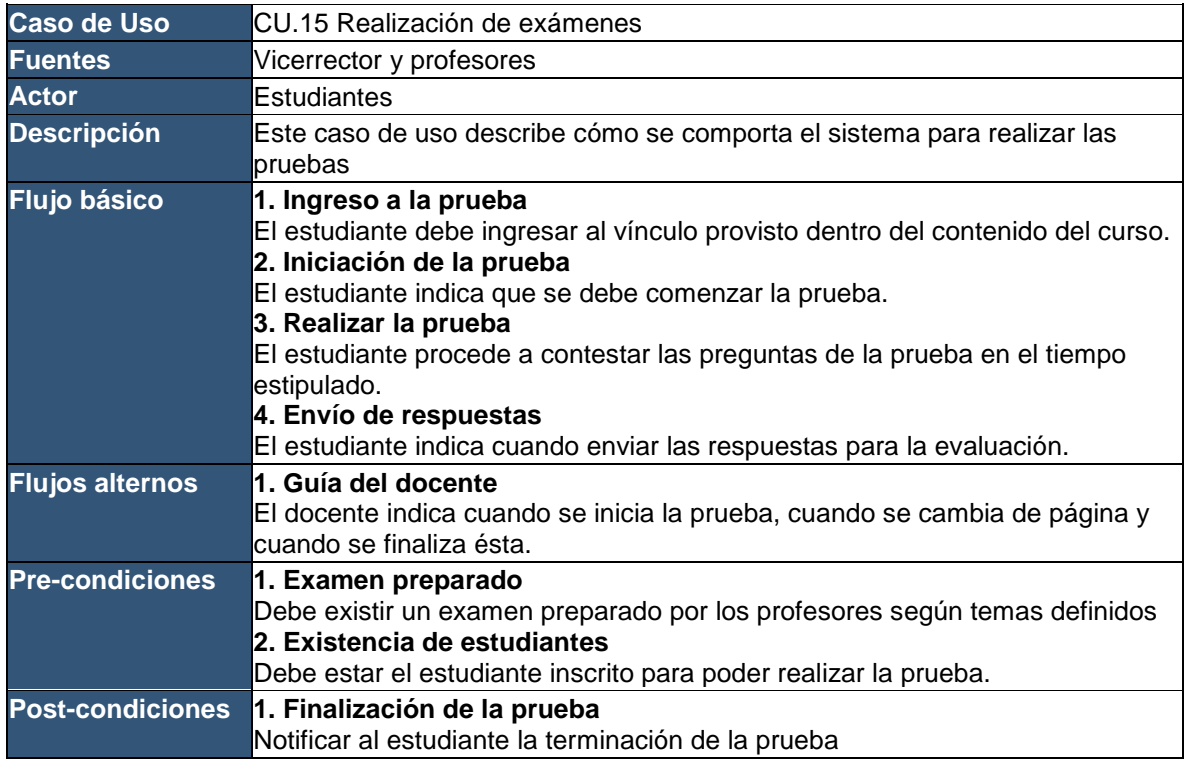

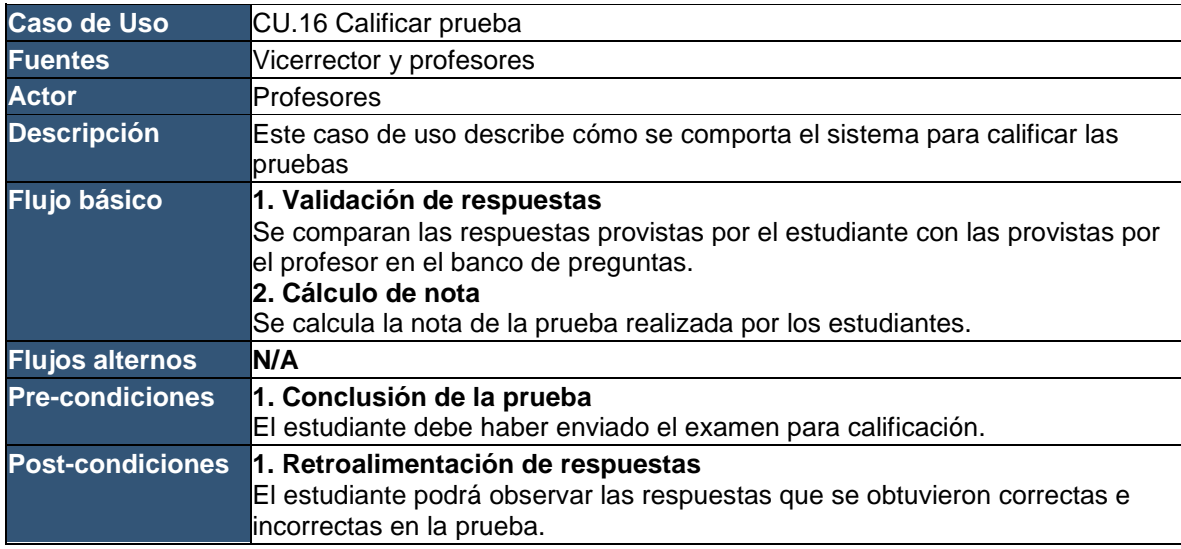

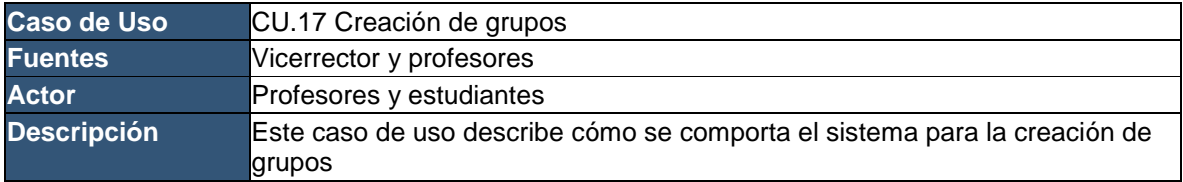

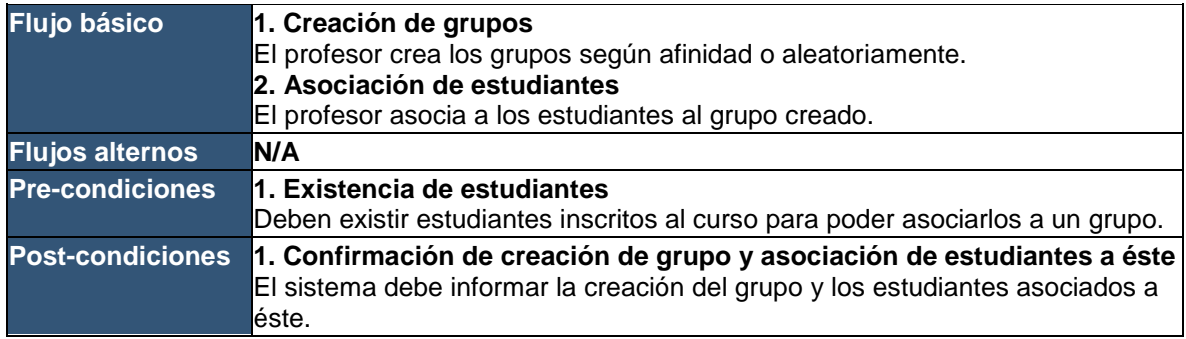

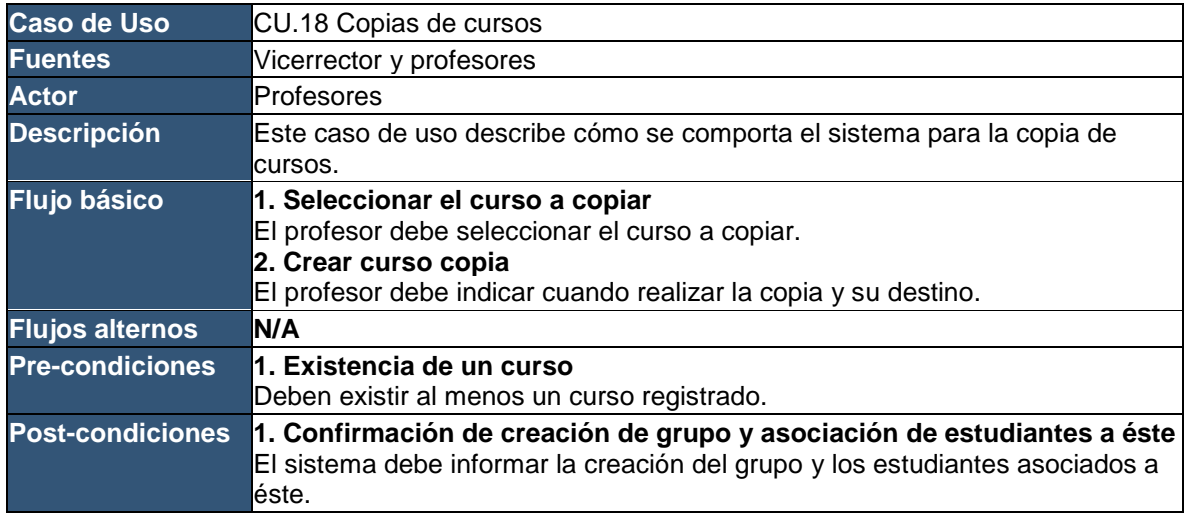

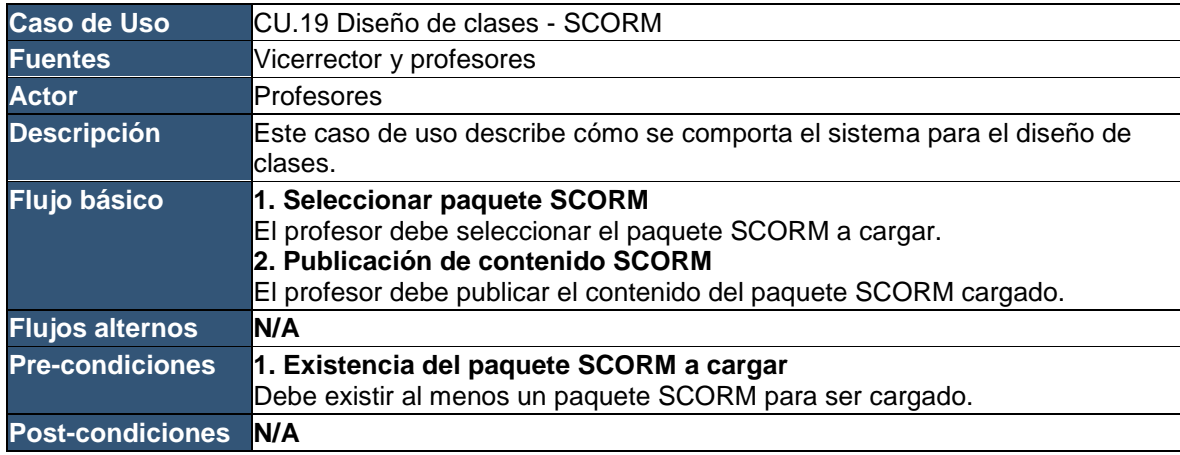

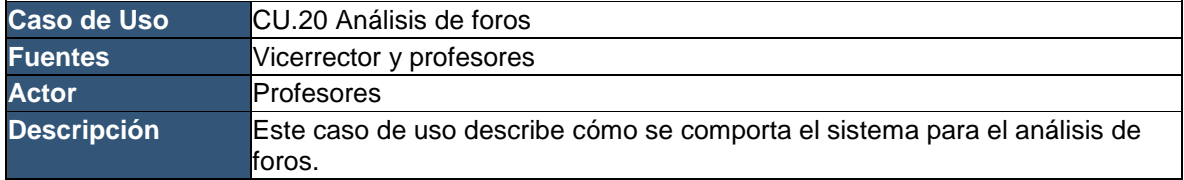

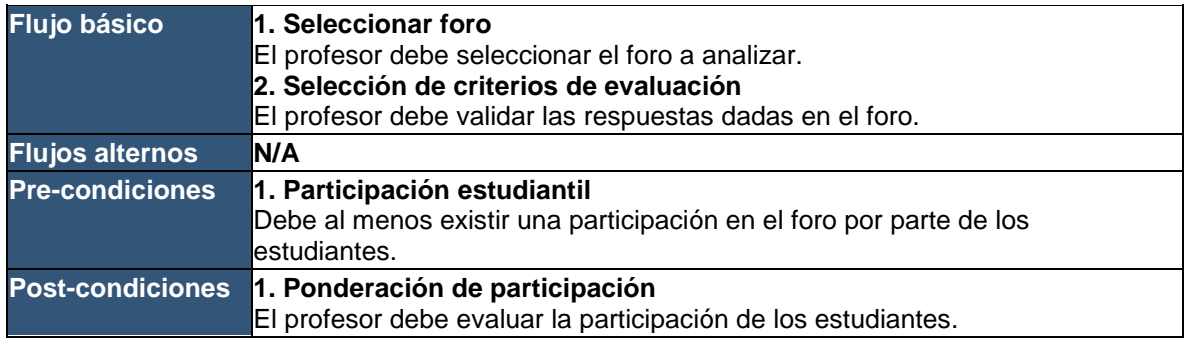

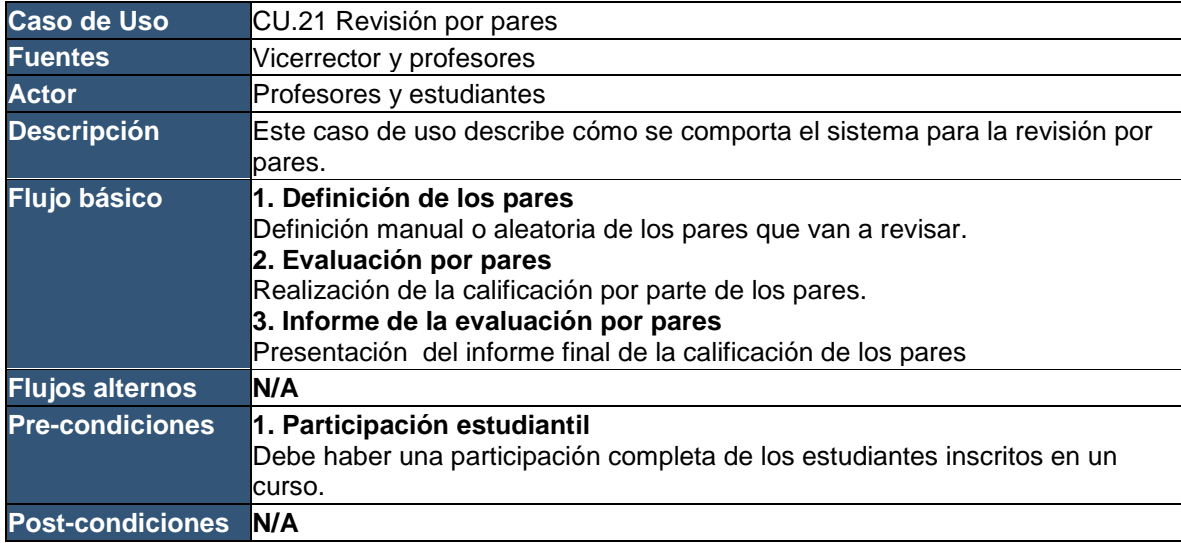

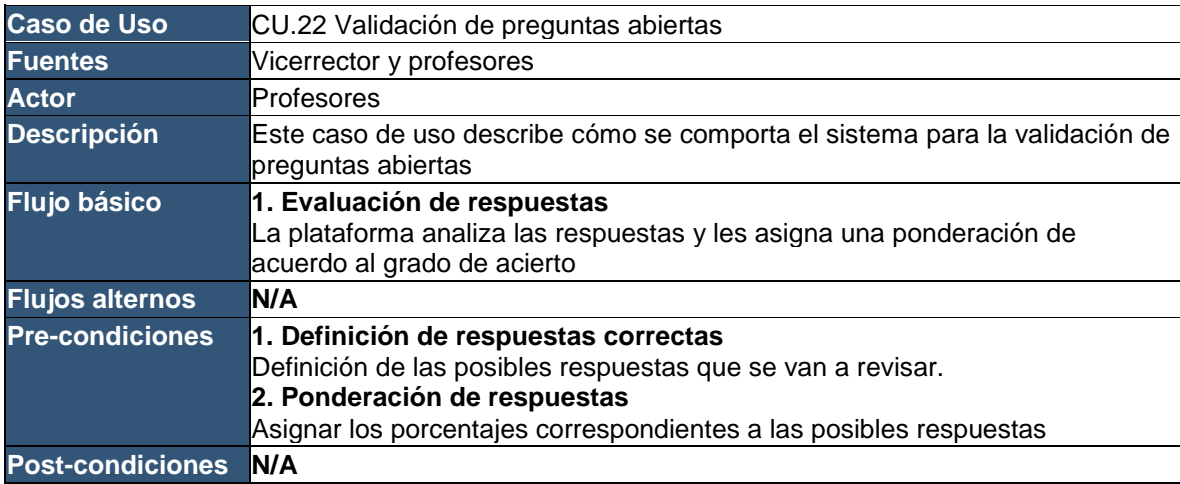

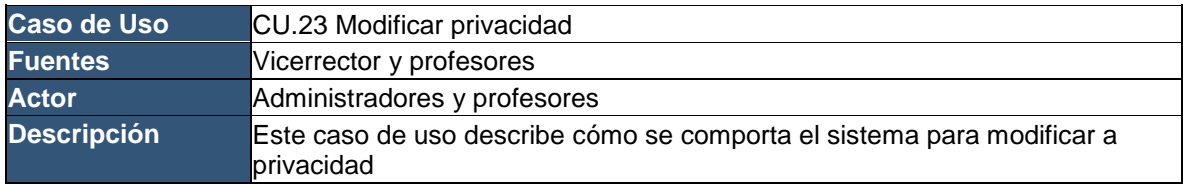

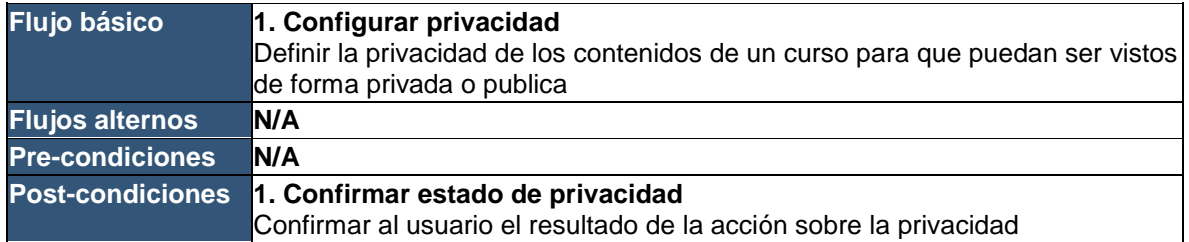

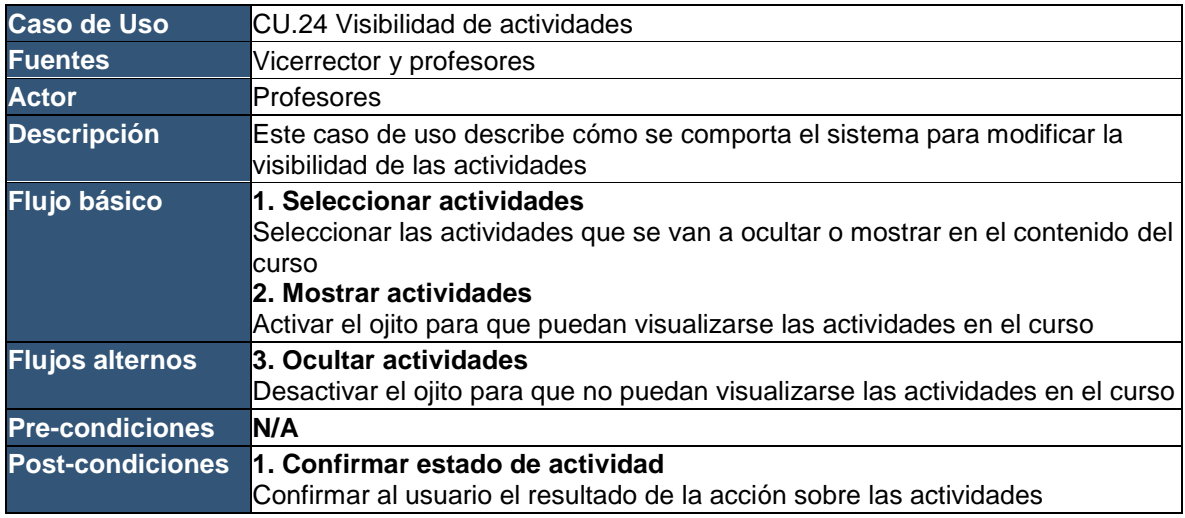

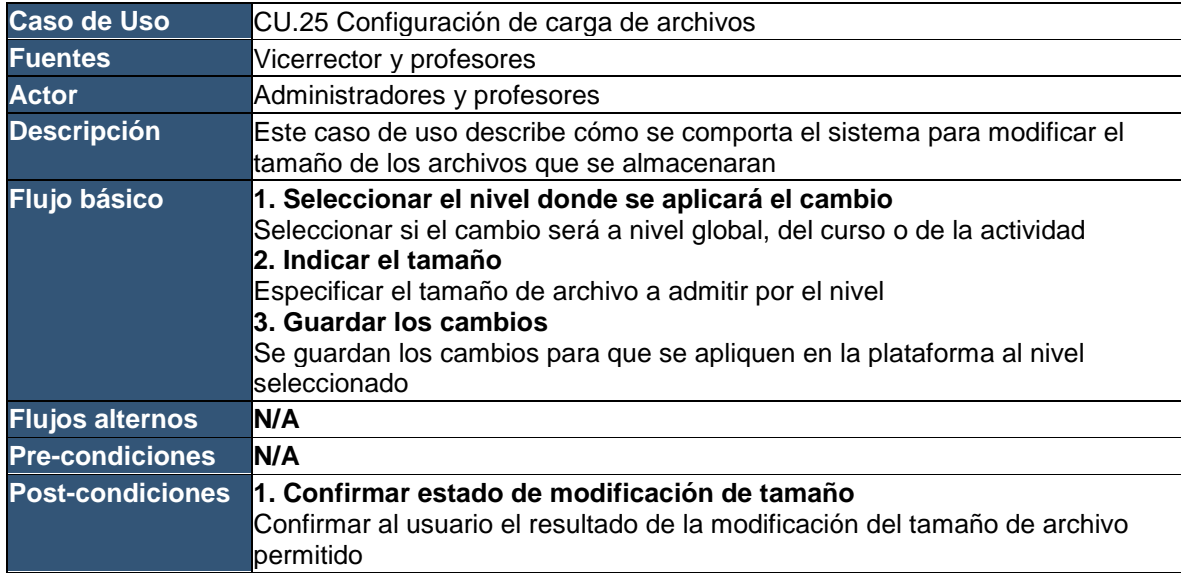

Anexo 3 – Políticas de Uso de la Plataforma de Gestión del Aprendizaje

# Políticas de Uso de Plataforma de Gestión del Aprendizaje.

# Índice

<span id="page-60-0"></span>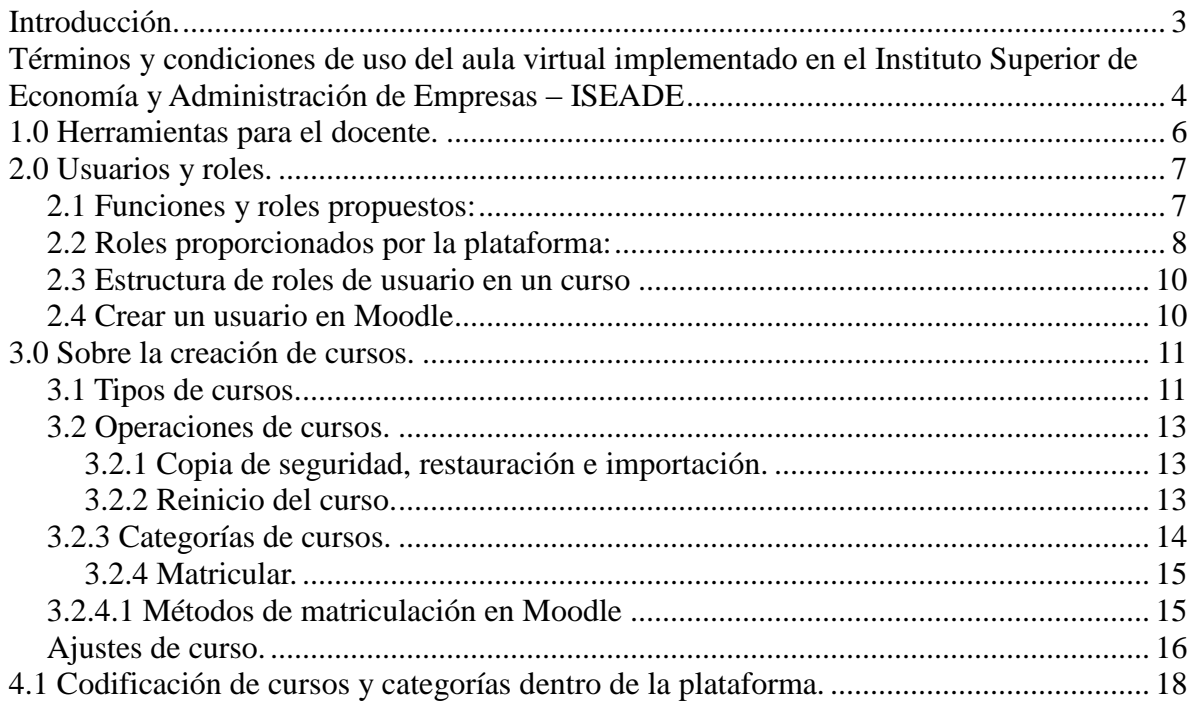

# **Introducción.**

El presente documento ha sido diseñado como una guía para orientar el uso de la plataforma Moodle adoptada como aula virtual en el Instituto Superior de Economía y Administración de Empresas, ISEADE.

<span id="page-61-0"></span>Dicha orientación comprende las etapas iniciales de su puesta en marcha, así como su continuo uso, además, pretende regular las herramientas y la información que se maneje dentro de la misma para que cumpla el objetivo de su puesta en marcha: ser una herramienta de apoyo al docente y al estudiante en el desarrollo de las diferentes cátedras.

# **Términos y condiciones de uso del aula virtual implementado en el Instituto Superior de Economía y Administración de Empresas – ISEADE**

#### **1.- Términos y condiciones generales.**

Estos términos y condiciones se refieren al uso de la plataforma de apoyo a la docencia, denominada "iseade.edu.sv/aula/" y cualquier otra similar que pudiera ponerse en marcha dentro de ISEADE. Estos términos y condiciones se consideran aceptados por los usuarios de la misma, por el mero hecho de utilizarla y en el caso de no aceptarlas, deberá de dejarse de utilizar de forma inmediata. ISEADE se reserva el derecho de realizar cambios en estos términos y condiciones, con previo aviso, que tendrán efecto a partir de la fecha de su publicación. El uso de esta plataforma constituirá la aceptación de estos cambios.

#### **2.- Acerca de la información depositada en esta plataforma.**

Toda la información depositada en esta plataforma, así como nombres, imágenes, fotos, etc. se proporcionan "tal cual" sin ninguna representación o aval y sin garantía de ningún tipo, ya sea expresa o implícita. En ningún caso ISEADE se hace responsable de cualquier daño directo o indirecto causado por el uso del sitio, ya sea por acción u omisión. ISEADE no garantiza que el acceso a los recursos sea ininterrumpido o esté libre de errores o de virus. Toda la información publicada en la plataforma debe estar relacionada con la temática de la asignatura respectiva y circunscrita al contenido eminentemente académico.

#### **3.- Restricciones de derechos de autor.**

Todos los derechos de propiedad intelectual de la información del sitio web pertenecen a la persona que los generó. La información y documentos pueden ser copiados para su uso personal, únicamente a condición de que se respeten los derechos de autor, se identifique la fuente y no se hagan modificaciones. El uso comercial o publicación de la totalidad o cualquier elemento que aparezca en la plataforma Moodle está estrictamente prohibido sin autorización previa del autor material del documento o recurso.

#### **4.- Acerca de la vinculación a este sitio Moodle.**

No se necesita pedir permiso antes de proporcionar un enlace a los recursos de esta plataforma de aprendizaje.

#### **5.- Acerca de la exactitud de la información del sitio web.**

ISEADE no será responsable por cualquier acción u omisión que se tome (o no) confiando en la información de este sitio web. ISEADE se reserva el derecho a realizar cualquier cambio en la información de la plataforma sin aviso previo. ISEADE no acepta ninguna responsabilidad en relación con la entrada de información incorrecta en este sitio web, ya sea por parte de los alumnos / profesores y / o de terceros.

Cualquier comunicación o material que usted transmita o publique incluyendo datos, preguntas, comentarios, sugerencias, como cualquier otro, es susceptible de padecer ciberataques y vandalismo. Si encuentra alguna información incorrecta en la plataforma Moodle, o si tiene alguna queja acerca de lo publicado, por favor envíe un e-mail a **anieto@iseade.edu.sv.**

#### **6.- Seguridad.**

Los únicos responsables de mantener a salvo y evitar el uso por terceros de las contraseñas de acceso a la plataforma Moodle, son los propios usuarios, no siendo en ningún caso responsabilidad de ISEADE.

Se le aconseja que no revele ninguna información personal sobre si mismo o de cualquier otra persona (en especial usuario y contraseña).

#### **6.- Confidencialidad.**

La información que surja del proceso de enseñanza aprendizaje entre profesores y alumnos de cada curso será de carácter confidencial. ISEADE no acepta ninguna responsabilidad producto de esta información.

<span id="page-63-0"></span>La plataforma proporciona áreas de acceso público, por lo tanto, cualquier información publicada en éstas es y será tratado como no confidencial.

# **1.0 Herramientas para el docente.**

Debido a las múltiples funcionalidades de la plataforma y de que no existe un precedente como tal dentro de la institución se propone la división de las siguientes etapas para su uso:

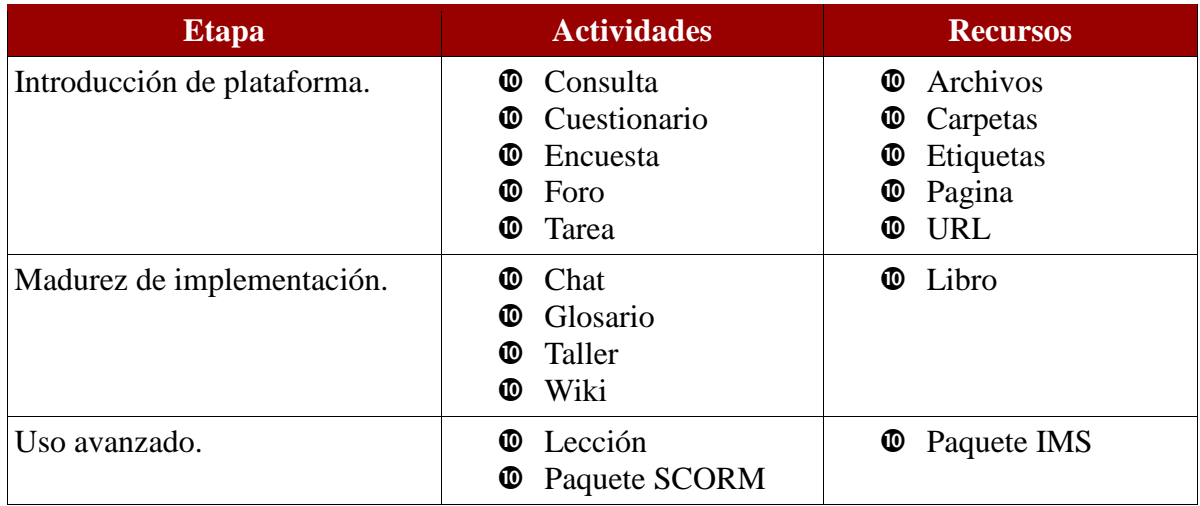

#### **Chat:**

Espacio para el debate en tiempo real entre participantes de un curso.

#### **Consulta:**

El profesor puede realizar una pregunta con una serie de opciones, de las cuales los alumnos elegirán una. Útil para conocer rápidamente el sentimiento del grupo sobre algún tema o permitir elecciones por parte del grupo.

#### **Cuestionario:**

Configurar una secuencia de preguntas. Las preguntas pueden ser: opción múltiple, verdadero/falso, respuestas cortas y modelos complejos. Cada intento se califica automáticamente y el tutor puede decidir mostrar o no la calificación o las respuestas correctas a los alumnos una vez realizada la evaluación.

#### **Encuesta:**

Este tipo de actividad parecida a una encuesta que permite la creación de una gran variedad de preguntas (abiertas y cerradas) para un curso determinado.

Su función fundamental es proporcionar información permitiendo introducir

retroalimentación en las preguntas y exportar las respuestas del cuestionario.

#### **Foro:**

Es aquí donde se desarrollan la mayor parte de los debates de la acción formativa.

#### **Glosario:**

Permite la creación de un glosario de términos de forma conjunta por el profesor y los alumnos.

#### **Tarea:**

Ofrece la posibilidad de asignar un trabajo o actividad a los alumnos como ensayos, proyectos que tienen que publicar en un espacio privado. Esta tarea es evaluable.

#### **Wiki:**

Herramienta colaborativa que permite a los usuarios de un curso on-line participar en la creación de contenidos del curso.

#### **Taller:**

Posibilita el trabajo en grupo para aquellas actividades propuestas por el profesor que deben desarrollarse en grupo. Es complejo de montar pero muy útil para trabajos colaborativos.

#### **Lección:**

Una lección proporciona contenidos de forma interesante y flexible. Consiste en una serie de páginas. Cada una de ellas normalmente termina con una pregunta y un número de respuestas posibles. Dependiendo de cuál sea la elección del estudiante, progresará a la próxima página o volverá a una página anterior. La navegación a través de la lección puede ser simple o compleja, dependiendo en gran medida de la estructura del material que se está presentando.

#### **Paquete SCORM:**

Es un bloque de material web empaquetado de una manera que sigue el estándar SCORM de objetos de aprendizaje.

Estos paquetes pueden incluir páginas web, gráficos, programas Javascript, presentaciones Flash y cualquier otra cosa que funcione en un navegador web. El módulo SCORM permite cargar fácilmente cualquier paquete SCORM (Sharable Content Object Reference Model) estándar y convertirlo en parte de un curso.

### <span id="page-65-0"></span>**2.0 Usuarios y roles.**

Para definir las actividades que un usuario podrá realizar dentro del aula virtual, se utilizará el sistema de roles, lo anterior se puede resumir en los siguientes puntos:

- Los usuarios se organizan en Roles.
- Un usuario puede tener más de un rol según el área dónde ingrese.

#### <span id="page-65-1"></span>**2.1 Funciones y roles:**

Se definen seis roles dentro del aula virtual: el Administrador de la plataforma, el Gestor Académico, Gestor de Nuevo Ingreso, Profesor, Profesor Auxiliar y Estudiante cuyas actividades se presentan a continuación:

- Administrador de la plataforma:
	- Gestión total de plataforma.
	- Verificación de funcionamiento y rendimiento.
- Adecuaciones generales.
- $\blacktriangleright$  Configuración de las funcionalidades base que ofrece la plataforma: tareas, foros, chats, etc., eligiendo las que sean más adecuadas en cada momento. Cada curso podrá hacer uso o no de las herramientas activadas.
- Creación de usuarios en el campus, de forma manual y masiva. Altas, bajas y modificaciones.
- Personalización del entorno, diseños, temas gráficos, etc.
- Ajuste de los parámetros de navegación.
- Seguimiento y control del uso del entorno.
- Administración de roles de usuarios.
- Modificación de parámetros de portada, acceso, validación, seguimiento, estadísticas.
- **<sup>C</sup>** Gestor Académico:
	- Gestión de planes de estudio
	- Configuración de los parámetros generales del curso.
	- Asignación de los profesores al curso o cursos que les correspondan.
	- Gestión de matriculaciones y bajas de los alumnos en el curso.
	- Crear Cohortes (Promociones).
	- Visualización de progreso y calificaciones.
- **<sup>** $\Phi$ **</sup>** Gestor de nuevo ingreso:
	- Creación de usuarios de nuevo ingreso.
- <sup> $\Phi$ </sup> Profesor:
	- Gestión de curso (Materiales y actividades).
	- Asignación de calificaciones.
	- Sólo pueden trabajar en los cursos que tengan asignados.
	- $\vee$  Creación y publicación de contenidos educativos, actividades y exámenes.
	- Gestión de contenidos educativos, general, individual o grupal.
	- Evaluación y corrección de actividades: general, individual o grupal.
	- $\triangle$  Seguimiento de los alumnos.
	- Interacción con los alumnos a través de mensajes, chats, foros, etc.
- **<sup>** $\Phi$ **</sup>** Profesor Auxiliar:
	- $\triangle$  Se le permite calificar a los estudiantes.
	- $\Delta$  No puede modificar actividades.
	- No puede modificar las notas ya asignadas por el Profesor.
	- $\blacktriangleright$  No puede crear actividades.

#### <span id="page-66-0"></span>**2.2 Estructura de roles de usuario en un curso**

- Todos los cursos tendrán asignado un Profesor encargado del mismo y puede o no contar con el apoyo de un Profesor Auxiliar matriculado por el Gestor Académico.
- Los usuarios que sean matriculados con el rol de estudiante en un curso, tendrán acceso a todas las actividades, contenido y recursos del mismo.
- Ningún usuario tendrá acceso a recursos, actividades o herramientas de los cursos a los cuales no ha sido matriculado.
- Un profesor podrá tener a cargo mas de 2 cursos en el aula virtual, así como los estudiantes pueden estar matriculados en mas de un curso diferente al mismo tiempo.
- Es permitido que un usuario que sea Profesor de un curso pueda ser Profesor Auxiliar y Estudiante en otro curso, incluso al mismo tiempo, en este caso el nivel de acceso y operaciones en cada curso dependerá del rol con el cual haya sido matriculado.

Gráficamente, la estructura de los cursos será la siguiente:

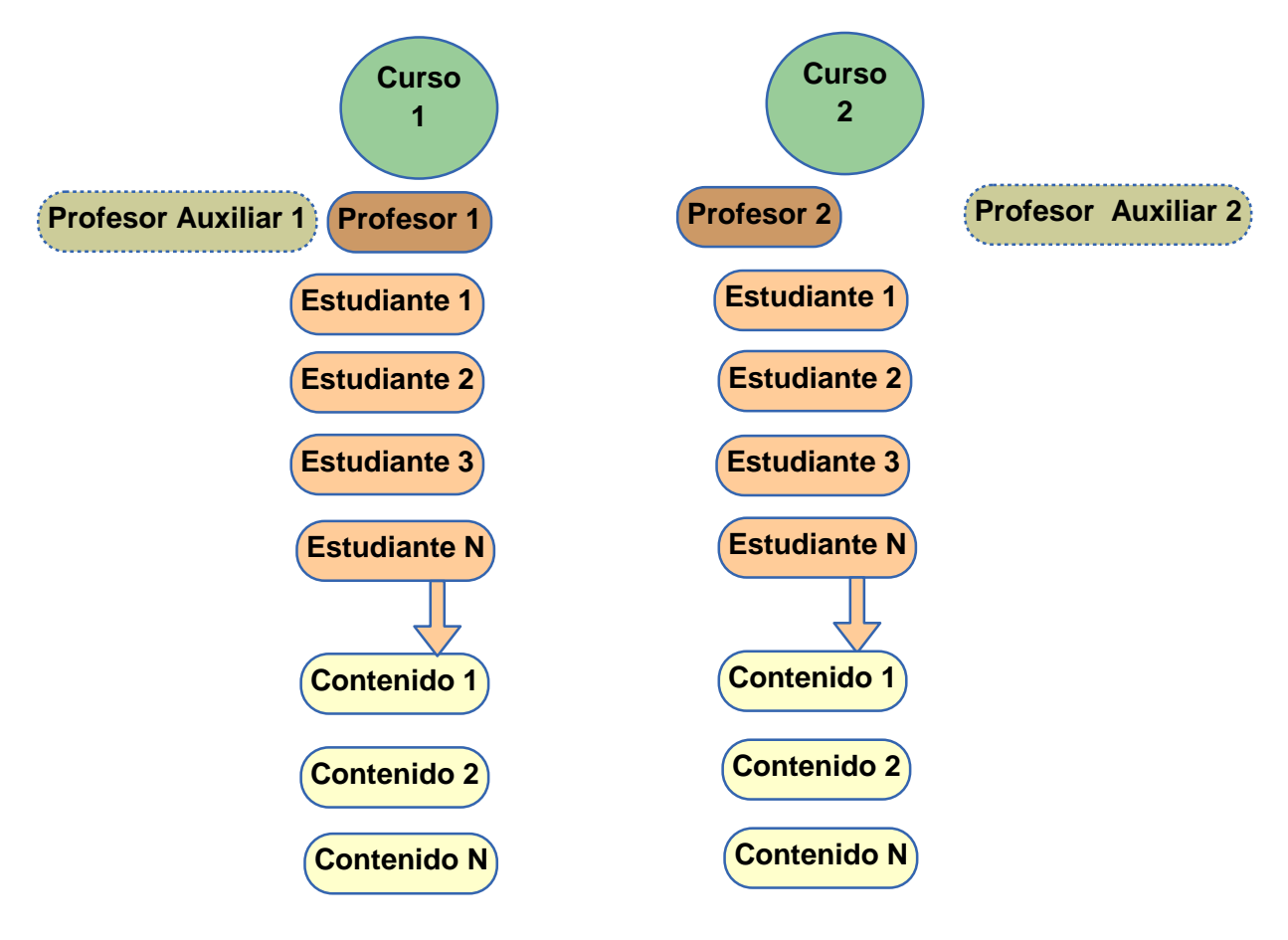

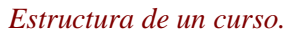

#### <span id="page-67-0"></span>**2.3 Creación de usuario en Moodle**

La creación de usuario será de la siguiente forma:

Gestor académico:

Registro de Profesores y Profesores Auxiliares.

Gestor de Nuevo Ingreso:

 $\Phi$  Registro de estudiantes.

Administrador de la Plataforma (Únicamente con autorización de Vicerrectoría):

- **<sup>** $\Phi$ **</sup>** Gestores.
- $\Phi$  Administradores.

Campos obligatorios en el proceso de creación de usuarios:

- Usuario. Será el número de documento único de identidad para todos los usuarios (pasaporte para los extranjeros).
- $\bullet$  Contraseña:
	- Como política para establecer una contraseña se adoptará la siguiente:
	- Se dejará a libertad de todos los usuarios el actualizar su información personal según lo estimen conveniente. Con la excepción de que el único dado que no podrán cambiar será su identificador de usuario.
- <sup>**<sup>** $\Phi$ **</sup>** Nombre.</sup>
- $\Phi$  Apellido.
- $\Phi$  Correo electrónico.
- **<sup>** $\Phi$ **</sup>** Ciudad.
- **<sup>***<sup>D</sup>*</sup> País.

Cada vez que dé inicio un grupo de estudiantes de maestría, se agruparán bajo el concepto de cohorte (promociones).

### <span id="page-68-0"></span>**3.0 Sobre la creación de cursos.**

La creación de un curso en la plataforma será responsabilidad del Administrador la misma, mientras que la matriculación de los usuarios al nuevo curso bajo un rol específico será responsabilidad del Gestor Académico.

Ni el Profesor ni el Gestor Académico podrán modificar los siguientes campos de un curso:

- $\bullet$  Nombre completo del curso.
- $\Phi$  Nombre corto del curso.
- $\Phi$  Categoría de cursos.
- Número ID del curso.

El único responsable de la modificación de los campos anteriores será el Administrador de la plataforma.

Sobre la categoría de los cursos, se tomarán como guías los códigos que se especifican en el apartada 4.2 de este documento.

El Profesor será el responsable de definir el formato de un curso (Tipo de curso) y el número de sesiones de los mismos.

#### <span id="page-69-0"></span>**3.1 Tipos de cursos.**

Al momento de crear un curso en la plataforma el Profesor definirá el formato con el que serán creados, los cuales son los siguientes tipos:

#### **Formato Semanal:**

Estructuramos el curso en función de una temporalidad de inicio y de final. El curso se organiza por semanas, con fecha de inicio y fin. Cada semana contiene sus propias actividades. Algunas de ellas, como los diarios, pueden durar más de una semana, antes de cerrarse.

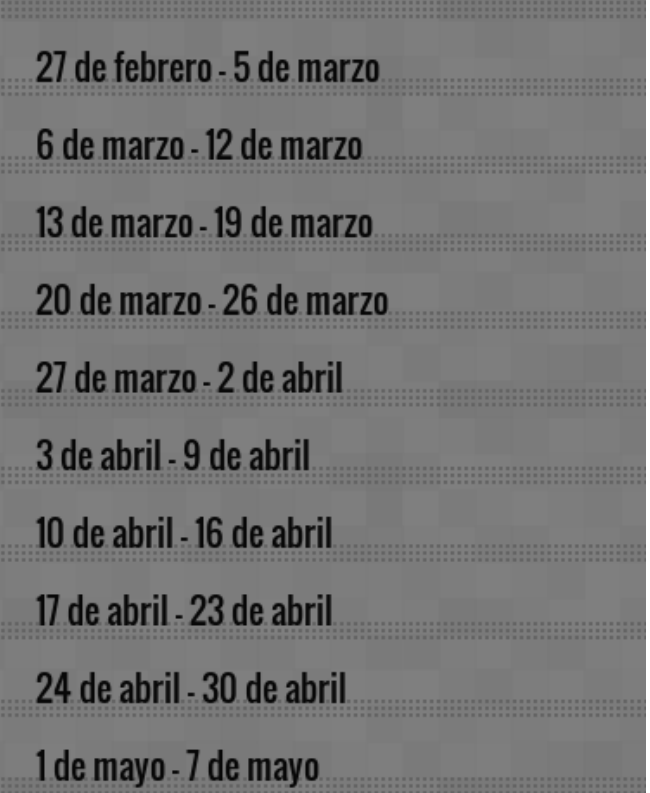

*Formato semanal.*

#### **Formato Temas:**

Creamos tantos temas como necesitemos para estructurar la información (sin temporalidad).

Muy parecido al formato semanal, excepto que cada semana se llama tema. Los temas no están limitados por el tiempo, por lo que no hay que especificar fechas.

Su progreso ?

Ω

# Desarrollo rápido de productos innovadores para mercados emergentes

El objetivo del curso es aprender el proceso para el Desarrollo Rápido de Productos Innovadores para mercados emergentes a través de la aplicación de las tres metodologías mas populares de la actualidad.

#### **Temario**

- Megatendencias Sociales.  $\ddot{\mathbf{o}}$
- Megatendencias Tecnológicas.  $\ddot{\mathbf{o}}$
- Megatendencias del comportamiento del consumidor.
- Jobs To Be Done (JTBD).  $\ddot{\mathbf{o}}$
- Matriz Morfológica. o

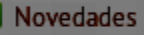

Elijamos a nuestro representante

Reglas de clase

# **Introducción**

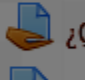

¿Qué es un producto emergente?

Mercados emergentes

# Megatendencias sociales, tecnologicas y del<br>comportamiento de los consumidores

Las megatendencias sociales describen comportamientos y hábitos de consumo de una sociedad. Las megatendencias tecnológicas por su parte, identifican el uso potencial de las nuevas tecnologías para el desarrollo de productos. Finalmente, la megatendencias del comportamiento del consumidor describen características funcionales de productos que son deseables por el cliente.

Megatendencias - Caso de estudio 527.6KB documento PDF

*Formato Temas.*

#### **Formato Social:**

El principal objetivo del curso es la adquisición/creación de conocimiento mediante el debate on-line.

Este formato se orienta en torno al foro central, el Foro Social, que aparece en la página principal. Resulta útil en situaciones de formato más libre. Incluso puede no ser un curso: por ejemplo, podría utilizarse como tablón de anuncios de un departamento.

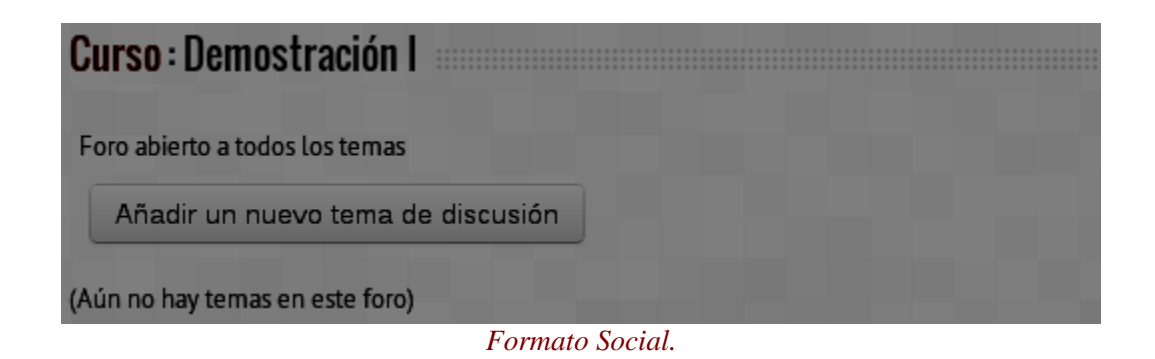

#### <span id="page-71-0"></span>**3.2 Operaciones de cursos.**

<span id="page-71-1"></span>3.2.1 Copia de seguridad, restauración e importación.

Con la herramienta Copia de seguridad, Moodle permite guardar todo el contenido y actividad de los alumnos de un curso en un único archivo comprimido (mbz). Posteriormente, con la opción Restaurar, todo o parte del contenido de esta copia puede recuperarse sobre el mismo curso o sobre otros cursos. Además, Moodle cuenta con la opción Importar, que facilita el traslado de Recursos y Actividades de un curso a otro dentro de la misma instalación de Moodle.

La operación de Copia de Seguridad será opcional para el Profesor y como respaldo obligatorio para el Administrador de la plataforma. Las operaciones de Importación y Restauración deberán ser realizadas por el profesor antes de que se empiece a utilizar el curso.

#### Baja de un profesor.

La operación de copia de seguridad de un curso será efectuada por el Administrador cuando un profesor asignado a un curso sea dado de baja y se asigne a uno diferente.

El material utilizado por un profesor no será transferido en ningún caso sin autorización del profesor anterior.
3.2.2 Reinicio del curso.

Esta operación permite que al finalizar un curso, eliminar a los estudiantes, sus datos y sus acciones, como mensajes en los foros o las tareas enviadas, sin eliminar el trabajo del profesor, dejándolo listo para el inicio del curso siguiente.

Se debe ser cuidadoso con el curso que escoge para borrar pues será definitivo.

Se podrá borrar lo siguiente en cualquier combinación:

- $\Phi$  Alumnos
- **<sup>** $\Phi$ **</sup>** Profesores
- **<sup>***I***D**</sup> Eventos
- **<sup>** $\Phi$ **</sup>** Registros
- **<sup>** $\Phi$ **</sup>** Grupos

Se podrá borrar todos los mensajes enviados de los tipos de foro seleccionados:

- $\Phi$  Foro de noticias
- Foro del profesor
- Discusión Simple
- Cada persona envía una respuesta
- Foro estándar para uso general

La operación de Reinicio deberá efectuarse por el Profesor responsable del curso.

#### **3.3 Categorías de cursos.**

La plataforma permite crear una clasificación de cursos para mantenerlos organizados, definir y crear una categorización de cursos dentro de la plataforma, será responsabilidad única y exclusivamente del Administrador de la misma, para lo cual se ha definido la siguiente estructura:

- Maestría en Administración de Empresas
	- o Año en que se imparte.
		- **-** Horario Ejecutivo
			- Ciclo I
				- o <materias a impartirse en ciclo 1>
			- Ciclo II
				- o <materias a impartirse en ciclo 2>
		- **Horario Intensivo** 
			- Ciclo I
				- o <materias a impartirse en ciclo 1>

• Ciclo II

o <materias a impartirse en ciclo 2>

- Ciclo III
	- o <materias a impartirse en ciclo 3>
- Postgrados
	- o <Nombre del Postgrado>- <año>-<Versión del postgrado>
		- Materias del Postgrado (conocidas con el nombre de módulos)

#### **3.4 Matriculación de usuarios en cursos.**

El método de matriculación a utilizarse dentro de un curso en Moodle, es la Matriculación Masiva mediante la importación de un archivo de Excel o de forma manual, este proceso estará a cargo del Gestor Académico.

A solicitud del Gestor Académico se podrá definir un acceso a un curso en calidad de Invitado.

# **4.1 Codificación de cursos y categorías dentro de la plataforma.**

**El código para la categoría "maestría en administración de empresas" será:** MAE

**El código para la categoría "posgrados" será:** POS

#### **El código para la categoría año será:**

<3\_letras\_identificación\_maestría\_o\_postgrado><#año\_de\_la\_nueva\_categoría> Ejemplos: *2014 → MAE2014 (Programa de maestría para el 2014) 2014 → POS2014 (Programa de postgrados para el 2014)*

**El código para los nombres cortos de los "cursos" (materias) será:**

<1\_Letra><#correlativo><#número\_de\_módulo>- <#año\_en\_que\_se\_imparte><letra\_horario\_en\_que\_se\_imparte> Ejemplos: *Economía Gerencial I → G011-2014I Economía Gerencial I → G011-2014E Economía Gerencial II → G012-2014I Economía Gerencial II → G012-2014E*

## **El código para el "horario intensivo" será:**

HI-<#año\_en\_que\_se\_imparte>

### **El código para el "horario ejecutivo" será:**

HE-<#año\_en\_que\_se\_imparte>

### **El código para la categoría "ciclos" será**

<#iniciales\_según\_el\_horario><#ciclo\_según\_programa><#año\_en\_que\_se\_abre\_ciclo> Ejemplos: *HI01-2014,HE01-2014,HI02-2014,HE02-2014,HI03-2014,HE01-2015*

# **Administrador de Plataforma de Educación Virtual**

– Perfil Recomendado –

#### **Requisitos**

- Profesional en Ingeniería o Licenciatura en Computación.
- Proactivo, innovador, disciplinado y responsable.
- Experiencia comprobable mínima de 3 años en puestos relacionados con el desarrollo e implementación de soluciones informáticas basadas en la web.
- Experiencia en el desarrollo del modelo educativo e-learning o en labores docentes.
- Conocimientos técnicos:
	- o Administración y configuración de servidores Linux.
	- o Configuración de servicios LAMP.
	- o Manejo de lenguajes de programación: HTML, PHP, JavaScript, CSS.
	- o Administración de bases de datos MySQL.
	- o Administración y gestión técnica de plataforma Moodle.
- Experiencia en el desarrollo de actividades de soporte a usuarios finales.
- Ingles técnico avanzado.

#### **Funciones**

- Gestión de infraestructura tecnológica de soporte.
- Administración global de la plataforma de educación virtual:
	- o Configuración y actualización de versiones.
	- o Adecuaciones de diseño
	- o Actualización de contenidos globales.
	- o Configuración de servicios al docente.
	- o Modificación de procesos funcionales.
	- o Administración de usuarios administrativos.
	- o Creación de la estructura de cursos del sitio.
	- o Monitoreo y verificación de rendimiento.
	- o Seguimiento y control del uso del entorno.
- Sostenimiento y mejora de la política de uso del software
- Soporte técnico Interno y Externo:
	- o Capacitación inicial a personal involucrado.
	- o Asesoramiento sobre el buen uso de la plataforma a sus usuarios.
	- o Resolución de incidencias técnicas.